This form is effective beginning with the January 1 to June 30, 2017 accounting period (2017/1) If you are filing for a prior accounting period, contact the Licensing Division for the correct form.

**STATEMENT OF ACCOUNT** for Secondary Transmissions by

Cable Systems (Long Form)

General instructions are located in

the first tab of this workbook.

## SA3E Long Form

Return completed workbook by email to:

### coplicsoa@loc.gov

For additional information, contact the U.S. Copyright Office Licensing Division at: Tel: (202) 707-8150

| Α                    | ACCOUNTING PERIOD COVERED BY THIS                                                                                                    | STATEMENT:                                                                                                    |                                 |               |        |
|----------------------|----------------------------------------------------------------------------------------------------|----------------------------------------------------------------------------------------------------|---------------------------------|---------------|--------|
| Accounting<br>Period | 2019/1                                                                                                    |                                                                                                    |                                 |               |        |
| <b>B</b><br>Owner    | Instructions:         Give the full legal name of the owner of the cable system         rate title of the subsidiary, not that of the parent corporation         List any other name or names under which the owner         If there were different owners during the accounting part         a single statement of account and royalty fee payment covor         Check here if this is the system's first filing. If not, each | n<br>conducts the business of the cable syster<br>eriod, only the owner on the last day of th<br>rering the entire accounting perioo | n<br>e accounting period should | ·             | 62795  |
|                      | LEGAL NAME OF OWNER/MAILING ADDRESS OF CA                                                                                                    | BLE SYSTEM                                                                                                    |                                 |               |        |
|                      | Indiana Bell Telephone Company, Inco                                                                                                    | orporated                                                                                                    |                                 |               |        |
|                      |                                                                                                    |                                                                                                    |                                 | 6279          | 520191 |
|                      |                                                                                                    |                                                                                                    |                                 | 62795         | 2019/1 |
|                      |                                                                                                    |                                                                                                    |                                 |               |        |
|                      | 2270 Lakeside Blvd                                                                                                    |                                                                                                    |                                 |               |        |
|                      | Richardson, TX 75082                                                                                                    |                                                                                                    |                                 |               |        |
| С                    | <b>INSTRUCTIONS:</b> In line 1, give any business or trade<br>names already appear in space B. In line 2, give the r                                                                                                    | 3                                                                                                    | . ,                             |               |        |
| System               | 1 IDENTIFICATION OF CABLE SYSTEM:                                                                                                    |                                                                                                    |                                 |               |        |
|                      | MAILING ADDRESS OF CABLE SYSTEM:                                                                                                    |                                                                                                    |                                 |               |        |
|                      | 2 (Number, street, rural route, apartment, or suite number)                                                                                                    |                                                                                                    |                                 |               |        |
|                      | (City, town, state, zip code)                                                                                                    |                                                                                                    |                                 |               |        |
|                      |                                                                                                    |                                                                                                    |                                 |               |        |
| D                    | Instructions: For complete space D instructions, see                                                                                                    | e page 1b. Identify only the frst commu                                                                                              | unity served below and re       | elist on page | e 1b   |
| Area<br>Served       | with all communities. CITY OR TOWN                                                                                                    | STATE                                                                                                    |                                 |               |        |
| First                | Indianapolis                                                                                                    | IN                                                                                                    |                                 |               |        |
| Community            | Below is a sample for reporting communities if you                                                                                                    |                                                                                                    | ace G                           |               |        |
|                      | CITY OR TOWN (SAMPLE)                                                                                                    | STATE                                                                                                    | CH LINE UP                      | SUB           | GRP#   |
| Sample               | Alda                                                                                                    | MD                                                                                                    | Α                               |               | 1      |
| Gampie               | Alliance                                                                                                    | MD                                                                                                    | В                               |               | 2      |
|                      | Gering                                                                                                    | MD                                                                                                    | В                               |               | 3      |
|                      | a Socian 111 of title 17 of the United States Code suffering the Co                                                                                                    |                                                                                                    | n information (PII) requested - | a th          |        |
| -                    | e: Section 111 of title 17 of the United States Code authorizes the Co<br>process your statement of account. PII is any personal information that of                                                                                                    |                                                                                                    |                                 |               |        |
|                      | ding PII, you are agreeing to the routine use of it to establish and main                                                                                                    | -                                                                                                    |                                 |               |        |

FOR COPYRIGHT OFFICE USE ONLY

\$

AMOUNT

ALLOCATION NUMBER

DATE RECEIVED

8/29/2019

search reports prepared for the public. The effect of not providing the PII requested is that it may delay processing of your statement of account and its placement in the completed record of statements of account, and it may affect the legal sufficiency of the fling, a determination that would be made by a court of law.

| Indianapolis     I       Alexandria     I       Anderson     I       Avoca     I       Avon     I       Bartholomew Unincorporated County     I       Bedford     I       Beech Grove     I                                                                                                    | ommunitie<br>nity that y<br>unity on a<br>should be<br>el line-up<br>blank. If<br>ommunity<br>s, associa                                           | a "community unit"<br>es within unincorp<br>you list will serve a<br>ll future filings.<br>e reported in parer<br>for all), then either<br>you report any star<br>with a subscriber<br>ate each communi                                                          | orated<br>as a form<br>htheses<br>er associate<br>ations<br>group,<br>ity with a<br>a number<br>SUB GRP#<br>2<br>1<br>2<br>2<br>2<br>2<br>2<br>2 | D<br>Area<br>Served<br>First<br>Community  |
|----------------------------------------------------------------------------------------------------|----------------------------------------------------------------------------------------------------|----------------------------------------------------------------------------------------------------|----------------------------------------------------------------------------------------------------|--------------------------------------------|
| in FCC rules: "a separate and distinct community or municipal entity (including unincorporated co<br>areas and including single, discrete unincorporated areas." 47 C.F.R. §76.5(dd). The frst commu<br>of system identification hereafter known as the "first community." Please use it as the first commu<br>Note: Entities and properties such as hotels, apartments, condominiums, or mobile home parks<br>below the identified city or town.<br>If all communities receive the same complement of television broadcast stations (i.e., one channe<br>all communities receive the same complement of television broadcast stations (i.e., one channe<br>all communities with the channel line-up "A" in the appropriate column below or leave the column<br>on a partially distant or partially permitted basis in the DSE Schedule, associate each relevant co<br>designated by a number (based on your reporting from Part 9).<br>When reporting the carriage of television broadcast stations on a community-by-community basis<br>channel line-up designated by an alpha-letter(s) (based on your Space G reporting) and a subsci<br>(based on your reporting from Part 9 of the DSE Schedule) in the appropriate columns below.<br>CITY OR TOWN ST.<br>Indianapolis<br>Alexandria<br>Avoca<br>Avon<br>Bartholomew Unincorporated County<br>Bedford<br>Beech Grove | ommunitie<br>nity that y<br>unity on a<br>should be<br>blank. If<br>ommunity<br>s, associa<br>riber grou<br>ATE<br>N<br>N<br>N<br>N<br>N<br>N<br>N | es within unincorp<br>you list will serve a<br>ill future filings.<br>e reported in paren<br>for all), then eithe<br>f you report any sta<br>with a subscriber<br>ate each communi<br>up designated by a<br>CH LINE UP<br>AA<br>AA<br>AA<br>AA<br>AA<br>AA<br>AA | orated<br>as a form<br>htheses<br>er associate<br>ations<br>group,<br>ity with a<br>a number<br>SUB GRP#<br>2<br>1<br>2<br>2<br>2<br>2<br>2<br>2 | Area<br>Served<br>First                    |
| below the identified city or town.         If all communities receive the same complement of television broadcast stations (i.e., one channel all communities with the channel line-up "A" in the appropriate column below or leave the column on a partially distant or partially permitted basis in the DSE Schedule, associate each relevant codesignated by a number (based on your reporting from Part 9).         When reporting the carriage of television broadcast stations on a community-by-community basis channel line-up designated by an alpha-letter(s) (based on your Space G reporting) and a subscripts of the DSE Schedule) in the appropriate columns below.         CITY OR TOWN       ST         Indianapolis       I         Avoca       I         Avon       I         Bartholomew Unincorporated County       I         Beech Grove       I                                                                                                    | el line-up<br>o blank. If<br>ommunity<br>s, associa<br>riber grou<br>ATE<br>N<br>N<br>N<br>N<br>N<br>N<br>N<br>N<br>N<br>N                         | o for all), then either<br>you report any sta<br>with a subscriber<br>ate each communi<br>up designated by a<br>CH LINE UP<br>AA<br>AA<br>AA<br>AA<br>AA<br>AA<br>AA                                                                                             | er associate<br>ations<br>group,<br>ity with a<br>a number<br>SUB GRP#<br>2<br>1<br>2<br>2<br>2<br>2<br>2<br>2                                   |                                            |
| If all communities receive the same complement of television broadcast stations (i.e., one channel all communities with the channel line-up "A" in the appropriate column below or leave the column on a partially distant or partially permitted basis in the DSE Schedule, associate each relevant codesignated by a number (based on your reporting from Part 9).         When reporting the carriage of television broadcast stations on a community-by-community basis channel line-up designated by an alpha-letter(s) (based on your Space G reporting) and a subscription your reporting from Part 9 of the DSE Schedule) in the appropriate columns below.         CITY OR TOWN       ST.         Indianapolis       I         Alexandria       I         Avoca       I         Avon       I         Bartholomew Unincorporated County       I         Beech Grove       I                                                                                                    | n blank. Íf<br>ommunity<br>s, associa<br>riber grou<br>ATE<br>N<br>N<br>N<br>N<br>N<br>N<br>N<br>N<br>N<br>N                                       | Fyou report any star<br>with a subscriber<br>ate each communi<br>up designated by a<br>CH LINE UP<br>AA<br>AA<br>AA<br>AA<br>AA<br>AA<br>AA<br>AA                                                                                                    | ations<br>group,<br>ity with a<br>a number<br>SUB GRP#<br>2<br>1<br>2<br>2<br>2<br>2<br>2<br>2                                                   |                                            |
| channel line-up designated by an alpha-letter(s) (based on your Space G reporting) and a subscription of the DSE Schedule) in the appropriate columns below.CITY OR TOWNST.IndianapolisIAlexandriaIAndersonIAvocaIAvonIBartholomew Unincorporated CountyIBedfordIBeech GroveI                                                                                                    | riber grou<br>ATE<br>N<br>N<br>N<br>N<br>N<br>N<br>N<br>N<br>N                                                                                     | CH LINE UP AA AA AA AA AA AA AA AA AA AA AA AA                                                                                                    | SUB GRP#<br>2<br>1<br>2<br>2<br>2<br>2<br>2<br>2<br>2                                                                                            |                                            |
| IndianapolisIAlexandriaIAndersonIAvocaIAvonIBartholomew Unincorporated CountyIBedfordIBeech GroveI                                                                                                    | N<br>N<br>N<br>N<br>N<br>N                                                                                                    | AA<br>AA<br>AA<br>AA<br>AA<br>AA                                                                                                    | 2<br>1<br>2<br>2<br>2<br>2<br>2                                                                                                    |                                            |
| AlexandriaIAndersonIAvocaIAvonIBartholomew Unincorporated CountyIBedfordIBeech GroveI                                                                                                    | N<br>N<br>N<br>N<br>N<br>N                                                                                                    | AA<br>AA<br>AA<br>AA<br>AA                                                                                                    | 1<br>2<br>2<br>2<br>2<br>2                                                                                                    |                                            |
| AndersonIAvocaIAvonIBartholomew Unincorporated CountyIBedfordIBeech GroveI                                                                                                    | N<br>N<br>N<br>N<br>N                                                                                                    | AA<br>AA<br>AA<br>AA                                                                                                    | 2<br>2                                                                                                    | Community                                  |
| AvocaIAvonIBartholomew Unincorporated CountyIBedfordIBeech GroveI                                                                                                    | N<br>N<br>N<br>N                                                                                                    | AA<br>AA<br>AA                                                                                                    | 2<br>2                                                                                                    |                                            |
| Avon     I       Bartholomew Unincorporated County     I       Bedford     I       Beech Grove     I                                                                                                    | N<br>N<br>N                                                                                                    | AA<br>AA                                                                                                    | 2<br>2                                                                                                    |                                            |
| Bartholomew Unincorporated County       I         Bedford       I         Beech Grove       I                                                                                                    | N<br>N                                                                                                    | AA                                                                                                    |                                                                                                    |                                            |
| Bedford     I       Beech Grove     I                                                                                                    | N                                                                                                    |                                                                                                    |                                                                                                    |                                            |
| Beech Grove                                                                                                    |                                                                                                    | AA                                                                                                    | 0                                                                                                    | See instructions for                       |
|                                                                                                    | N                                                                                                    | <u> </u>                                                                                                    | 2                                                                                                    | additional information on alphabetization. |
| Bloomington                                                                                                    | N                                                                                                    | AA<br>AA                                                                                                    | 2                                                                                                    |                                            |
|                                                                                                    | N                                                                                                    | AA                                                                                                    | 2                                                                                                    |                                            |
|                                                                                                    | N                                                                                                    | AA                                                                                                    | 2                                                                                                    |                                            |
|                                                                                                    | N                                                                                                    | AA                                                                                                    | 2                                                                                                    |                                            |
|                                                                                                    | N                                                                                                    | AA                                                                                                    | 2                                                                                                    |                                            |
|                                                                                                    | N                                                                                                    | AA                                                                                                    | 1                                                                                                    |                                            |
|                                                                                                    | N                                                                                                    | AA                                                                                                    | 2                                                                                                    |                                            |
|                                                                                                    | N                                                                                                    | AA                                                                                                    | 2                                                                                                    |                                            |
| Columbus                                                                                                    | N                                                                                                    | AA                                                                                                    | 2                                                                                                    |                                            |
| Country Club Heights I                                                                                                    | N                                                                                                    | AA                                                                                                    | 2                                                                                                    |                                            |
| Crawfordsville                                                                                                    | N                                                                                                    | AA                                                                                                    | 1                                                                                                    |                                            |
| Cumberland I                                                                                                    | N                                                                                                    | AA                                                                                                    | 2                                                                                                    |                                            |
| Daleville                                                                                                    | N                                                                                                    | AA                                                                                                    | 1                                                                                                    |                                            |
| Danville I                                                                                                    | N                                                                                                    | AA                                                                                                    | 1                                                                                                    |                                            |
|                                                                                                    | N                                                                                                    | AA                                                                                                    | 1                                                                                                    |                                            |
|                                                                                                    | <u>N</u>                                                                                                    | AA                                                                                                    | 3                                                                                                    |                                            |
| ,                                                                                                    | N                                                                                                    | AA                                                                                                    | 2                                                                                                    |                                            |
|                                                                                                    | N                                                                                                    | AA                                                                                                    | 2                                                                                                    |                                            |
|                                                                                                    | N                                                                                                    | AA                                                                                                    | 1                                                                                                    |                                            |
|                                                                                                    | N                                                                                                    | <u> </u>                                                                                                    | 2                                                                                                    |                                            |
|                                                                                                    | N                                                                                                    | <u> </u>                                                                                                    | 1                                                                                                    |                                            |
|                                                                                                    | N                                                                                                    |                                                                                                    | 1                                                                                                    |                                            |
|                                                                                                    | N<br>N                                                                                                    | AA<br>AA                                                                                                    | 2                                                                                                    |                                            |
|                                                                                                    | N                                                                                                    | AA                                                                                                    | 2                                                                                                    |                                            |
|                                                                                                    | N                                                                                                    | AA                                                                                                    | 2                                                                                                    |                                            |
|                                                                                                    | N                                                                                                    | AA                                                                                                    | 2                                                                                                    |                                            |
|                                                                                                    | N                                                                                                    | AA                                                                                                    | 1                                                                                                    |                                            |
|                                                                                                    | N                                                                                                    | AA                                                                                                    | 2                                                                                                    |                                            |
|                                                                                                    | N                                                                                                    | AA                                                                                                    | 1                                                                                                    |                                            |
|                                                                                                    | N                                                                                                    | AA                                                                                                    | 2                                                                                                    |                                            |
|                                                                                                    | N                                                                                                    | AA                                                                                                    | 1                                                                                                    |                                            |
|                                                                                                    | N                                                                                                    | AA                                                                                                    | 2                                                                                                    |                                            |
|                                                                                                    | N                                                                                                    | AA                                                                                                    | 2                                                                                                    |                                            |

FORM SA3E. PAGE 1b.

| ebanonINladison Unincorporated CountyINlarionINlarion Unincorporated CountyINlartinsvilleINleridian HillsINlonroe Unincorporated CountyINlonroe Unincorporated CountyINlongomery Unincorporated CountyINlooresvilleINloorgan Unincorporated CountyINloorgan Unincorporated CountyINlooresvilleINloorgan Unincorporated CountyINloorgan Unincorporated CountyINlooresvilleINlount SummitINluncieINew CastleINoblesvilleINooth Crows NestIN | AA         AA         AA | 2<br>2<br>3<br>2<br>2<br>2<br>2<br>2<br>1<br>2<br>2<br>1<br>2<br>2<br>1<br>1<br>1<br>1 |
|----------------------------------------------------------------------------------------------------|----------------------------------------------------------------------------------------------------|----------------------------------------------------------------------------------------|
| IarionINIarion Unincorporated CountyINIartinsvilleINIartinsvilleINIeridian HillsINIonroe Unincorporated CountyINIontgomery Unincorporated CountyINIooresvilleINIoorgan Unincorporated CountyINIoorgan Unincorporated CountyINIount SummitINIuncieINIwn CastleINIwn CollesvilleINIoblesvilleINIont Crows NestIN                                                                                                    | AA         AA          AA                                                                                                    | 3<br>2<br>2<br>2<br>2<br>2<br>1<br>2                                                   |
| IarionINIarion Unincorporated CountyINIartinsvilleINIeridian HillsINIonroe Unincorporated CountyINIontgomery Unincorporated CountyINIooresvilleINIoorgan Unincorporated CountyINIorgan Unincorporated CountyINIount SummitINIuncieINew CastleINew PalestineINoblesvilleINorth Crows NestIN                                                                                                    | AA           AA                                                                                                    | 2<br>2<br>2<br>2<br>1<br>2                                                             |
| artinsvilleINleridian HillsINlonroe Unincorporated CountyINlontgomery Unincorporated CountyINlooresvilleINlorgan Unincorporated CountyINlorgan Unincorporated CountyINlount SummitINluncieINew CastleINew PalestineINoblesvilleINorth Crows NestIN                                                                                                    | AA<br>AA<br>AA<br>AA<br>AA<br>AA<br>AA<br>AA<br>AA<br>AA                                                                                                    | 2<br>2<br>1<br>2                                                                       |
| eridian HillsINonroe Unincorporated CountyINontgomery Unincorporated CountyINooresvilleINorgan Unincorporated CountyINount SummitINount SummitINuncieINew CastleINew PalestineINoblesvilleINorth Crows NestIN                                                                                                    | AA<br>AA<br>AA<br>AA<br>AA<br>AA<br>AA<br>AA<br>AA                                                                                                    | 2<br>2<br>1<br>2                                                                       |
| Ieridian HillsINIonroe Unincorporated CountyINIontgomery Unincorporated CountyINIooresvilleINIorgan Unincorporated CountyINIorgan Unincorporated CountyINIount SummitINIuncieINew CastleINew PalestineINoblesvilleINorth Crows NestIN                                                                                                    | AA<br>AA<br>AA<br>AA<br>AA<br>AA<br>AA<br>AA                                                                                                    | 2<br>1<br>2                                                                            |
| Iooresville     IN       Iorgan Unincorporated County     IN       Iount Summit     IN       Iuncie     IN       ew Castle     IN       ew Palestine     IN       oblesville     IN       orth Crows Nest     IN                                                                                                    | AA<br>AA<br>AA<br>AA<br>AA<br>AA<br>AA                                                                                                    | 2<br>1<br>2                                                                            |
| Iooresville     IN       Iorgan Unincorporated County     IN       Iount Summit     IN       Iuncie     IN       ew Castle     IN       ew Palestine     IN       oblesville     IN       orth Crows Nest     IN                                                                                                    | AA<br>AA<br>AA<br>AA<br>AA<br>AA                                                                                                    | 1<br>2                                                                                 |
| Iooresville     IN       Iorgan Unincorporated County     IN       Iount Summit     IN       Iuncie     IN       ew Castle     IN       ew Palestine     IN       oblesville     IN       orth Crows Nest     IN                                                                                                    | AA<br>AA<br>AA<br>AA<br>AA<br>AA                                                                                                    | 2<br>2<br>1<br>1                                                                       |
| Iorgan Unincorporated CountyINIount SummitINIuncieINew CastleINew PalestineINoblesvilleINorth Crows NestIN                                                                                                    | AA<br>AA<br>AA<br>AA<br>AA                                                                                                    | 2<br>1<br>1<br>1                                                                       |
| Iount Summit     IN       Iuncie     IN       ew Castle     IN       ew Palestine     IN       oblesville     IN       orth Crows Nest     IN                                                                                                    | AA<br>AA<br>AA                                                                                                    | 1                                                                                      |
| luncie     IN       ew Castle     IN       ew Palestine     IN       oblesville     IN       orth Crows Nest     IN                                                                                                    | AA<br>AA                                                                                                    | 1                                                                                      |
| ew CastleINew PalestineINoblesvilleINorth Crows NestIN                                                                                                    | AA                                                                                                    | 1                                                                                      |
| ew PalestineINoblesvilleINorth Crows NestIN                                                                                                    |                                                                                                    |                                                                                        |
| oblesville IN<br>orth Crows Nest IN                                                                                                    |                                                                                                    | 2                                                                                      |
| orth Crows Nest IN                                                                                                    | AA                                                                                                    | 2                                                                                      |
|                                                                                                    |                                                                                                    | 2                                                                                      |
|                                                                                                    | <u> </u>                                                                                                    | 2                                                                                      |
| olitic IN                                                                                                    | <u> </u>                                                                                                    | 2                                                                                      |
| lainfield IN                                                                                                    | <u> </u>                                                                                                    | 2                                                                                      |
| iver Forest IN                                                                                                    | AA                                                                                                    | 2                                                                                      |
| ocky Ripple IN                                                                                                    | AA                                                                                                    | 2                                                                                      |
| elma IN                                                                                                    | AA                                                                                                    | 1                                                                                      |
| helby Unincorporated County IN                                                                                                    | AA                                                                                                    | 2                                                                                      |
| helbyville IN                                                                                                    | AA                                                                                                    | 2                                                                                      |
| outhport IN                                                                                                    | AA                                                                                                    | 2                                                                                      |
| peedway IN                                                                                                    | AA                                                                                                    | 2                                                                                      |
| pring Hill IN                                                                                                    | AA                                                                                                    | 2                                                                                      |
| pring Lake IN                                                                                                    | AA                                                                                                    | 2                                                                                      |
| aylorsville IN                                                                                                    | AA                                                                                                    | 2                                                                                      |
| ipton Unincorporated County IN                                                                                                    | AA                                                                                                    | 1                                                                                      |
| len IN                                                                                                    | AA                                                                                                    | 2                                                                                      |
| /arren Park IN                                                                                                    | AA                                                                                                    | 2                                                                                      |
| /estfield IN                                                                                                    | AA                                                                                                    | 2                                                                                      |
| /illiams Creek IN                                                                                                    | AA                                                                                                    | 2                                                                                      |
| /oodlawn Heights IN                                                                                                    | AA                                                                                                    | 2                                                                                      |
| /ynnedale IN                                                                                                    | AA                                                                                                    | 2                                                                                      |
| prktown IN                                                                                                    | AA                                                                                                    | 1                                                                                      |
| onsville IN                                                                                                    | AA                                                                                                    | 2                                                                                      |
|                                                                                                    |                                                                                                    |                                                                                        |
|                                                                                                    |                                                                                                    | •                                                                                      |
|                                                                                                    |                                                                                                    |                                                                                        |
|                                                                                                    |                                                                                                    | •                                                                                      |
|                                                                                                    |                                                                                                    |                                                                                        |
|                                                                                                    |                                                                                                    |                                                                                        |
|                                                                                                    |                                                                                                    |                                                                                        |
|                                                                                                    |                                                                                                    |                                                                                        |
|                                                                                                    |                                                                                                    |                                                                                        |
|                                                                                                    |                                                                                                    |                                                                                        |
|                                                                                                    |                                                                                                    |                                                                                        |
|                                                                                                    |                                                                                                    |                                                                                        |
|                                                                                                    |                                                                                                    |                                                                                        |
|                                                                                                    |                                                                                                    |                                                                                        |
|                                                                                                    |                                                                                                    |                                                                                        |
|                                                                                                    |                                                                                                    |                                                                                        |
|                                                                                                    |                                                                                                    |                                                                                        |
|                                                                                                    |                                                                                                    |                                                                                        |
|                                                                                                    |                                                                                                    |                                                                                        |
|                                                                                                    |                                                                                                    |                                                                                        |
|                                                                                                    |                                                                                                    |                                                                                        |
|                                                                                                    |                                                                                                    |                                                                                        |
|                                                                                                    |                                                                                                    |                                                                                        |
|                                                                                                    |                                                                                                    |                                                                                        |

|       | <br> |
|-------|------|
|       | <br> |
|       | <br> |
|       | <br> |
|       |      |
|       |      |
|       | <br> |
|       | <br> |
|       |      |
|       |      |
|       | <br> |
|       | <br> |
|       | <br> |
|       |      |
|       |      |
|       | <br> |
|       | <br> |
|       | <br> |
|       |      |
| <br>[ |      |
|       | <br> |
|       | <br> |
|       |      |
|       |      |
|       |      |
|       | <br> |
|       | <br> |
|       |      |
| Γ     |      |
|       | <br> |
|       | <br> |
|       |      |
|       |      |
|       | <br> |
|       | <br> |
|       | <br> |
|       |      |
|       |      |
|       | <br> |
|       | <br> |
|       | <br> |
|       |      |
|       | <br> |
|       | <br> |
|       | <br> |
|       | <br> |
|       |      |
|       |      |
|       |      |
|       |      |
|       |      |
|       |      |
|       | <br> |
|       | <br> |
|       |      |
|       |      |
|       |      |
|       |      |
| <br>  |      |
|       | <br> |
| <br>  |      |
|       |      |
|       |      |
|       |      |
|       | <br> |
|       | <br> |
|       | <br> |
|       | <br> |
|       |      |
|       |      |
|       |      |
|       |      |
|       |      |
|       |      |
|       |      |
|       |      |

| [ |      |
|---|------|
|   | <br> |
|   | <br> |
|   | <br> |
|   | <br> |
|   | <br> |
|   | <br> |
|   | <br> |
|   | <br> |
|   | <br> |
|   | <br> |
|   | <br> |
|   | <br> |
| + | <br> |
|   | <br> |
|   | <br> |
|   | <br> |
|   | <br> |
|   | <br> |
|   | <br> |
|   | <br> |
|   | <br> |
|   | <br> |
|   | <br> |
|   |      |
|   | <br> |
|   | <br> |
|   | <br> |
|   |      |
|   |      |
|   |      |
|   |      |
|   |      |
|   |      |
|   |      |
|   |      |
|   |      |
|   |      |
|   |      |
|   |      |
|   |      |
|   |      |
|   |      |
|   |      |
|   |      |
|   |      |
|   |      |
|   |      |
|   |      |
|   |      |
|   |      |
|   |      |
|   |      |
|   |      |
|   |      |
|   |      |
|   |      |
|   |      |
|   |      |
|   |      |
|   | <br> |
|   |      |

|      | <br> |
|------|------|
|      |      |
|      |      |
|      |      |
|      |      |
|      |      |
|      |      |
|      |      |
|      |      |
|      |      |
|      |      |
|      |      |
|      |      |
|      |      |
|      |      |
|      |      |
|      |      |
|      |      |
|      |      |
|      |      |
|      |      |
|      |      |
|      |      |
|      |      |
|      |      |
|      |      |
|      |      |
|      |      |
|      |      |
|      |      |
|      |      |
|      | <br> |
|      |      |
|      |      |
|      |      |
|      | <br> |
|      |      |
|      |      |
|      |      |
|      |      |
|      | <br> |
|      |      |
|      |      |
|      |      |
|      |      |
|      | <br> |
|      |      |
|      |      |
|      |      |
|      | <br> |
|      | <br> |
|      |      |
|      |      |
|      |      |
|      | <br> |
|      | <br> |
|      |      |
|      |      |
|      |      |
|      | <br> |
|      |      |
|      |      |
| <br> |      |
|      |      |
|      | <br> |
|      |      |
|      |      |
|      |      |
|      | <br> |
|      |      |
|      |      |
|      |      |
|      |      |
|      | <br> |
|      |      |
|      |      |

|   |         |                                       | _                                     |   |
|---|---------|---------------------------------------|---------------------------------------|---|
|   |         |                                       |                                       | ( |
|   |         |                                       |                                       |   |
|   |         |                                       |                                       |   |
|   | ·····   |                                       |                                       | l |
|   |         |                                       |                                       |   |
|   |         |                                       |                                       |   |
|   |         | · · · · · · · · · · · · · · · · · · · | ,                                     | 1 |
|   |         |                                       |                                       |   |
|   |         |                                       |                                       | ļ |
|   |         |                                       |                                       |   |
|   |         |                                       |                                       |   |
|   |         |                                       |                                       |   |
|   |         |                                       | · · · · · · · · · · · · · · · · · · · |   |
|   |         |                                       | ·                                     |   |
|   |         |                                       |                                       |   |
|   |         |                                       |                                       |   |
|   | Ĩ       |                                       |                                       |   |
|   |         |                                       |                                       | l |
|   |         |                                       |                                       |   |
|   |         |                                       |                                       |   |
|   |         |                                       |                                       |   |
|   |         |                                       |                                       |   |
|   |         |                                       |                                       |   |
|   |         |                                       |                                       | [ |
|   |         |                                       |                                       |   |
|   |         |                                       |                                       |   |
|   | ······  |                                       |                                       |   |
|   |         |                                       |                                       |   |
|   |         |                                       |                                       |   |
|   |         |                                       |                                       | Ţ |
|   |         |                                       |                                       |   |
|   | ••••••  |                                       |                                       |   |
|   | ······  |                                       |                                       |   |
|   |         |                                       |                                       |   |
| _ | <br>_ ] | ' I                                   | l i                                   | I |
|   |         | •                                     | •                                     | • |

|                                                                          |                                                                                                    |                                                                                                    |                                                                                                    |                                                                                                    |                                                                                                    |                                                                                                    |                                                                                                    |                                                                                                    |                                                                                                    | I SA3E. PAGE            |
|--------------------------------------------------------------------------|----------------------------------------------------------------------------------------------------|----------------------------------------------------------------------------------------------------|----------------------------------------------------------------------------------------------------|----------------------------------------------------------------------------------------------------|----------------------------------------------------------------------------------------------------|----------------------------------------------------------------------------------------------------|----------------------------------------------------------------------------------------------------|----------------------------------------------------------------------------------------------------|----------------------------------------------------------------------------------------------------|-------------------------|
| Name                                                                     | LEGAL NAME OF OWNER OF CABLE SYSTEM:                                                                                                    |                                                                                                    |                                                                                                    |                                                                                                    |                                                                                                    |                                                                                                    |                                                                                                    |                                                                                                    |                                                                                                    | YSTEM ID                |
| Hume                                                                     | Indiana Bell Telephone                                                                                                    | Company, I                                                                                                    | ncor                                                                                                    | porated                                                                                                    |                                                                                                    |                                                                                                    |                                                                                                    |                                                                                                    |                                                                                                    | 6279                    |
| E<br>Secondary<br>Transmission<br>Service: Sub-<br>scribers and<br>Rates | SECONDARY TRANSMISSION<br>In General: The information in s<br>system, that is, the retransmission<br>about other services (including p<br>last day of the accounting period<br>Number of Subscribers: Both<br>down by categories of secondary<br>each category by counting the n<br>separately for the particular serv<br>Rate: Give the standard rate of<br>unit in which it is generally billed<br>category, but do not include disc<br>Block 1: In the left-hand block<br>systems most commonly provide<br>that applies to your system. Note<br>categories, that person or entity                                                                                                    | pace E should<br>on of television<br>bay cable) in sp<br>I (June 30 or D<br>n blocks in spa<br>y transmission<br>umber of billing<br>ice at the rate<br>tharged for eac<br>. (Example: "\$2<br>counts allowed<br>in space E, th<br>to their subsc<br>e: Where an in | cover<br>and ra<br>ace F,<br>ecemb<br>ce E ca<br>service<br>gs in the<br>indicate<br>h cate<br>20/mth <sup>2</sup><br>for adv<br>e form<br>ribers.<br>dividua | all categories of<br>adio broadcasts<br>not here. All the<br>per 31, as the ci-<br>all for the numb<br>e. In general, you<br>at category (the<br>ed—not the num-<br>gory of service.<br>"). Summarize a<br>vance payment<br>lists the categor<br>Give the numb<br>al or organization | of se<br>s by<br>ne fa<br>ase<br>oer (<br>ou (<br>e nu<br>mbe<br>nu<br>any<br>ories<br>oer (<br>on is | econdary<br>your sy-<br>acts you<br>e may be<br>of subsc<br>can com<br>umber of<br>er of sets<br>clude boo<br>y standar<br>s of seco<br>of subsc<br>s receivi | stem to subscri<br>state must be<br>plan<br>ribers to the ca<br>pute the number<br>f persons or or<br>s receiving servent<br>th the amount or<br>rd rate variation<br>ondary transmis<br>ribers and rate<br>ng service that | bers. Give<br>those exist<br>ble system<br>er of subsc<br>ganizations<br>vice).<br>of the charg<br>is within a p<br>ssion servio<br>for each lis<br>falls under | information<br>ing on the<br>ribers in<br>charged<br>ge and the<br>particular rate<br>ce that cable<br>sted category<br>different |                         |
|                                                                          | subscriber who pays extra for ca<br>first set" and would be counted or<br><b>Block 2:</b> If your cable system<br>printed in block 1 (for example, t                                                                                                    | ble service to a<br>once again und<br>has rate catego                                                                                                    | addition<br>er "Ser<br>ories fo                                                                                                    | nal sets would<br>rvice to addition<br>or secondary tra                                                                                                    | be i<br>nal :<br>ansi                                                                                 | included<br>set(s)."<br>mission                                                                                                    | in the count ur service that are                                                                                                    | nder "Servie<br>e different f                                                                                                    | ce to the<br>rom those                                                                                                    |                         |
|                                                                          | with the number of subscribers a sufficient.                                                                                                    | and rates, in the                                                                                                    | e right-                                                                                                    | hand block. A t                                                                                                    | wo                                                                                                    | - or three                                                                                                    | e-word descript                                                                                                    | ion of the s                                                                                                    | service is                                                                                                    |                         |
|                                                                          | BLOCK 1                                                                                                    |                                                                                                    |                                                                                                    |                                                                                                    |                                                                                                    |                                                                                                    |                                                                                                    | BLOC                                                                                                    | K 2                                                                                                    |                         |
|                                                                          | CATEGORY OF SERVICE                                                                                                    | NO. OF<br>SUBSCRIB                                                                                                    |                                                                                                    | RATE                                                                                                    |                                                                                                    | CATE                                                                                                    | EGORY OF SE                                                                                                    | RVICE                                                                                                    | NO. OF<br>SUBSCRIBERS                                                                                                    | RATE                    |
|                                                                          | Residential:                                                                                                    |                                                                                                    |                                                                                                    |                                                                                                    |                                                                                                    |                                                                                                    | _                                                                                                    |                                                                                                    |                                                                                                    |                         |
|                                                                          | Service to first set                                                                                                    | 9                                                                                                    | 1,091                                                                                                    | \$ 19.00                                                                                                    | • •••                                                                                                 | ID Tech                                                                                                    | ••••••                                                                                                    |                                                                                                    | 58,880<br>91,566                                                                                                    | \$ 10.0                 |
|                                                                          | <ul> <li>Service to additional set(s)</li> <li>FM radio (if separate rate)</li> </ul>                                                                                                    |                                                                                                    |                                                                                                    |                                                                                                    | ·                                                                                                    | Set-Top I<br>Broadcas                                                                                                    | st TV Surcharg                                                                                                    | ne                                                                                                    |                                                                                                    | \$0-\$1<br>\$4.99-\$7.9 |
|                                                                          | Motel, hotel                                                                                                    |                                                                                                    |                                                                                                    |                                                                                                    | 11                                                                                                    | - ouuou                                                                                                    |                                                                                                    | <u>, , , , , , , , , , , , , , , , , , , </u>                                                                                                    | 0 1,00 1                                                                                                    | • •                     |
|                                                                          | Commercial                                                                                                    |                                                                                                    | 475                                                                                                    | \$ 20.00                                                                                                    |                                                                                                    |                                                                                                    |                                                                                                    |                                                                                                    |                                                                                                    |                         |
|                                                                          | Converter                                                                                                    |                                                                                                    |                                                                                                    |                                                                                                    |                                                                                                    |                                                                                                    |                                                                                                    |                                                                                                    |                                                                                                    |                         |
|                                                                          | Residential     Non-residential                                                                                                    |                                                                                                    |                                                                                                    |                                                                                                    |                                                                                                    |                                                                                                    |                                                                                                    |                                                                                                    |                                                                                                    |                         |
|                                                                          |                                                                                                    |                                                                                                    |                                                                                                    |                                                                                                    |                                                                                                    |                                                                                                    |                                                                                                    |                                                                                                    |                                                                                                    |                         |
| F<br>Services<br>Other Than<br>Secondary<br>Transmissions:<br>Rates      | SERVICES OTHER THAN SECONDARY TRANSMISSIONS: RATES<br>In General: Space F calls for rate (not subscriber) information with respect to all your cable system's services that were<br>not covered in space E, that is, those services that are not offered in combination with any secondary transmission<br>service for a single fee. There are two exceptions: you do not need to give rate information concerning (1) services<br>furnished at cost or (2) services or facilities furnished to nonsubscribers. Rate information should include both the<br>amount of the charge and the unit in which it is usually billed. If any rates are charged on a variable per-program basis,<br>enter only the letters "PP" in the rate column.<br>Block 1: Give the standard rate charged by the cable system for each of the applicable services listed.<br>Block 2: List any services that your cable system furnished or offered during the accounting period that were not<br>listed in block 1 and for which a separate charge was made or established. List these other services in the form of a<br>brief (two- or three-word) description and include the rate for each. |                                                                                                    |                                                                                                    |                                                                                                    |                                                                                                    |                                                                                                    |                                                                                                    |                                                                                                    |                                                                                                    |                         |
|                                                                          | CATEGORY OF SERVICE                                                                                                    | BLO<br>RATE                                                                                                    |                                                                                                    | GORY OF SEF                                                                                                    | 2//1                                                                                                  | CE                                                                                                    | RATE                                                                                                    | CATEGO                                                                                                    | BLOCK 2<br>DRY OF SERVICE                                                                                                    | RATE                    |
|                                                                          | Continuing Services:                                                                                                    |                                                                                                    |                                                                                                    | lation: Non-re                                                                                                    |                                                                                                    |                                                                                                    | .viiL                                                                                                    | 0,11200                                                                                                    |                                                                                                    | TUTE                    |
|                                                                          | Pay cable     Pay cable—add'l channel                                                                                                    | \$5-\$199                                                                                                    |                                                                                                    | otel, hotel<br>ommercial                                                                                                    |                                                                                                    |                                                                                                    |                                                                                                    |                                                                                                    | n Demand<br>Activation Fee                                                                                                    | \$0-\$10<br>\$0-\$3     |
|                                                                          | 1 — · · ·                                                                                                    |                                                                                                    |                                                                                                    | ay cable                                                                                                    |                                                                                                    |                                                                                                    |                                                                                                    |                                                                                                    | anagement Fee                                                                                                    | \$0-\$44                |
|                                                                          | Fire protection                                                                                                    |                                                                                                    | Pay cable-add'l c                                                                                                    |                                                                                                    |                                                                                                    | ا م م م                                                                                                    | 1                                                                                                    | Dispatch                                                                                                    |                                                                                                    | \$9                     |
|                                                                          | •Burglar protection                                                                                                    |                                                                                                    |                                                                                                    |                                                                                                    | inai                                                                                                  | nnei                                                                                                    |                                                                                                    |                                                                                                    | on Demand                                                                                                    | <b>**</b> **            |
|                                                                          | •Burglar protection<br>Installation: Residential                                                                                                    | \$0_\$199                                                                                                    | • Fir                                                                                                    | re protection                                                                                                    |                                                                                                    | nnei                                                                                                    |                                                                                                    | Wireless                                                                                                    | Receiver                                                                                                    | \$0-\$4<br>¢            |
|                                                                          | •Burglar protection                                                                                                    | \$0-\$199                                                                                                    | • Fir<br>• Bu                                                                                                    |                                                                                                    |                                                                                                    | nnei                                                                                                    | ·····                                                                                                    | Wireless<br>HD Prem                                                                                                    |                                                                                                    | \$0-\$4<br>\$<br>\$5    |
|                                                                          | •Burglar protection<br>Installation: Residential<br>• First set                                                                                                    | \$0-\$199                                                                                                    | • Fir<br>• Bu<br>Other                                                                                                    | re protection<br>urglar protection                                                                                                    |                                                                                                    | nnei                                                                                                    | \$0-\$35                                                                                                    | Wireless<br>HD Prem                                                                                                    | Receiver<br>nium Tier<br>grade Fee                                                                                                | 9                       |
|                                                                          | •Burglar protection<br>Installation: Residential<br>• First set<br>• Additional set(s)                                                                                                    | \$0-\$199                                                                                                    | • Fir<br>• Bu<br><b>Other</b><br>• Re<br>• Dis                                                                                                    | re protection<br>urglar protection<br>services:                                                                                                    |                                                                                                    | nnei                                                                                                    | \$0-\$35<br>\$0-\$55                                                                                                    | Wireless<br>HD Prem<br>DVR Upg                                                                                                    | Receiver<br>nium Tier<br>grade Fee                                                                                                | \$<br>\$                |

| FORM SA3E. PAGE 3.          |           |        |
|-----------------------------|-----------|--------|
| LEGAL NAME OF OWNER OF CABL | E SYSTEM: | SYSTEM |

| LEGAL NAME OF OWN                                                                                                    |                                                                                                    |                                                                                                    | corporated                                                                                                    |                                                                                                    | SYSTEM ID#<br>6279                                                                                                    | Name                                        |
|----------------------------------------------------------------------------------------------------|----------------------------------------------------------------------------------------------------|----------------------------------------------------------------------------------------------------|----------------------------------------------------------------------------------------------------|----------------------------------------------------------------------------------------------------|----------------------------------------------------------------------------------------------------|---------------------------------------------|
| PRIMARY TRANSMITTE                                                                                                    | RS: TELEVISIO                                                                                                    | ON                                                                                                    |                                                                                                    |                                                                                                    |                                                                                                    |                                             |
| carried by your cable s<br>FCC rules and regulation<br>76.59(d)(2) and (4), 76<br>substitute program base<br><b>Substitute Basis S</b><br>basis under specific FC<br>Do not list the station<br>station was carried<br>List the station here, a<br>basis. For further inti-<br>in the paper SA3 for<br><b>Column 1:</b> List each<br>each multicast stream<br>cast stream as "WETA<br>WETA-simulcast).<br><b>Column 2:</b> Give the<br>ts community of licens<br>on which your cable sy<br><b>Column 3:</b> Indicate<br>educational station, by<br>for independent multic<br>for the meaning of the<br><b>Column 4:</b> If the station<br>column 5: If you has | ystem during t<br>ons in effect or<br>.61(e)(2) and (<br>isis, as explaine<br><b>itations:</b> With n<br>CC rules, regula<br>here in space<br>only on a subs<br>and also in space<br>only on a subs<br>and also in space<br>only on a subs<br>and also in space<br>only on a subs<br>and also in space<br>only on a subs<br>action is call<br>associated with<br>-2". Simulcast<br>e channel numl<br>e. For example<br>restem carried th<br>in each case to<br>entering the le<br>cast), "E" (for n<br>ise terms, see<br>ation is outside<br>ce area, see pa<br>ave entered "Ye | he accounting<br>n June 24, 19,<br>4), or 76.63 (r<br>erespect to any<br>ations, or auth<br>G—but do lis<br>titute basis.<br>ace I, if the stata<br>erning substiff<br>sign. Do not r<br>h a station acc<br>streams must<br>ber the FCC h<br>e, WRC is Cha-<br>ne station.<br>whether the station<br>etter "N" (for n-<br>oncommercia<br>page (v) of the<br>es" in column<br>on during the states<br>the station acc<br>streams must<br>ber the FCC h<br>acc<br>the local services<br>acc<br>(v) of the<br>the local services<br>acc<br>(v) of the<br>the local services<br>acc<br>(v) of the<br>the local services<br>acc<br>(v) of the<br>the local services<br>acc<br>(v) of the<br>the local services<br>acc<br>(v) of the<br>the local services<br>(v) of the<br>the local services<br>(v) of the<br>the local services<br>(v) of the local services<br>(v) of the local se                                                                                                    | period, except<br>81, permitting th<br>referring to 76.6<br>paragraph.<br>distant stations<br>orizations:<br>t it in space I (th<br>ation was carried<br>use basis station<br>report origination<br>cording to its ov<br>be reported in or<br>as assigned to<br>annel 4 in Wash<br>ation is a network<br>etwork), "N-M" (I<br>e deucational), c<br>e general instruct<br>d, you must con<br>accounting period | (1) stations carrie<br>ne carriage of cert<br>1(e)(2) and (4))];<br>is carried by your of<br>the Special Statem<br>d both on a substi-<br>ns, see page (v) of<br>n program service<br>er-the-air designa<br>column 1 (list eac<br>the television stat<br>ington, D.C. This<br>ork station, an inde<br>for network multion<br>or "E-M" (for nonce<br>ctions located in the<br>distant"), enter "Ye<br>ions located in the<br>mplete column 5,<br>od. Indicate by en | es". If not, enter "No". For an ex-<br>e paper SA3 form.<br>stating the basis on which your<br>tering "LAC" if your cable system                                                                                                    | G<br>Primary<br>Transmitters:<br>Television |
| carried the distant stati<br>For the retransmission<br>of a written agreement<br>the cable system and a<br>ion "E" (exempt). For sexplanation of these the<br><b>Column 6:</b> Give the<br>FCC. For Mexican or C                                                                                                    | ion of a distant<br>entered into o<br>a primary trans<br>simulcasts, also<br>ree categories<br>e location of ea<br>Canadian statio                                                                                                    | multicast stre<br>n or before Ju<br>mitter or an a<br>o enter "E". If<br>, see page (v)<br>ch station. Fo<br>ons, if any, giv                                                                                                    | eam that is not s<br>ine 30, 2009, be<br>ssociation repre<br>you carried the<br>of the general<br>r U.S. stations,<br>e the name of th                                                                                                    | subject to a royalt<br>etween a cable sy<br>esenting the prima<br>channel on any o<br>instructions locate<br>list the communit<br>ne community with                                                                                                    | y payment because it is the subject<br>stem or an association representing<br>ry transmitter, enter the designa-<br>ther basis, enter "O." For a further<br>ed in the paper SA3 form.<br>y to which the station is licensed by the<br>n which the station is identifed.                                                                                                    |                                             |
| carried the distant stati<br>For the retransmission<br>of a written agreement<br>the cable system and a<br>ion "E" (exempt). For se<br>explanation of these th<br><b>Column 6:</b> Give the<br>FCC. For Mexican or C                                                                                                    | ion of a distant<br>entered into o<br>a primary trans<br>simulcasts, also<br>ree categories<br>e location of ea<br>Canadian statio                                                                                                    | multicast stree<br>n or before Ju<br>mitter or an a<br>o enter "E". If<br>, see page (v)<br>ch station. Fo<br>ons, if any, giv<br>nnel line-ups,                                                                                                    | eam that is not s<br>ine 30, 2009, be<br>ssociation repre<br>you carried the<br>of the general<br>r U.S. stations,<br>e the name of th                                                                                                    | subject to a royalt<br>etween a cable sy<br>esenting the prima<br>channel on any o<br>instructions locate<br>list the communit<br>ne community with<br>space G for each                                                                                                    | y payment because it is the subject<br>stem or an association representing<br>ry transmitter, enter the designa-<br>ther basis, enter "O." For a further<br>ed in the paper SA3 form.<br>y to which the station is licensed by the<br>n which the station is identifed.                                                                                                    | -                                           |
| carried the distant stati<br>For the retransmissi<br>of a written agreement<br>the cable system and a<br>tion "E" (exempt). For s<br>explanation of these th<br><b>Column 6:</b> Give the<br>FCC. For Mexican or C<br><b>Note:</b> If you are utilizin                                                                                                    | ion of a distant<br>entered into o<br>a primary trans<br>simulcasts, also<br>ree categories<br>e location of ea<br>Canadian statio<br>g multiple char<br>2. B'CAST<br>CHANNEL                                                                                                    | multicast streen or before Ju<br>mitter or an arrow of enter "E". If<br>, see page (v)<br>, see page (v)<br>, set page (v)<br>, see page (v)<br>, see page (v) | earn that is not s<br>ine 30, 2009, be<br>ssociation repre<br>you carried the<br>of the general<br>r U.S. stations,<br>e the name of th<br>use a separate<br>EL LINE-UP<br>4. DISTANT?<br>(Yes or No)                                                                                                    | subject to a royalt<br>etween a cable sy<br>esenting the prima<br>channel on any o<br>instructions locate<br>list the communit<br>ne community witi<br>space G for each<br>AA<br>5. BASIS OF<br>CARRIAGE                                                                                                    | y payment because it is the subject<br>stem or an association representing<br>ry transmitter, enter the designa-<br>ther basis, enter "O." For a further<br>ed in the paper SA3 form.<br>y to which the station is licensed by the<br>n which the station is identifed.                                                                                                    |                                             |
| carried the distant stati<br>For the retransmission<br>of a written agreement<br>the cable system and a<br>ion "E" (exempt). For s<br>explanation of these the<br><b>Column 6:</b> Give the<br>FCC. For Mexican or C<br><b>Note:</b> If you are utilizin                                                                                                    | ion of a distant<br>entered into o<br>a primary trans<br>simulcasts, also<br>ree categories<br>e location of ea<br>Canadian statio<br>g multiple char<br>2. B'CAST                                                                                                    | multicast streen<br>n or before Ju<br>mitter or an arrow<br>o enter "E". If<br>, see page (v)<br>ch station. Fo<br>ons, if any, giv<br>nnel line-ups,<br>CHANN<br>3. TYPE<br>OF                                                                                                    | earn that is not s<br>ine 30, 2009, be<br>ssociation repre<br>you carried the<br>of the general<br>r U.S. stations,<br>e the name of th<br>use a separate<br>EL LINE-UP<br>4. DISTANT?<br>(Yes or No)                                                                                                    | subject to a royalt<br>etween a cable sy<br>senting the prima<br>channel on any o<br>instructions locate<br>list the communit<br>space G for each<br>AA<br>5. BASIS OF                                                                                                    | y payment because it is the subject<br>stem or an association representing<br>ry transmitter, enter the designa-<br>ther basis, enter "O." For a further<br>ed in the paper SA3 form.<br>y to which the station is licensed by the<br>n which the station is identifed.<br>channel line-up.                                                                                                    |                                             |
| carried the distant stati<br>For the retransmissi<br>of a written agreement<br>he cable system and a<br>ion "E" (exempt). For s<br>explanation of these th<br><b>Column 6:</b> Give the<br>FCC. For Mexican or C<br>Note: If you are utilizin<br>1. CALL<br>SIGN                                                                                                    | ion of a distant<br>entered into o<br>a primary trans<br>simulcasts, also<br>ree categories<br>e location of ea<br>Canadian statio<br>g multiple chan<br>2. B'CAST<br>CHANNEL<br>NUMBER                                                                                                    | multicast streen<br>n or before Ju<br>mitter or an arrow<br>o enter "E". If<br>, see page (v)<br>ch station. Fo<br>ons, if any, giv<br>nnel line-ups,<br>CHANN<br>3. TYPE<br>OF                                                                                                    | earn that is not s<br>ine 30, 2009, be<br>ssociation repre<br>you carried the<br>of the general<br>r U.S. stations,<br>e the name of th<br>use a separate<br><b>EL LINE-UP</b><br>4. DISTANT?<br>(Yes or No)                                                                                                    | subject to a royalt<br>etween a cable sy<br>esenting the prima<br>channel on any o<br>instructions locate<br>list the communit<br>ne community witi<br>space G for each<br>AA<br>5. BASIS OF<br>CARRIAGE                                                                                                    | y payment because it is the subject<br>stem or an association representing<br>my transmitter, enter the designa-<br>ther basis, enter "O." For a further<br>ed in the paper SA3 form.<br>y to which the station is licensed by the<br>n which the station is identifed.<br>channel line-up.                                                                                                    |                                             |
| carried the distant stati<br>For the retransmission<br>of a written agreement<br>the cable system and a<br>ion "E" (exempt). For sevent and the<br>explanation of these the<br><b>Column 6:</b> Give the<br>FCC. For Mexican or Construction<br>Note: If you are utilizin<br>1. CALL<br>SIGN<br>WALV-CD<br>WCLJ                                                                                                    | ion of a distant<br>entered into o<br>a primary trans<br>simulcasts, also<br>ree categories<br>e location of ea<br>Canadian statio<br>g multiple char<br>2. B'CAST<br>CHANNEL<br>NUMBER<br>50                                                                                                    | multicast streen<br>n or before Ju<br>mitter or an arrow<br>o enter "E". If<br>, see page (v)<br>ch station. Fo<br>ons, if any, giv<br>nnel line-ups,<br>CHANN<br>3. TYPE<br>OF                                                                                                    | eam that is not s<br>ine 30, 2009, be<br>ssociation repre<br>you carried the<br>of the general i<br>r U.S. stations,<br>e the name of th<br>use a separate<br><b>EL LINE-UP</b><br>4. DISTANT?<br>(Yes or No)<br><b>No</b>                                                                                                    | subject to a royalt<br>etween a cable sy<br>esenting the prima<br>channel on any o<br>instructions locate<br>list the communit<br>ne community witi<br>space G for each<br>AA<br>5. BASIS OF<br>CARRIAGE                                                                                                    | y payment because it is the subject<br>stem or an association representing<br>ry transmitter, enter the designa-<br>ther basis, enter "O." For a further<br>ed in the paper SA3 form.<br>y to which the station is licensed by the<br>n which the station is identifed.<br>channel line-up.<br>6. LOCATION OF STATION                                                                                                    | additional information                      |
| carried the distant stati<br>For the retransmissi<br>of a written agreement<br>the cable system and a<br>tion "E" (exempt). For s<br>explanation of these th<br><b>Column 6:</b> Give the<br>FCC. For Mexican or C<br>Note: If you are utilizin<br>1. CALL<br>SIGN<br>WALV-CD<br>WCLJ<br>WDNI-CD                                                                                                    | ion of a distant<br>entered into o<br>a primary trans<br>simulcasts, also<br>ree categories<br>e location of ea<br>Canadian statio<br>g multiple char<br>2. B'CAST<br>CHANNEL<br>NUMBER<br>50<br>42                                                                                                    | multicast streen<br>n or before Ju<br>mitter or an arrow<br>o enter "E". If<br>, see page (v)<br>ch station. Fo<br>ons, if any, giv<br>nnel line-ups,<br>CHANN<br>3. TYPE<br>OF                                                                                                    | eam that is not s<br>ine 30, 2009, be<br>ssociation repre<br>you carried the<br>of the general<br>r U.S. stations,<br>e the name of th<br>use a separate<br>EL LINE-UP<br>4. DISTANT?<br>(Yes or No)<br>No<br>No                                                                                                    | subject to a royalt<br>etween a cable sy<br>esenting the prima<br>channel on any o<br>instructions locate<br>list the communit<br>ne community witi<br>space G for each<br>AA<br>5. BASIS OF<br>CARRIAGE                                                                                                    | y payment because it is the subject<br>stem or an association representing<br>my transmitter, enter the designa-<br>ther basis, enter "O." For a further<br>ed in the paper SA3 form.<br>y to which the station is licensed by the<br>n which the station is identifed.<br>channel line-up.<br>6. LOCATION OF STATION<br>Indianapolis, IN<br>Bloomington, IN                                                                                                    |                                             |
| carried the distant stati<br>For the retransmissi<br>of a written agreement<br>the cable system and a<br>ion "E" (exempt). For s<br>explanation of these th<br><b>Column 6:</b> Give the<br>FCC. For Mexican or C<br>Note: If you are utilizin<br>1. CALL<br>SIGN<br>WALV-CD<br>WCLJ<br>WDNI-CD<br>WFYI/WFYIHD                                                                                                    | ion of a distant<br>entered into o<br>a primary trans<br>simulcasts, also<br>ree categories<br>e location of ea<br>Canadian statio<br>g multiple char<br>2. B'CAST<br>CHANNEL<br>NUMBER<br>50<br>42<br>19                                                                                                    | multicast streen<br>n or before Ju<br>mitter or an arrow<br>o enter "E". If<br>, see page (v)<br>ch station. Fo<br>ons, if any, giv<br>nnel line-ups,<br><b>CHANN</b><br>3. TYPE<br>OF<br>STATION<br>I<br>I                                                                                                    | eam that is not s<br>ine 30, 2009, be<br>ssociation repre<br>you carried the<br>of the general i<br>r U.S. stations,<br>e the name of th<br>use a separate<br><b>EL LINE-UP</b><br>4. DISTANT?<br>(Yes or No)<br>NO<br>NO<br>NO                                                                                                    | subject to a royalt<br>etween a cable sy<br>esenting the prima<br>channel on any o<br>instructions locate<br>list the communit<br>space G for each<br><b>AA</b><br>5. BASIS OF<br>CARRIAGE<br>(If Distant)                                                                                                    | y payment because it is the subject<br>stem or an association representing<br>ry transmitter, enter the designa-<br>ther basis, enter "O." For a further<br>ed in the paper SA3 form.<br>y to which the station is licensed by the<br>n which the station is identifed.<br>channel line-up.<br>6. LOCATION OF STATION<br>Indianapolis, IN<br>Bloomington, IN<br>Indianapolis, IN                                                                                                    | additional information                      |
| carried the distant stati<br>For the retransmission<br>of a written agreement<br>the cable system and a<br>ion "E" (exempt). For sevent<br>explanation of these the<br><b>Column 6:</b> Give the<br>FCC. For Mexican or C<br>Note: If you are utilizin<br>1. CALL<br>SIGN<br>WALV-CD<br>WCLJ<br>WDNI-CD<br>WFYI/WFYIHD<br>WHMB/WHMBHD                                                                                                    | ion of a distant<br>entered into o<br>a primary trans<br>simulcasts, also<br>ree categories<br>e location of ea<br>Canadian statio<br>g multiple char<br>2. B'CAST<br>CHANNEL<br>NUMBER<br>50<br>42<br>19<br>20/1020                                                                                                    | multicast streen<br>n or before Ju<br>mitter or an arrow<br>o enter "E". If<br>, see page (v)<br>ch station. Fo<br>ons, if any, giv<br>nnel line-ups,<br><b>CHANN</b><br>3. TYPE<br>OF<br>STATION<br>I<br>I                                                                                                    | eam that is not s<br>ine 30, 2009, be<br>ssociation repre<br>you carried the<br>of the general<br>r U.S. stations,<br>e the name of th<br>use a separate<br><b>EL LINE-UP</b><br>4. DISTANT?<br>(Yes or No)<br><b>No</b><br><b>No</b><br><b>No</b><br><b>Yes</b>                                                                                                    | subject to a royalt<br>etween a cable sy<br>esenting the prima<br>channel on any o<br>instructions locate<br>list the communit<br>space G for each<br><b>AA</b><br>5. BASIS OF<br>CARRIAGE<br>(If Distant)                                                                                                    | y payment because it is the subject<br>stem or an association representing<br>ry transmitter, enter the designa-<br>ther basis, enter "O." For a further<br>ed in the paper SA3 form.<br>y to which the station is licensed by the<br>n which the station is identifed.<br>channel line-up.<br>6. LOCATION OF STATION<br>6. LOCATION OF STATION<br>Indianapolis, IN<br>Indianapolis, IN<br>Indianapolis, IN                                                                                                    | additional information                      |
| carried the distant stati<br>For the retransmissi<br>of a written agreement<br>the cable system and a<br>ion "E" (exempt). For s<br>explanation of these th<br><b>Column 6:</b> Give the<br>FCC. For Mexican or C<br>Note: If you are utilizin<br>1. CALL<br>SIGN<br>WALV-CD<br>WCLJ<br>WDNI-CD<br>WFYI/WFYIHD<br>WHMB/WHMBHD<br>WIPX/WIPXHD                                                                                                    | ion of a distant<br>entered into o<br>a primary trans<br>simulcasts, also<br>ree categories<br>e location of ea<br>Canadian statio<br>g multiple char<br>2. B'CAST<br>CHANNEL<br>NUMBER<br>50<br>42<br>19<br>20/1020<br>40/1040                                                                                                    | multicast streen<br>n or before Ju<br>mitter or an arrow<br>o enter "E". If<br>, see page (v)<br>ch station. Fo<br>ons, if any, giv<br>nnel line-ups,<br><b>CHANN</b><br>3. TYPE<br>OF<br>STATION<br>I<br>I                                                                                                    | eam that is not s<br>ine 30, 2009, be<br>ssociation repre<br>you carried the<br>of the general i<br>r U.S. stations,<br>e the name of th<br>use a separate<br>EL LINE-UP<br>4. DISTANT?<br>(Yes or No)<br>NO<br>NO<br>NO<br>Yes<br>NO                                                                                                    | subject to a royalt<br>etween a cable sy<br>esenting the prima<br>channel on any o<br>instructions locate<br>list the community<br>space G for each<br><b>AA</b><br>5. BASIS OF<br>CARRIAGE<br>(If Distant)                                                                                                    | y payment because it is the subject<br>stem or an association representing<br>ry transmitter, enter the designa-<br>ther basis, enter "O." For a further<br>ed in the paper SA3 form.<br>y to which the station is licensed by the<br>n which the station is identifed.<br>channel line-up.<br>6. LOCATION OF STATION<br>Indianapolis, IN<br>Indianapolis, IN<br>Indianapolis, IN<br>Indianapolis, IN<br>Indianapolis, IN                                                                                                    | additional information                      |
| carried the distant stati<br>For the retransmission<br>of a written agreement<br>the cable system and a<br>ion "E" (exempt). For se<br>explanation of these the<br><b>Column 6:</b> Give the<br>FCC. For Mexican or C<br>Note: If you are utilizin<br>1. CALL<br>SIGN<br>WALV-CD<br>WCLJ<br>WDNI-CD<br>WFYI/WFYIHD<br>WFYI/WFYIHD<br>WHMB/WHMBHD<br>WIPX/WIPXHD<br>WISH/WISHHD                                                                                                    | ion of a distant<br>entered into o<br>a primary trans<br>simulcasts, also<br>ree categories<br>e location of ea<br>Canadian statio<br>g multiple char<br>2. B'CAST<br>CHANNEL<br>NUMBER<br>50<br>42<br>19<br>20/1020<br>40/1040<br>63/1063                                                                                                    | multicast streen<br>n or before Ju<br>mitter or an arrow<br>o enter "E". If<br>, see page (v)<br>ch station. Fo<br>ons, if any, giv<br>nnel line-ups,<br>CHANN<br>3. TYPE<br>OF<br>STATION<br>I<br>I<br>I<br>I<br>I<br>I                                                                                                    | eam that is not s<br>ine 30, 2009, be<br>ssociation repre<br>you carried the<br>of the general i<br>r U.S. stations,<br>e the name of th<br>use a separate<br>EL LINE-UP<br>4. DISTANT?<br>(Yes or No)<br>No<br>No<br>Yes<br>No<br>No<br>No                                                                                                    | subject to a royalt<br>etween a cable sy<br>esenting the prima<br>channel on any o<br>instructions locate<br>list the community<br>space G for each<br><b>AA</b><br>5. BASIS OF<br>CARRIAGE<br>(If Distant)                                                                                                    | y payment because it is the subject<br>stem or an association representing<br>ry transmitter, enter the designa-<br>ther basis, enter "O." For a further<br>ed in the paper SA3 form.<br>y to which the station is licensed by the<br>n which the station is identifed.<br>channel line-up.<br>6. LOCATION OF STATION<br>6. LOCATION OF STATION<br>Indianapolis, IN<br>Indianapolis, IN<br>Indianapolis, IN<br>Indianapolis, IN<br>Bloomington, IN<br>Bloomington, IN                                                                                                    | additional information                      |
| carried the distant stati<br>For the retransmissi<br>of a written agreement<br>he cable system and a<br>ion "E" (exempt). For s<br>explanation of these th<br><b>Column 6:</b> Give the<br>FCC. For Mexican or C<br>Note: If you are utilizin<br>1. CALL<br>SIGN<br>WALV-CD<br>WCLJ<br>WDNI-CD<br>WFYI/WFYIHD<br>WHMB/WHMBHD<br>WIPX/WIPXHD<br>WISH/WISHHD<br>WNDY/WNDYHD                                                                                                    | ion of a distant<br>entered into o<br>a primary trans<br>simulcasts, also<br>ree categories<br>a location of ea<br>Canadian statio<br>g multiple char<br>2. B'CAST<br>CHANNEL<br>NUMBER<br>50<br>42<br>19<br>20/1020<br>40/1040<br>63/1063<br>8/1008                                                                                                    | multicast streen<br>n or before Ju<br>mitter or an arrow<br>o enter "E". If<br>, see page (v)<br>ch station. Fo<br>ons, if any, giv<br>nnel line-ups,<br>CHANN<br>3. TYPE<br>OF<br>STATION<br>I<br>I<br>I<br>I<br>I<br>I                                                                                                    | eam that is not s<br>ine 30, 2009, be<br>ssociation repre<br>you carried the<br>of the general i<br>r U.S. stations,<br>e the name of th<br>use a separate<br><b>EL LINE-UP</b><br>4. DISTANT?<br>(Yes or No)<br><b>NO</b><br><b>NO</b><br><b>NO</b><br><b>Yes</b><br><b>NO</b><br><b>NO</b><br><b>NO</b><br><b>NO</b><br><b>NO</b><br><b>NO</b><br><b>NO</b><br><b>NO</b>                                    | subject to a royalt<br>etween a cable sy<br>esenting the prima<br>channel on any o<br>instructions locate<br>list the community<br>space G for each<br><b>AA</b><br>5. BASIS OF<br>CARRIAGE<br>(If Distant)                                                                                                    | y payment because it is the subject<br>stem or an association representing<br>ry transmitter, enter the designa-<br>ther basis, enter "O." For a further<br>ed in the paper SA3 form.<br>y to which the station is licensed by the<br>n which the station is identifed.<br>channel line-up.<br>6. LOCATION OF STATION<br>6. LOCATION OF STATION<br>Indianapolis, IN<br>Indianapolis, IN<br>Indianapolis, IN<br>Indianapolis, IN<br>Bloomington, IN<br>Indianapolis, IN<br>Indianapolis, IN<br>Indianapolis, IN                                                                                                    | additional information                      |
| carried the distant stati<br>For the retransmissi<br>of a written agreement<br>he cable system and a<br>ion "E" (exempt). For s<br>explanation of these th<br>Column 6: Give the<br>FCC. For Mexican or C<br>Note: If you are utilizin<br>1. CALL<br>SIGN<br>WALV-CD<br>WCLJ<br>WDNI-CD<br>WFYI/WFYIHD<br>WHMB/WHMBHD<br>WIPX/WIPXHD<br>WIPX/WIPXHD<br>WISH/WISHHD<br>WNDY/WNDYHD<br>WRTV/WRTVHD                                                                                                    | ion of a distant<br>entered into o<br>a primary trans<br>simulcasts, also<br>ree categories<br>e location of ea<br>Canadian statio<br>g multiple char<br>2. B'CAST<br>CHANNEL<br>NUMBER<br>50<br>42<br>19<br>20/1020<br>40/1040<br>63/1063<br>8/1008<br>23/1023                                                                                                    | multicast streen<br>n or before Ju<br>mitter or an arrow<br>o enter "E". If<br>, see page (v)<br>ch station. Fo<br>ons, if any, giv<br>nnel line-ups,<br>CHANN<br>3. TYPE<br>OF<br>STATION<br>I<br>I<br>I<br>I<br>I<br>I<br>I                                                                                                    | eam that is not s<br>ine 30, 2009, be<br>ssociation repre<br>you carried the<br>of the general i<br>r U.S. stations,<br>e the name of th<br>use a separate<br>EL LINE-UP<br>4. DISTANT?<br>(Yes or No)<br>No<br>No<br>No<br>No<br>No<br>No<br>No<br>No                                                                                                    | subject to a royalt<br>etween a cable sy<br>esenting the prima<br>channel on any o<br>instructions locate<br>list the community<br>space G for each<br><b>AA</b><br>5. BASIS OF<br>CARRIAGE<br>(If Distant)                                                                                                    | y payment because it is the subject<br>stem or an association representing<br>ry transmitter, enter the designa-<br>ther basis, enter "O." For a further<br>ed in the paper SA3 form.<br>y to which the station is licensed by the<br>n which the station is identifed.<br>channel line-up.<br>6. LOCATION OF STATION<br>6. LOCATION OF STATION<br>6. LOCATION OF STATION<br>Indianapolis, IN<br>Indianapolis, IN<br>Indianapolis, IN<br>Indianapolis, IN<br>Bloomington, IN<br>Indianapolis, IN<br>Indianapolis, IN<br>Marion, IN                                                                                                    | additional informatio                       |
| carried the distant stati<br>For the retransmissi<br>of a written agreement<br>he cable system and a<br>ion "E" (exempt). For s<br>explanation of these th<br><b>Column 6:</b> Give the<br>FCC. For Mexican or C<br>Note: If you are utilizin<br>1. CALL<br>SIGN<br>WALV-CD<br>WCLJ<br>WDNI-CD<br>WFYI/WFYIHD<br>WFYI/WFYIHD<br>WHMB/WHMBHD<br>WIPX/WIPXHD<br>WISH/WISHHD<br>WISH/WISHHD<br>WRTV/WRTVHD<br>WTHR/WTHRHD                                                                                                    | ion of a distant<br>entered into o<br>a primary trans<br>simulcasts, also<br>ree categories<br>e location of ea<br>Canadian statio<br>g multiple char<br>2. B'CAST<br>CHANNEL<br>NUMBER<br>50<br>42<br>19<br>20/1020<br>40/1040<br>63/1063<br>8/1008<br>23/1023<br>6/1006                                                                                                    | multicast streen<br>n or before Ju<br>mitter or an area<br>o enter "E". If<br>, see page (v)<br>ch station. Fo<br>ons, if any, giv<br>nnel line-ups,<br><b>CHANN</b><br>3. TYPE<br>OF<br>STATION<br>I<br>I<br>I<br>I<br>I<br>I<br>I<br>I<br>I<br>I<br>I<br>I                                                                                                    | eam that is not s<br>ine 30, 2009, be<br>ssociation repre<br>you carried the<br>of the general i<br>r U.S. stations,<br>e the name of th<br>use a separate<br>EL LINE-UP<br>4. DISTANT?<br>(Yes or No)<br>NO<br>NO<br>Yes<br>NO<br>NO<br>NO<br>NO<br>NO<br>NO<br>NO<br>NO                                                                                                    | subject to a royalt<br>etween a cable sy<br>esenting the prima<br>channel on any o<br>instructions locate<br>list the community<br>space G for each<br><b>AA</b><br>5. BASIS OF<br>CARRIAGE<br>(If Distant)                                                                                                    | y payment because it is the subject<br>stem or an association representing<br>ry transmitter, enter the designa-<br>ther basis, enter "O." For a further<br>ed in the paper SA3 form.<br>y to which the station is licensed by the<br>n which the station is identifed.<br>channel line-up.<br>6. LOCATION OF STATION<br>6. LOCATION OF STATION<br>6. LOCATION OF STATION<br>6. LOCATION OF STATION<br>Indianapolis, IN<br>Indianapolis, IN<br>Indianapolis, IN<br>Bloomington, IN<br>Indianapolis, IN<br>Indianapolis, IN<br>Indianapolis, IN<br>Indianapolis, IN<br>Indianapolis, IN                                                                                                    | additional informatio                       |
| carried the distant stati<br>For the retransmissi<br>of a written agreement<br>the cable system and a<br>ion "E" (exempt). For s<br>explanation of these th<br><b>Column 6:</b> Give the<br>FCC. For Mexican or C<br>Note: If you are utilizin<br>1. CALL<br>SIGN<br>WALV-CD<br>WCLJ<br>WDNI-CD<br>WFYI/WFYIHD<br>WHMB/WHMBHD<br>WIPX/WIPXHD<br>WISH/WISHHD<br>WISH/WISHHD<br>WNDY/WNDYHD<br>WTHR/WTHRHD<br>WTIU/WTIUHD                                                                                                    | ion of a distant<br>entered into o<br>a primary trans<br>simulcasts, also<br>ree categories<br>e location of ea<br>Canadian statio<br>g multiple char<br>2. B'CAST<br>CHANNEL<br>NUMBER<br>50<br>42<br>19<br>20/1020<br>40/1040<br>63/1063<br>8/1008<br>23/1023<br>6/1006<br>13/1013                                                                                                    | multicast streen<br>n or before Ju<br>mitter or an arrow<br>o enter "E". If<br>, see page (v)<br>ch station. Fo<br>ons, if any, giv<br>nnel line-ups,<br>CHANN<br>3. TYPE<br>OF<br>STATION<br>I<br>I<br>I<br>I<br>I<br>I<br>I<br>I<br>N<br>N                                                                                                    | eam that is not s<br>ine 30, 2009, be<br>ssociation repre<br>you carried the<br>of the general i<br>r U.S. stations,<br>e the name of th<br>use a separate<br>EL LINE-UP<br>4. DISTANT?<br>(Yes or No)<br>NO<br>NO<br>NO<br>NO<br>NO<br>NO<br>NO<br>NO<br>NO<br>NO<br>NO<br>NO                                                                                                    | subject to a royalt<br>etween a cable sy<br>esenting the prima<br>channel on any o<br>instructions locate<br>list the community<br>space G for each<br>AA<br>5. BASIS OF<br>CARRIAGE<br>(If Distant)                                                                                                    | y payment because it is the subject<br>stem or an association representing<br>ry transmitter, enter the designa-<br>ther basis, enter "O." For a further<br>ed in the paper SA3 form.<br>y to which the station is licensed by the<br>n which the station is identifed.<br>channel line-up.<br>6. LOCATION OF STATION<br>6. LOCATION OF STATION<br>6. LOCATION OF STATION<br>Indianapolis, IN<br>Indianapolis, IN<br>Indianapolis, IN<br>Indianapolis, IN<br>Indianapolis, IN<br>Indianapolis, IN<br>Indianapolis, IN<br>Indianapolis, IN<br>Indianapolis, IN<br>Indianapolis, IN<br>Indianapolis, IN<br>Indianapolis, IN<br>Indianapolis, IN                                                           | additional informatio                       |
| carried the distant stati<br>For the retransmissi<br>of a written agreement<br>the cable system and a<br>tion "E" (exempt). For s<br>explanation of these th<br><b>Column 6:</b> Give the<br>FCC. For Mexican or O<br>Note: If you are utilizin<br>1. CALL<br>SIGN<br>WALV-CD<br>WCLJ<br>WDNI-CD<br>WEYI/WFYIHD<br>WFYI/WFYIHD<br>WFYI/WFYIHD<br>WFYI/WFYIHD<br>WFYI/WFYIHD<br>WIPX/WIPXHD<br>WIPX/WIPXHD<br>WISH/WISHHD<br>WRTV/WRTVHD<br>WTHR/WTHRHD<br>WTIU/WTIUHD                                                                                                    | ion of a distant<br>entered into o<br>a primary trans<br>simulcasts, also<br>ree categories<br>e location of ea<br>Canadian statio<br>g multiple char<br>2. B'CAST<br>CHANNEL<br>NUMBER<br>50<br>42<br>19<br>20/1020<br>40/1040<br>63/1063<br>8/1008<br>23/1023<br>6/1006<br>13/1013<br>30/1030                                                                                                    | multicast streen<br>n or before Ju<br>mitter or an arrow<br>o enter "E". If<br>, see page (v)<br>cch station. Fo<br>ons, if any, giv<br>nnel line-ups,<br>CHANN<br>3. TYPE<br>OF<br>STATION<br>I<br>I<br>I<br>I<br>I<br>I<br>I<br>I<br>I<br>E<br>I<br>I<br>I<br>E                                                                                                    | eam that is not s<br>ine 30, 2009, be<br>ssociation repre<br>you carried the<br>of the general i<br>r U.S. stations,<br>e the name of th<br>use a separate<br>EL LINE-UP<br>4. DISTANT?<br>(Yes or No)<br>No<br>No<br>No<br>No<br>No<br>No<br>No<br>No<br>No<br>No<br>No<br>No<br>No                                                                                                    | subject to a royalt<br>etween a cable sy<br>esenting the prima<br>channel on any o<br>instructions locate<br>list the community<br>space G for each<br>AA<br>5. BASIS OF<br>CARRIAGE<br>(If Distant)                                                                                                    | y payment because it is the subject<br>stem or an association representing<br>ry transmitter, enter the designa-<br>ther basis, enter "O." For a further<br>ed in the paper SA3 form.<br>y to which the station is licensed by the<br>n which the station is identifed.<br>channel line-up.<br>6. LOCATION OF STATION<br>6. LOCATION OF STATION<br>6. LOCATION OF STATION<br>6. LOCATION OF STATION<br>Indianapolis, IN<br>Indianapolis, IN<br>Indianapolis, IN<br>Indianapolis, IN<br>Indianapolis, IN<br>Indianapolis, IN<br>Indianapolis, IN<br>Indianapolis, IN<br>Indianapolis, IN<br>Indianapolis, IN<br>Indianapolis, IN<br>Indianapolis, IN<br>Indianapolis, IN                                 | additional information                      |
| carried the distant stati<br>For the retransmissi<br>of a written agreement<br>the cable system and a<br>tion "E" (exempt). For s<br>explanation of these th<br><b>Column 6:</b> Give the<br>FCC. For Mexican or C<br><b>Note:</b> If you are utilizin<br>1. CALL                                                                                                    | ion of a distant<br>entered into o<br>a primary trans<br>simulcasts, also<br>ree categories<br>e location of ea<br>Canadian statio<br>g multiple char<br>2. B'CAST<br>CHANNEL<br>NUMBER<br>50<br>42<br>19<br>20/1020<br>40/1040<br>63/1063<br>8/1008<br>23/1023<br>6/1006<br>13/1013<br>30/1030<br>4/1004                                                                                                    | multicast streen<br>n or before Ju<br>mitter or an arrow<br>o enter "E". If<br>, see page (v)<br>cch station. Fo<br>ons, if any, giv<br>nnel line-ups,<br>CHANN<br>3. TYPE<br>OF<br>STATION<br>I<br>I<br>I<br>I<br>I<br>I<br>I<br>I<br>I<br>E<br>I<br>I<br>I<br>E                                                                                                    | eam that is not s<br>ine 30, 2009, be<br>ssociation repre<br>you carried the<br>of the general i<br>r U.S. stations,<br>e the name of th<br>use a separate<br>EL LINE-UP<br>4. DISTANT?<br>(Yes or No)<br>NO<br>NO<br>NO<br>NO<br>NO<br>NO<br>NO<br>NO<br>NO<br>NO<br>NO<br>NO<br>NO                                                                                                    | subject to a royalt<br>etween a cable sy<br>esenting the prima<br>channel on any o<br>instructions locate<br>list the community<br>space G for each<br>AA<br>5. BASIS OF<br>CARRIAGE<br>(If Distant)                                                                                                    | y payment because it is the subject<br>stem or an association representing<br>ry transmitter, enter the designa-<br>ther basis, enter "O." For a further<br>ed in the paper SA3 form.<br>y to which the station is licensed by the<br>n which the station is identifed.<br>channel line-up.<br>6. LOCATION OF STATION<br>6. LOCATION OF STATION<br>6. LOCATION OF STATION<br>Indianapolis, IN<br>Indianapolis, IN<br>Indianapolis, IN<br>Indianapolis, IN<br>Indianapolis, IN<br>Indianapolis, IN<br>Indianapolis, IN<br>Indianapolis, IN<br>Indianapolis, IN<br>Indianapolis, IN<br>Indianapolis, IN<br>Indianapolis, IN<br>Indianapolis, IN<br>Indianapolis, IN<br>Bloomington, IN<br>Bloomington, IN | additional information                      |

| Indiana Bell Telephone Company, Incorporated                                                                                                    |                    |                         |
|----------------------------------------------------------------------------------------------------|--------------------|-------------------------|
|                                                                                                    | 62795              | Name                    |
| PRIMARY TRANSMITTERS: TELEVISION                                                                                                    |                    |                         |
| <b>In General:</b> In space G, identify every television station (including translator stations and low power televic carried by your cable system during the accounting period, except (1) stations carried only on a part-time FCC rules and regulations in effect on June 24, 1981, permitting the carriage of certain network programs | basis under        | G                       |
| 76.59(d)(2) and (4), 76.61(e)(2) and (4), or 76.63 (referring to 76.61(e)(2) and (4))]; and (2) certain station substitute program basis, as explained in the next paragraph.                                                                                                    | ns carried on a    | Primary<br>Transmitters |
| Substitute Basis Stations: With respect to any distant stations carried by your cable system on a sub<br>basis under specific FCC rules, regulations, or authorizations:                                                                                                    |                    | Television              |
| <ul> <li>Do not list the station here in space G—but do list it in space I (the Special Statement and Program Log)<br/>station was carried only on a substitute basis.</li> </ul>                                                                                                    |                    |                         |
| <ul> <li>List the station here, and also in space I, if the station was carried both on a substitute basis and also or<br/>basis. For further information concerning substitute basis stations, see page (v) of the general instructi<br/>in the paper SA3 form.</li> </ul>                                                                |                    |                         |
| Column 1: List each station's call sign. Do not report origination program services such as HBO, ESPI                                                                                                    |                    |                         |
| each multicast stream associated with a station according to its over-the-air designation. For example, rep<br>cast stream as "WETA-2". Simulcast streams must be reported in column 1 (list each stream separately; f                                                                                                    |                    |                         |
| WETA-simulcast).<br>Column 2: Give the channel number the FCC has assigned to the television station for broadcasting of                                                                                                    | over-the-air in    |                         |
| its community of license. For example, WRC is Channel 4 in Washington, D.C. This may be different from<br>on which your cable system carried the station.                                                                                                    |                    |                         |
| Column 3: Indicate in each case whether the station is a network station, an independent station, or a                                                                                                    |                    |                         |
| educational station, by entering the letter "N" (for network), "N-M" (for network multicast), "I" (for independ                                                                                                    |                    |                         |
| (for independent multicast), "E" (for noncommercial educational), or "E-M" (for noncommercial educationa<br>For the meaning of these terms, see page (v) of the general instructions located in the paper SA3 form.<br>Column 4: If the station is outside the local service area, (i.e. "distant"), enter "Yes". If not, enter "No".      | ,                  |                         |
| planation of local service area, see page (v) of the general instructions located in the paper SA3 form.<br><b>Column 5:</b> If you have entered "Yes" in column 4, you must complete column 5, stating the basis on w                                                                                                    |                    |                         |
| cable system carried the distant station during the accounting period. Indicate by entering "LAC" if your ca<br>carried the distant station on a part-time basis because of lack of activated channel capacity.<br>For the retransmission of a distant multicast stream that is not subject to a royalty payment because it                |                    |                         |
| of a written agreement entered into on or before June 30, 2009, between a cable system or an association                                                                                                    |                    |                         |
| the cable system and a primary transmitter or an association representing the primary transmitter, enter the                                                                                                    |                    |                         |
| tion "E" (exempt). For simulcasts, also enter "E". If you carried the channel on any other basis, enter "O."                                                                                                    |                    |                         |
| explanation of these three categories, see page (v) of the general instructions located in the paper SA3 for <b>Column 6:</b> Give the location of each station. For U.S. stations, list the community to which the station                                                                                                    | is licensed by the |                         |
| FCC. For Mexican or Canadian stations, if any, give the name of the community with which the station is i<br><b>Note:</b> If you are utilizing multiple channel line-ups, use a separate space G for each channel line-up.                                                                                                    | identifed.         |                         |

|         |         | CHANN   | EL LINE-UP  | AB           |                        |
|---------|---------|---------|-------------|--------------|------------------------|
| 1. CALL |         |         |             | 5. BASIS OF  | 6. LOCATION OF STATION |
| SIGN    | CHANNEL | OF      | (Yes or No) | CARRIAGE     |                        |
|         | NUMBER  | STATION |             | (If Distant) |                        |
|         |         |         |             |              |                        |
|         |         |         |             |              |                        |
|         |         |         |             |              |                        |
|         |         |         |             |              |                        |
|         |         |         |             |              |                        |
|         |         |         |             |              |                        |
|         |         |         |             |              |                        |
|         |         |         |             |              |                        |
|         |         |         |             |              |                        |
|         |         |         |             |              |                        |
|         |         |         |             |              |                        |
|         |         |         |             |              |                        |
|         |         |         |             |              |                        |
|         |         |         |             |              |                        |
|         |         |         |             |              |                        |
|         |         |         |             |              |                        |
|         |         |         |             |              |                        |
|         |         |         |             |              |                        |

| Name                                   | LEGAL NAME OF (<br>Indiana Bell                                                                                                    |                                                                                                    |                                                                                                    | any, Incorporated                                                                                                    |                                                                                                    |                                                                                                    |                                                                       | SYSTEM ID#<br>62795                                                                      |
|----------------------------------------|----------------------------------------------------------------------------------------------------|----------------------------------------------------------------------------------------------------|----------------------------------------------------------------------------------------------------|----------------------------------------------------------------------------------------------------|----------------------------------------------------------------------------------------------------|----------------------------------------------------------------------------------------------------|-----------------------------------------------------------------------|------------------------------------------------------------------------------------------|
| H<br>Primary<br>Transmitters:<br>Radio | all-band basis v<br>Special Instruct<br>receivable if (1)<br>on the basis of<br>For detailed info<br>located in the p<br>Column 1: lo<br>Column 2: S<br>Column 3: If<br>signal, indicate<br>Column 4: G | t every radio s<br>whose signals<br>it is carried by<br>monitoring, to<br>prmation abou<br>aper SA3 form<br>dentify the call<br>tate whether t<br>t the radio stati<br>this by placing<br>Sive the station | tation ca<br>were "ge<br>rning All<br>/ the syst<br>be receive<br>t the the<br>h.<br>sign of e<br>he statio<br>on's sigr<br>J a check<br>'s locatio | rried on a separate and discre<br>nerally receivable" by your cal<br><b>-Band FM Carriage:</b> Under C<br>tem whenever it is received at<br>ved at the headend, with the s<br>Copyright Office regulations o<br>each station carried.<br>n is AM or FM.<br>nal was electronically processes<br>mark in the "S/D" column.<br>on (the community to which the<br>the community with which the | ble system during<br>copyright Office re<br>the system's hea<br>ystem's FM ante<br>n this point, see<br>ed by the cable sy<br>e station is licens | g the accountin<br>egulations, an<br>adend, and (2)<br>nna, during ce<br>page (vi) of the<br>ystem as a se<br>wed by the FCC | ng perio<br>FM sigr<br>it can b<br>ortain sta<br>e genera<br>parate a | d.<br>al is generally<br>e expected,<br>ted intervals.<br>al instructions<br>nd discrete |
|                                        | CALL SIGN                                                                                                    | AM or FM                                                                                                    | S/D                                                                                                    | LOCATION OF STATION                                                                                                    | CALL SIGN                                                                                                    | AM or FM                                                                                                    | S/D                                                                   | LOCATION OF STATION                                                                      |
|                                        |                                                                                                    |                                                                                                    |                                                                                                    |                                                                                                    |                                                                                                    |                                                                                                    |                                                                       |                                                                                          |
|                                        |                                                                                                    |                                                                                                    |                                                                                                    |                                                                                                    |                                                                                                    |                                                                                                    |                                                                       |                                                                                          |
|                                        |                                                                                                    |                                                                                                    |                                                                                                    |                                                                                                    |                                                                                                    |                                                                                                    |                                                                       |                                                                                          |
|                                        |                                                                                                    |                                                                                                    |                                                                                                    |                                                                                                    |                                                                                                    |                                                                                                    |                                                                       |                                                                                          |
|                                        |                                                                                                    |                                                                                                    |                                                                                                    |                                                                                                    |                                                                                                    |                                                                                                    |                                                                       |                                                                                          |
|                                        |                                                                                                    |                                                                                                    |                                                                                                    |                                                                                                    |                                                                                                    |                                                                                                    |                                                                       |                                                                                          |
|                                        |                                                                                                    |                                                                                                    |                                                                                                    |                                                                                                    |                                                                                                    |                                                                                                    |                                                                       |                                                                                          |
|                                        |                                                                                                    |                                                                                                    |                                                                                                    |                                                                                                    |                                                                                                    |                                                                                                    |                                                                       |                                                                                          |
|                                        |                                                                                                    |                                                                                                    |                                                                                                    |                                                                                                    |                                                                                                    |                                                                                                    |                                                                       |                                                                                          |
|                                        |                                                                                                    |                                                                                                    |                                                                                                    |                                                                                                    |                                                                                                    |                                                                                                    |                                                                       |                                                                                          |
|                                        |                                                                                                    |                                                                                                    |                                                                                                    |                                                                                                    |                                                                                                    |                                                                                                    |                                                                       |                                                                                          |
|                                        |                                                                                                    |                                                                                                    |                                                                                                    |                                                                                                    |                                                                                                    |                                                                                                    |                                                                       |                                                                                          |
|                                        |                                                                                                    |                                                                                                    |                                                                                                    |                                                                                                    |                                                                                                    |                                                                                                    |                                                                       |                                                                                          |
|                                        |                                                                                                    |                                                                                                    |                                                                                                    |                                                                                                    |                                                                                                    |                                                                                                    |                                                                       |                                                                                          |
|                                        |                                                                                                    |                                                                                                    |                                                                                                    |                                                                                                    |                                                                                                    |                                                                                                    |                                                                       |                                                                                          |
|                                        |                                                                                                    |                                                                                                    |                                                                                                    |                                                                                                    |                                                                                                    |                                                                                                    |                                                                       |                                                                                          |
|                                        |                                                                                                    |                                                                                                    |                                                                                                    |                                                                                                    |                                                                                                    |                                                                                                    |                                                                       |                                                                                          |
|                                        |                                                                                                    |                                                                                                    |                                                                                                    |                                                                                                    |                                                                                                    |                                                                                                    |                                                                       |                                                                                          |
|                                        |                                                                                                    |                                                                                                    |                                                                                                    |                                                                                                    |                                                                                                    |                                                                                                    |                                                                       |                                                                                          |
|                                        |                                                                                                    |                                                                                                    |                                                                                                    |                                                                                                    |                                                                                                    |                                                                                                    |                                                                       |                                                                                          |
|                                        |                                                                                                    |                                                                                                    |                                                                                                    |                                                                                                    |                                                                                                    |                                                                                                    |                                                                       |                                                                                          |
|                                        |                                                                                                    |                                                                                                    |                                                                                                    |                                                                                                    |                                                                                                    |                                                                                                    |                                                                       |                                                                                          |
|                                        |                                                                                                    |                                                                                                    |                                                                                                    |                                                                                                    |                                                                                                    |                                                                                                    |                                                                       |                                                                                          |
|                                        |                                                                                                    |                                                                                                    |                                                                                                    |                                                                                                    |                                                                                                    |                                                                                                    |                                                                       |                                                                                          |
|                                        |                                                                                                    |                                                                                                    |                                                                                                    |                                                                                                    |                                                                                                    |                                                                                                    |                                                                       |                                                                                          |
|                                        |                                                                                                    |                                                                                                    |                                                                                                    |                                                                                                    |                                                                                                    |                                                                                                    |                                                                       |                                                                                          |
|                                        |                                                                                                    |                                                                                                    |                                                                                                    |                                                                                                    |                                                                                                    |                                                                                                    |                                                                       |                                                                                          |
|                                        |                                                                                                    |                                                                                                    |                                                                                                    |                                                                                                    |                                                                                                    |                                                                                                    |                                                                       |                                                                                          |
|                                        |                                                                                                    |                                                                                                    |                                                                                                    |                                                                                                    |                                                                                                    |                                                                                                    |                                                                       |                                                                                          |
|                                        |                                                                                                    |                                                                                                    |                                                                                                    |                                                                                                    |                                                                                                    |                                                                                                    |                                                                       |                                                                                          |
|                                        |                                                                                                    |                                                                                                    |                                                                                                    |                                                                                                    |                                                                                                    |                                                                                                    |                                                                       |                                                                                          |
|                                        |                                                                                                    |                                                                                                    |                                                                                                    |                                                                                                    |                                                                                                    |                                                                                                    |                                                                       |                                                                                          |
|                                        |                                                                                                    |                                                                                                    |                                                                                                    |                                                                                                    |                                                                                                    |                                                                                                    |                                                                       |                                                                                          |

| LEGAL NAME OF OWNER OF                                                                                                    | CABLE SYST                                                                                                    | EM:                                                                                                    |                                                                                                    |                                                                                                    |                                                                                                    |                                                                                                    | SYSTEM ID#                                              |                              |
|----------------------------------------------------------------------------------------------------|----------------------------------------------------------------------------------------------------|----------------------------------------------------------------------------------------------------|----------------------------------------------------------------------------------------------------|----------------------------------------------------------------------------------------------------|----------------------------------------------------------------------------------------------------|----------------------------------------------------------------------------------------------------|---------------------------------------------------------|------------------------------|
| Indiana Bell Telephon                                                                                                    | e Compan                                                                                                    | ıy, Incorpora                                                                                                    | ated                                                                                                    |                                                                                                    |                                                                                                    |                                                                                                    | 62795                                                   | Name                         |
| SUBSTITUTE CARRIAGE                                                                                                    | E: SPECIA                                                                                                    | L STATEMEN                                                                                                    | IT AND PROGRAM LOG                                                                                                    |                                                                                                    |                                                                                                    |                                                                                                    |                                                         |                              |
| In General: In space I, ident                                                                                                    |                                                                                                    |                                                                                                    |                                                                                                    |                                                                                                    |                                                                                                    |                                                                                                    |                                                         | I                            |
| substitute basis during the a explanation of the programm                                                                                                    |                                                                                                    |                                                                                                    |                                                                                                    |                                                                                                    |                                                                                                    |                                                                                                    |                                                         | Substitute                   |
| 1. SPECIAL STATEMEN                                                                                                    | <b>F CONCER</b>                                                                                                    | NING SUBST                                                                                                    | ITUTE CARRIAGE                                                                                                    |                                                                                                    |                                                                                                    |                                                                                                    |                                                         | Carriage:<br>Special         |
| <ul> <li>During the accounting per<br/>broadcast by a distant stat</li> </ul>                                                                                                    | tion?                                                                                                    |                                                                                                    |                                                                                                    | -                                                                                                    |                                                                                                    | Yes                                                                                                    | s 🛛 No                                                  | Statement and<br>Program Log |
| Note: If your answer is "No<br>log in block 2.                                                                                                    | ", leave the                                                                                                    | rest of this pag                                                                                                    | ge blank. If your answer is '                                                                                                    | Yes," you mu                                                                                                    | ust comple                                                                                                    | ete the prog                                                                                                    | ram                                                     |                              |
| period, was broadcast by a<br>under certain FCC rules, re<br>SA3 form for futher informa<br>titles, for example, "I Love I<br><b>Column 2:</b> If the prograr<br><b>Column 3:</b> Give the call<br><b>Column 4:</b> Give the broa<br>the case of Mexican or Car<br><b>Column 5:</b> Give the mor<br>first. Example: for May 7 gir<br><b>Column 6:</b> State the time<br>to the nearest five minutes.<br>stated as "6:00–6:30 p.m." | ace, please a<br>of every not<br>distant stati<br>gulations, o<br>tion. Do no<br>Lucy" or "NE<br>m was broad<br>sign of the s<br>adcast statio<br>adian statio<br>ath and day<br>we "5/7."<br>es when the<br>Example: a<br>er "R" if the<br>and regulatio<br>ogramming | attach additiona<br>nnetwork televi<br>ion and that yo<br>r authorization<br>t use general of<br>A Basketball:<br>least live, ente<br>station broadca<br>on's location (th<br>ins, if any, the<br>when your sys<br>substitute pro<br>program carri-<br>listed program<br>ons in effect du | al pages.<br>ision program (substitute p<br>ur cable system substitute<br>s. See page (vi) of the gen<br>categories like "movies", or<br>76ers vs. Bulls."<br>r "Yes." Otherwise enter "N<br>isting the substitute progra<br>the community to which the<br>community with which the<br>tem carried the substitute p<br>gram was carried by your of<br>ed by a system from 6:01:1<br>was substituted for progra<br>uring the accounting period | rogram) that,<br>d for the prog<br>eral instructio<br>"basketball".<br>o."<br>m.<br>station is lice<br>station is ider<br>program. Use<br>cable system.<br>5 p.m. to 6:2<br>mming that y<br>c enter the let | during the<br>ramming o<br>ins located<br>List spec<br>nsed by th<br>ntified).<br>numerals<br>List the ti<br>8:30 p.m.<br>our system<br>ter "P" if th | e accountin<br>of another s<br>d in the pap<br>ific program<br>ne FCC or,<br>, with the n<br>mes accura<br>should be<br>n was requ<br>ne listed pro | g<br>station<br>er<br>n<br>in<br>nonth<br>ately<br>ired |                              |
|                                                                                                    |                                                                                                    |                                                                                                    |                                                                                                    |                                                                                                    |                                                                                                    |                                                                                                    | 7. REASON                                               |                              |
| 1. TITLE OF PROGRAM                                                                                                    | 2. LIVE?                                                                                                    | E PROGRAM                                                                                                    | 4. STATION'S LOCATION                                                                                                    | 5. MONTH                                                                                                    |                                                                                                    | TIMES                                                                                                    | FOR<br>DELETION                                         |                              |
|                                                                                                    | Yes or No                                                                                                    | CALL SIGN                                                                                                    | 4. STATION'S LOCATION                                                                                                    | AND DAY                                                                                                    | FROM                                                                                                    | — T                                                                                                    | 0                                                       |                              |
|                                                                                                    |                                                                                                    |                                                                                                    |                                                                                                    |                                                                                                    |                                                                                                    | _                                                                                                    |                                                         |                              |
|                                                                                                    |                                                                                                    |                                                                                                    |                                                                                                    |                                                                                                    |                                                                                                    | _                                                                                                    |                                                         |                              |
|                                                                                                    |                                                                                                    |                                                                                                    |                                                                                                    |                                                                                                    |                                                                                                    | _                                                                                                    |                                                         |                              |
|                                                                                                    |                                                                                                    |                                                                                                    |                                                                                                    |                                                                                                    |                                                                                                    | _                                                                                                    |                                                         |                              |
|                                                                                                    |                                                                                                    |                                                                                                    |                                                                                                    |                                                                                                    |                                                                                                    | _                                                                                                    |                                                         |                              |
|                                                                                                    |                                                                                                    |                                                                                                    |                                                                                                    |                                                                                                    |                                                                                                    |                                                                                                    |                                                         |                              |
|                                                                                                    |                                                                                                    |                                                                                                    |                                                                                                    |                                                                                                    |                                                                                                    |                                                                                                    |                                                         |                              |
|                                                                                                    |                                                                                                    |                                                                                                    |                                                                                                    |                                                                                                    |                                                                                                    |                                                                                                    |                                                         |                              |
|                                                                                                    |                                                                                                    |                                                                                                    |                                                                                                    |                                                                                                    |                                                                                                    |                                                                                                    |                                                         |                              |
|                                                                                                    |                                                                                                    |                                                                                                    |                                                                                                    |                                                                                                    |                                                                                                    |                                                                                                    |                                                         |                              |
|                                                                                                    |                                                                                                    |                                                                                                    |                                                                                                    |                                                                                                    |                                                                                                    |                                                                                                    |                                                         |                              |
|                                                                                                    |                                                                                                    |                                                                                                    |                                                                                                    |                                                                                                    |                                                                                                    |                                                                                                    |                                                         |                              |
|                                                                                                    |                                                                                                    |                                                                                                    |                                                                                                    |                                                                                                    |                                                                                                    |                                                                                                    |                                                         |                              |
|                                                                                                    |                                                                                                    |                                                                                                    |                                                                                                    |                                                                                                    |                                                                                                    |                                                                                                    |                                                         |                              |
|                                                                                                    |                                                                                                    |                                                                                                    |                                                                                                    |                                                                                                    |                                                                                                    |                                                                                                    |                                                         |                              |
|                                                                                                    |                                                                                                    |                                                                                                    |                                                                                                    |                                                                                                    |                                                                                                    |                                                                                                    |                                                         |                              |
|                                                                                                    |                                                                                                    |                                                                                                    |                                                                                                    |                                                                                                    |                                                                                                    |                                                                                                    |                                                         |                              |
|                                                                                                    |                                                                                                    |                                                                                                    |                                                                                                    |                                                                                                    |                                                                                                    |                                                                                                    |                                                         |                              |
|                                                                                                    |                                                                                                    |                                                                                                    |                                                                                                    |                                                                                                    |                                                                                                    |                                                                                                    |                                                         |                              |

FORM SA3E. PAGE 5.

ACCOUNTING PERIOD: 2019/1

#### ACCOUNTING PERIOD: 2019/1

| ACCOUNTING                        | PERIOD: 2019/1                                                                                                    |                                                                                                    |                                                                          |                                                                                                    |                                                         |                                                                                                    |                                                                                                    | F                                                                                                    | ORM : | SA3E. PAGE 6. |
|-----------------------------------|----------------------------------------------------------------------------------------------------|----------------------------------------------------------------------------------------------------|--------------------------------------------------------------------------|----------------------------------------------------------------------------------------------------|---------------------------------------------------------|----------------------------------------------------------------------------------------------------|----------------------------------------------------------------------------------------------------|----------------------------------------------------------------------------------------------------|-------|---------------|
| Name                              | LEGAL NAME OF C                                                                                                    |                                                                                                    |                                                                          | orated                                                                                                    |                                                         |                                                                                                    |                                                                                                    |                                                                                                    | S     | YSTEM ID#     |
|                                   | PART-TIME CA                                                                                                    | RRIAGE LOG                                                                                                    |                                                                          |                                                                                                    |                                                         |                                                                                                    | of oprio "                                                                                                    | 1 10" for a st                                                                                           |       | 62795         |
| J<br>Part-Time<br>Carriage<br>Log | time carriage du<br>hours your syste<br>Column 1 (C<br>column 5 of spa<br>Column 2 (D<br>curred during th<br>• Give the montl<br>"4/10."<br>• State the startit<br>television station<br>"app." Example: | te to lack of act<br>em carried that<br>all sign): Give<br>ace G.<br>ates and hour<br>e accounting p<br>h and day when<br>ing and ending<br>n's broadcast d<br>"12:30 a.m 3 | n the carriage occurre<br>times of carriage to t<br>lay, you may give an | city, you are re<br>nore space, pl<br>distant statior<br>ach station, lis<br>ed. Use numer<br>he nearest qua<br>approximate e | quire<br>ease<br>wh<br>et the<br>als,<br>arter<br>endin | ed to complete t<br>e attach additior<br>ose basis of car<br>e dates and hou<br>with the month<br>thour. In any ca<br>g hour, followed | his log giving th<br>al pages.<br>riage you identi<br>rs when part-tim<br>first. Example: f<br>se where carria<br>d by the abbrevi | e total dates an<br>fied by "LAC" in<br>ne carriage oc-<br>or April 10 give<br>ge ran to the en<br>ation |       | he            |
|                                   |                                                                                                    |                                                                                                    | DATES A                                                                  | AND HOURS (                                                                                                    | DF F                                                    | PART-TIME CAP                                                                                                    | RRIAGE                                                                                                    |                                                                                                    |       |               |
|                                   | CALL SIGN                                                                                                    | WHEN                                                                                                    | I CARRIAGE OCCU                                                          |                                                                                                    |                                                         | CALL SIGN                                                                                                    | WHEN                                                                                                    | CARRIAGE O                                                                                               |       |               |
|                                   | 0/122 01011                                                                                                    | DATE                                                                                                    | HOUR:<br>FROM                                                            | S<br>TO                                                                                                    |                                                         | 0.122 0.011                                                                                                    | DATE                                                                                                    | H<br>FROM                                                                                                | OUR   | S<br>TO       |
|                                   |                                                                                                    |                                                                                                    |                                                                          |                                                                                                    |                                                         |                                                                                                    |                                                                                                    |                                                                                                    |       |               |
|                                   |                                                                                                    |                                                                                                    |                                                                          |                                                                                                    |                                                         |                                                                                                    |                                                                                                    |                                                                                                    |       |               |
|                                   |                                                                                                    |                                                                                                    |                                                                          |                                                                                                    |                                                         |                                                                                                    |                                                                                                    |                                                                                                    |       |               |
|                                   |                                                                                                    |                                                                                                    |                                                                          |                                                                                                    |                                                         |                                                                                                    |                                                                                                    |                                                                                                    | _     |               |
|                                   |                                                                                                    |                                                                                                    | _                                                                        |                                                                                                    |                                                         |                                                                                                    |                                                                                                    |                                                                                                    | _     |               |
|                                   |                                                                                                    |                                                                                                    |                                                                          |                                                                                                    |                                                         |                                                                                                    |                                                                                                    |                                                                                                    |       |               |
|                                   |                                                                                                    |                                                                                                    |                                                                          |                                                                                                    |                                                         |                                                                                                    |                                                                                                    |                                                                                                    |       |               |
|                                   |                                                                                                    |                                                                                                    |                                                                          |                                                                                                    |                                                         |                                                                                                    |                                                                                                    |                                                                                                    |       |               |
|                                   |                                                                                                    |                                                                                                    |                                                                          |                                                                                                    |                                                         |                                                                                                    |                                                                                                    |                                                                                                    | _     |               |
|                                   |                                                                                                    |                                                                                                    |                                                                          |                                                                                                    |                                                         |                                                                                                    |                                                                                                    |                                                                                                    | _     |               |
|                                   |                                                                                                    |                                                                                                    |                                                                          |                                                                                                    |                                                         |                                                                                                    |                                                                                                    |                                                                                                    |       |               |
|                                   |                                                                                                    |                                                                                                    |                                                                          |                                                                                                    |                                                         |                                                                                                    |                                                                                                    |                                                                                                    |       |               |
|                                   |                                                                                                    |                                                                                                    |                                                                          |                                                                                                    |                                                         |                                                                                                    |                                                                                                    |                                                                                                    |       |               |
|                                   |                                                                                                    |                                                                                                    |                                                                          |                                                                                                    |                                                         |                                                                                                    |                                                                                                    |                                                                                                    |       |               |
|                                   |                                                                                                    |                                                                                                    |                                                                          |                                                                                                    |                                                         |                                                                                                    |                                                                                                    |                                                                                                    | _     |               |
|                                   |                                                                                                    |                                                                                                    |                                                                          |                                                                                                    |                                                         |                                                                                                    |                                                                                                    |                                                                                                    |       |               |
|                                   |                                                                                                    |                                                                                                    |                                                                          |                                                                                                    |                                                         |                                                                                                    |                                                                                                    |                                                                                                    |       |               |
|                                   |                                                                                                    |                                                                                                    |                                                                          |                                                                                                    |                                                         |                                                                                                    |                                                                                                    |                                                                                                    |       |               |
|                                   |                                                                                                    |                                                                                                    |                                                                          |                                                                                                    |                                                         |                                                                                                    |                                                                                                    |                                                                                                    |       |               |
|                                   |                                                                                                    |                                                                                                    |                                                                          |                                                                                                    |                                                         |                                                                                                    |                                                                                                    |                                                                                                    | _     |               |
|                                   |                                                                                                    |                                                                                                    | _                                                                        |                                                                                                    |                                                         |                                                                                                    |                                                                                                    |                                                                                                    | _     |               |
|                                   |                                                                                                    |                                                                                                    |                                                                          |                                                                                                    |                                                         |                                                                                                    |                                                                                                    |                                                                                                    |       |               |
|                                   |                                                                                                    |                                                                                                    |                                                                          |                                                                                                    |                                                         |                                                                                                    |                                                                                                    |                                                                                                    |       |               |
|                                   |                                                                                                    |                                                                                                    |                                                                          |                                                                                                    |                                                         |                                                                                                    |                                                                                                    |                                                                                                    |       |               |
|                                   |                                                                                                    |                                                                                                    |                                                                          |                                                                                                    |                                                         |                                                                                                    |                                                                                                    |                                                                                                    |       |               |
|                                   |                                                                                                    |                                                                                                    | —                                                                        |                                                                                                    |                                                         |                                                                                                    |                                                                                                    |                                                                                                    |       |               |

| FORM                                                                                             | SA3E. PAGE 7.                                                                                                    |                                     |               |                                                      |
|--------------------------------------------------------------------------------------------------|----------------------------------------------------------------------------------------------------|-------------------------------------|---------------|------------------------------------------------------|
|                                                                                                  | IL NAME OF OWNER OF CABLE SYSTEM:                                                                                                    |                                     | SYSTEM ID#    | Name                                                 |
| Ind                                                                                              | iana Bell Telephone Company, Incorporated                                                                                                    |                                     | 62795         |                                                      |
| Inst<br>all a<br>(as<br>pag                                                                      | OSS RECEIPTS<br>ructions: The figure you give in this space determines the form you fle and the amoun<br>mounts (gross receipts) paid to your cable system by subscribers for the system's sec<br>dentifed in space E) during the accounting period. For a further explanation of how to be<br>e (vii) of the general instructions.<br>Gross receipts from subscribers for secondary transmission service(s)<br>during the accounting period.<br>ORTANT: You must complete a statement in space P concerning gross receipts.                                                                           | ondary transmiss<br>compute this am | sion service  | K<br>Gross Receipts                                  |
|                                                                                                  |                                                                                                    |                                     |               |                                                      |
| <ul> <li>Instru</li> <li>Con</li> <li>Con</li> <li>If you fee</li> <li>If you account</li> </ul> | <b>'RIGHT ROYALTY FEE</b><br><b>ctions</b> : Use the blocks in this space L to determine the royalty fee you owe:<br>nplete block 1, showing your minimum fee.<br>nplete block 2, showing whether your system carried any distant television stations.<br>ur system did not carry any distant television stations, leave block 3 blank. Enter the a<br>from block 1 on line 1 of block 4, and calculate the total royalty fee.<br>ur system did carry any distant television stations, you must complete the applicable p<br>ompanying this form and attach the schedule to your statement of account. | arts of the DSE                     | Schedule      | L<br>Copyright<br>Royalty Fee                        |
| bloc                                                                                             | rt 8 or part 9, block A, of the DSE schedule was completed, the base rate fee should b k 3 below.                                                                                                    |                                     |               |                                                      |
|                                                                                                  | rt 6 of the DSE schedule was completed, the amount from line 7 of block C should be low.                                                                                                    | entered on line 2                   | 2 in block    |                                                      |
|                                                                                                  | rt 7 or part 9, block B, of the DSE schedule was completed, the surcharge amount sho<br>block 4 below.                                                                                                    | ould be entered o                   | n line        |                                                      |
| Block<br>1                                                                                       | <b>MINIMUM FEE:</b> All cable systems with semiannual gross receipts of \$527,600 or mor least the minimum fee, regardless of whether they carried any distant stations. This fe system's gross receipts for the accounting period.                                                                                                    |                                     |               |                                                      |
|                                                                                                  | Line 1. Enter the amount of gross receipts from space K<br>Line 2. Multiply the amount in line 1 by 0.01064<br>Enter the result here.                                                                                                    | \$                                  | 32,833,867.42 |                                                      |
|                                                                                                  | This is your minimum fee.                                                                                                    | \$                                  | 349,352.35    |                                                      |
| Block<br>2                                                                                       | <ul> <li>DISTANT TELEVISION STATIONS CARRIED: Your answer here must agree with the space G. If, in space G, you identifed any stations as "distant" by stating "Yes" in colum" "Yes" in this block.</li> <li>Did your cable system carry any distant television stations during the accounting per X Yes—Complete the DSE schedule.</li> </ul>                                                                                                    | nn 4, you must o                    | check         |                                                      |
| Block<br>3                                                                                       | Line 1. <b>BASE RATE FEE:</b> Enter the base rate fee from either part 8, section 3 or 4, or part 9, block A of the DSE schedule. If none, enter zero                                                                                                    | \$                                  | 6,479.91      |                                                      |
| 5                                                                                                | Line 2. <b>3.75 Fee:</b> Enter the total fee from line 7, block C, part 6 of the DSE schedule. If none, enter zero                                                                                                    |                                     | 0.00          |                                                      |
|                                                                                                  | Line 3. Add lines 1 and 2 and enter here                                                                                                    | \$                                  | 6,479.91      |                                                      |
| Block<br>4                                                                                       | Line 1. BASE RATE FEE/3.75 FEE or MINIMUM FEE: Enter either the minimum fee from block 1 or the sum of the base rate fee / 3.75 fee from block 3, line 3, whichever is larger                                                                                                    | \$                                  | 349,352.35    | Cable systems                                        |
|                                                                                                  | Line 2. SYNDICATED EXCLUSIVITY SURCHARGE: Enter the fee from either part 7<br>(block D, section 3 or 4) or part 9 (block B) of the DSE schedule. If none, ente<br>zero.                                                                                                    | r                                   | 0.00          | submitting<br>additional<br>deposits under           |
|                                                                                                  | Line 3. Line 3. INTEREST CHARGE: Enter the amount from line 4, space Q, page 9<br>(Interest Worksheet)                                                                                                    |                                     | 0.00          | Section 111(d)(7)<br>should contact<br>the Licensing |
|                                                                                                  | Line 4. FILING FEE                                                                                                    | \$                                  | 725.00        | additional fees.<br>Division for the<br>appropriate  |
|                                                                                                  | TOTAL ROYALTY AND FILING FEES DUE FOR ACCOUNTING PERIOD.<br>Add Lines 1, 2 and 3 of block 4 and enter total here                                                                                                    | \$                                  | 350,077.35    | form for<br>submitting the<br>additional fees.       |
|                                                                                                  | Remit this amount via <i>electronic payment</i> payable to Register of Copyrights. (<br>general instructions located in the paper SA3 form for more information.)                                                                                                    | See page (i) of t                   | he            |                                                      |

| ACCOUNTING PERI                                                  | OD: 2019/1 FORM SA31                                                                                                    | E. PAGE 8. |
|------------------------------------------------------------------|----------------------------------------------------------------------------------------------------|------------|
| Name                                                             | LEGAL NAME OF OWNER OF CABLE SYSTEM: SYS Indiana Bell Telephone Company, Incorporated                                                                                                    | 62795      |
| <b>M</b><br>Channels                                             | CHANNELS         Instructions: You must give (1) the number of channels on which the cable system carried television broadcast stations to its subscribers and (2) the cable system's total number of activated channels, during the accounting period.         1. Enter the total number of channels on which the cable system carried television broadcast stations                                                                                                    | ]          |
| N<br>Individual to<br>Be Contacted<br>for Further<br>Information | INDIVIDUAL TO BE CONTACTED IF FURTHER INFORMATION IS NEEDED: (Identify an individual we can contact about this statement of account.)         Name       Susan Redding         Telephone 972-269-1938                                                                                                    |            |
|                                                                  | Address       2270 Lakeside Blvd         (Number, street, rural route, apartment, or suite number)       Richardson, TX 75082         (City, town, state, zip)       City, town, state, zip)         Email       sr7272@att.com                                                                                                    | <b></b>    |
|                                                                  |                                                                                                    | <br>       |
| O<br>Certifcation                                                | <ul> <li>CERTIFICATION (This statement of account must be certifed and signed in accordance with Copyright Office regulations.</li> <li>I, the undersigned, hereby certify that (Check one, <i>but only one</i>, of the boxes.)</li> <li>(Owner other than corporation or partnership) I am the owner of the cable system as identifed in line 1 of space B; or</li> </ul>                                                                                                   |            |
|                                                                  | <ul> <li>(Agent of owner other than corporation or partnership) I am the duly authorized agent of the owner of the cable system as identified in line 1 of space B and that the owner is not a corporation or partnership; or</li> <li>(Officer or partner) I am an officer (if a corporation) or a partner (if a partnership) of the legal entity identified as owner of the cable system</li> </ul>                                                                        |            |
|                                                                  | <ul> <li>in line 1 of space B.</li> <li>I have examined the statement of account and hereby declare under penalty of law that all statements of fact contained herein are true, complete, and correct to the best of my knowledge, information, and belief, and are made in good faith.</li> <li>[18 U.S.C., Section 1001(1986)]</li> </ul>                                                                                                    |            |
|                                                                  | X         /s/ Michael Santogrossi           Enter an electronic signature on the line above using an "/s/" signature to certify this statement.<br>(e.g., /s/ John Smith). Before entering the first forward slash of the /s/ signature, place your cursor in the box and press the "F2" button, then type /s/ and your name. Pressing the "F" button will avoid enabling Excel's Lotus compatibility settings.           Typed or printed name:         Michael Santogrossi |            |
|                                                                  | Title: Vice President – Finance<br>(Title of official position held in corporation or partnership) Date: August 26, 2019                                                                                                    |            |
| Privacy Act Notice                                               | Date: August 26, 2019                                                                                                    |            |

form in order to process your statement of account. PII is any personal information that can be used to identify or trace an individual, such as name, address and telephor numbers. By providing PII, you are agreeing to the routine use of it to establish and maintain a public record, which includes appearing in the Office's public indexes and search reports prepared for the public. The effect of not providing the PII requested is that it may delay processing of your statement of account and its placement in th completed record of statements of account, and it may affect the legal sufficiency of the fling, a determination that would be made by a court of law

| LEGAL NAME OF OWNER OF CABLE SYSTEM:<br>Indiana Bell Telephone Company, Incorporated                                                                                                    | SYSTEM ID#<br>62795                     | Name                                      |
|----------------------------------------------------------------------------------------------------|-----------------------------------------|-------------------------------------------|
| SPECIAL STATEMENT CONCERNING GROSS RECEIPTS EXCLUSIONS<br>The Satellite Home Viewer Act of 1988 amended Title 17, section 111(d)(1)(A), of the Copyright Act by<br>lowing sentence:<br>"In determining the total number of subscribers and the gross amounts paid to the cable system<br>service of providing secondary transmissions of primary broadcast transmitters, the system sha<br>scribers and amounts collected from subscribers receiving secondary transmissions pursuant to | n for the basic<br>Ill not include sub- | P<br>Special<br>Statement                 |
| For more information on when to exclude these amounts, see the note on page (vii) of the general inst paper SA3 form.<br>During the accounting period did the cable system exclude any amounts of gross receipts for secondar                                                                                                    |                                         | Concerning<br>Gross Receipts<br>Exclusion |
| made by satellite carriers to satellite dish owners?                                                                                                    |                                         |                                           |
| YES. Enter the total here and list the satellite carrier(s) below.       \$         Name       Name         Mailing Address       Mailing Address                                                                                                    |                                         |                                           |
|                                                                                                    |                                         |                                           |
| <b>INTEREST ASSESSMENTS</b><br>You must complete this worksheet for those royalty payments submitted as a result of a late payment of                                                                                                    | or underpayment.                        | •                                         |
| For an explanation of interest assessment, see page (viii) of the general instructions in the paper SA3                                                                                                    |                                         | Q                                         |
| Line 1 Enter the amount of late payment or underpayment                                                                                                    |                                         | Assessment                                |
| Line 2 Multiply line 1 by the interest rate* and enter the sum here                                                                                                    | -<br>days                               |                                           |
| Line 3 Multiply line 2 by the number of days late and enter the sum here                                                                                                    | -<br>x 0.00274                          |                                           |
| Line 4 Multiply line 3 by 0.00274** enter here and on line 3, block 4,<br>space L, (page 7)                                                                                                    | -                                       |                                           |
| (II<br>* To view the interest rate chart click on www.copyright.gov/licensing/interest-rate.pdf. For further a<br>contact the Licensing Division at (202) 707-8150 or licensing@loc.gov.                                                                                                    | nterest charge)<br>assistance please    |                                           |
| ** This is the decimal equivalent of 1/365, which is the interest assessment for one day late.                                                                                                    |                                         |                                           |
| NOTE: If you are filing this worksheet covering a statement of account already submitted to the Copyri<br>please list below the owner, address, first community served, accounting period, and ID number as giv<br>filing.                                                                                                    | -                                       |                                           |
| OwnerAddress                                                                                                    |                                         |                                           |
| First community served       Accounting period       ID number                                                                                                    |                                         |                                           |
| rivacy Act Notice: Section 111 of title 17 of the United States Code authorizes the Copyright Offce to collect the personally identifyi                                                                                                    | ng information (PII) requested c        | on th                                     |

form in order to process your statement of account. PII is any personal information that can be used to identify or trace an individual, such as name, address and telephone numbers. By providing PII, you are agreeing to the routine use of it to establish and maintain a public record, which includes appearing in the Offce's public indexes and in search reports prepared for the public. The effect of not providing the PII requested is that it may delay processing of your statement of account and its placement in the completed record of statements of account, and it may affect the legal sufficiency of the fling, a determination that would be made by a court of law.

#### INSTRUCTIONS FOR DSE SCHEDULE WHAT IS A "DSE"

The term "distant signal equivalent" (DSE) generally refers to the numerica value given by the Copyright Act to each distant television station carriec by a cable system during an accounting period. Your system's total number of DSEs determines the royalty you owe. For the full definition, see page (v) of the General Instructions in the paper SA3 form.

#### FORMULAS FOR COMPUTING A STATION'S DSE

There are two different formulas for computing DSEs: (1) a basic formula for all distant stations listed in space G (page 3), and (2) a special formula for those stations carried on a substitute basis and listed in space I (page 5). (Note that if a particular station is listed in both space G and space I, a DSE must be computed twice for that station: once under the basic formula and again under the special formula. However, a station's total DSE is not to exceed its full type-value. If this happens, contact the Licensing Division.)

# BASIC FORMULA: FOR ALL DISTANT STATIONS LISTED IN SPACE G OF SA3E (LONG FORM)

**Step 1**: Determine the station's type-value. For purposes of computing DSEs, the Copyright Act gives different values to distant stations depending upon their type. If, as shown in space G of your statement of accoun (page 3), a distant station is:

| • Independent: its type-value is                                   | 1.00 |
|--------------------------------------------------------------------|------|
| Network: its type-value is                                         | 0.25 |
| Noncommercial educational: its type-value is                       | 0.25 |
| Note that local stations are not counted at all in computing DSEs. |      |

**Step 2:** Calculate the station's basis of carriage value: The DSE of a station also depends on its basis of carriage. If, as shown in space G of your Form SA3E, the station was carried part time because of lack of activated channel capacity, its basis of carriage value is determined by (1) calculating the number of hours the cable system carried the station during the accounting period, and (2) dividing that number by the total number of hours the station broadcast over the air during the accounting period. The basis of carriage value for all other stations listed in space G is 1.0.

**Step 3:** Multiply the result of step 1 by the result of step 2. This gives you the particular station's DSE for the accounting period. (Note that for stations other than those carried on a part-time basis due to lack of activated channel capacity, actual multiplication is not necessary since the DSE will always be the same as the type value.)

#### SPECIAL FORMULA FOR STATIONS LISTED IN SPACE I OF SA3E (LONG FORM)

Step 1: For each station, calculate the number of programs that, during the accounting period, were broadcast live by the station and were substituted for programs deleted at the option of the cable system.

(These are programs for which you have entered "Yes" in column 2 and "P" in column 7 of space I.)

Step 2: Divide the result of step 1 by the total number of days in the calendar year (365—or 366 in a leap year). This gives you the particula station's DSE for the accounting period.

#### TOTAL OF DSEs

In part 5 of this schedule you are asked to add up the DSEs for all of the distant television stations your cable system carried during the accounting period. This is the total sum of all DSEs computed by the basic formula and by the special formula.

#### THE ROYALTY FEE

The total royalty fee is determined by calculating the minimum fee anc the base rate fee. In addition, cable systems located within certain television market areas may be required to calculate the 3.75 fee and/or the Syndicated Exclusivity Surcharge. Note: Distant multicast streams are not subject to the 3.75 fee or the Syndicated Exclusivity Surcharge. Distant simulcast streams are not subject to any royalty payment

The 3.75 Fee. If a cable system located in whole or in part within a television market added stations after June 24, 1981, that would not have been permitted under FCC rules, regulations, and authorizations (hereafter referred to as "the former FCC rules") in effect on June 24, 1981, the system must compute the 3.75 fee using a formula based on the number of DSEs added. These DSEs used in computing the 3.75 fee will not be used in computing the base rate fee and Syndicated Exclusivity Surcharge

The Syndicated Exclusivity Surcharge. Cable systems located in whole or in part within a major television market, as defined by FCC rules and regulations, must calculate a Syndicated Exclusivity Surcharge for the carriage of any commercial VHF station that places a grade B contour, in whole or in part, over the cable system that would have been subject to the FCC's syndicated exclusivity rules in effect on June 24, 1981

The Minimum Fee/Base Rate Fee/3.75 Percent Fee. All cable sys-

tems fling SA3E (Long Form) must pay at least the minimum fee, which is 1.064 percent of gross receipts. The cable system pays either the minimum fee or the sum of the base rate fee and the 3.75 percent fee, whichever is larger, and a Syndicated Exclusivity Surcharge, as applicable

What is a "Permitted" Station? A permitted station refers to a distant station whose carriage is not subject to the 3.75 percent rate but is subject to the base rate and, where applicable, the Syndicated Exclusivity Surcharge. A permitted station would include the following: 1) A station actually carried within any portion of a cable system prior

to June 25, 1981, pursuant to the former FCC rules. 2) A station first carried after June 24, 1981, which could have been carried under FCC rules in effect on June 24, 1981, if such carriage would not have exceeded the market quota imposed for the importation of distant stations under those rules.

3) A station of the same type substituted for a carried network, noncommercial educational, or regular independent station for which a quota was or would have been imposed under FCC rules (47 CFR 76.59 (b),(c), 76.61 (b),(c),(d), and 767.63 (a) [referring to 76.61 (b),(d)] in effect on June 24, 1981.

4) A station carried pursuant to an individual waiver granted between April 16, 1976, and June 25, 1981, under the FCC rules and regulations in effect on April 15, 1976.

5) In the case of a station carried prior to June 25, 1981, on a part-time and/or substitute basis only, that fraction of the current DSE represented by prior carriage.

NOTE: If your cable system carried a station that you believe qualifies as a permitted station but does not fall into one of the above categories, please attach written documentation to the statement of account detailing the basis for its classification.

Substitution of Grandfathered Stations. Under section 76.65 of the former FCC rules, a cable system was not required to delete any statior that it was authorized to carry or was lawfully carrying prior to March 31 1972, even if the total number of distant stations carried exceeded the market quota imposed for the importation of distant stations. Carriage of these grandfathered stations is not subject to the 3.75 percent rate but is subject to the Base Rate, and where applicable, the Syndicatec Exclusivity Surcharge. The Copyright Royalty Tribunal has stated its view that, since section 76.65 of the former FCC rules would not have permitted substitution of a grandfathered station, the 3.75 percent Rate applies to a station substituted for a grandfathered station if carriage of the station exceeds the market quota imposed for the importation of distant stations.

# COMPUTING THE 3.75 PERCENT RATE—PART 6 OF THE DSE SCHEDULE

- Determine which distant stations were carried by the system pursuan to former FCC rules in effect on June 24, 1981.
- Identify any station carried prior to June 25, 198I, on a substitute and/o part-time basis only and complete the log to determine the portion of the DSE exempt from the 3.75 percent rate.
- Subtract the number of DSEs resulting from this carriage from the number of DSEs reported in part 5 of the DSE Schedule. This is the total number of DSEs subject to the 3.75 percent rate. Multiply these DSEs by gross receipts by .0375. This is the 3.75 fee.

#### COMPUTING THE SYNDICATED EXCLUSIVITY SURCHARGE— PART 7 OF THE DSE SCHEDULE

- Determine if any portion of the cable system is located within a top 100 major television market as defined by the FCC rules and regulations in effect on June 24, 1981. If no portion of the cable system is located ir a major television market, part 7 does not have to be completed.
- Determine which station(s) reported in block B, part 6 are commercial VHF stations and place a grade B contour, in whole, or in part, over the cable system. If none of these stations are carried, part 7 does not have to be completed.
- Determine which of those stations reported in block b, part 7 of the DSE Schedule were carried before March 31,1972. These stations are exempt from the FCC's syndicated exclusivity rules in effect on June 24 1981. If you qualify to calculate the royalty fee based upon the carriage of partially-distant stations, and you elect to do so, you must compute the surcharge in part 9 of this schedule.
- Subtract the exempt DSEs from the number of DSEs determined in block
   B of part 7. This is the total number of DSEs subject to the Syndicated
   Exclusivity Surcharge.
- Compute the Syndicated Exclusivity Surcharge based upon these DSEs and the appropriate formula for the system's market position.

### DSE SCHEDULE. PAGE 11.

# COMPUTING THE BASE RATE FEE—PART 8 OF THE DSE SCHEDULE

Determine whether any of the stations you carried were partially distant that is, whether you retransmitted the signal of one or more stations to subscribers located within the station's local service area and, at the same time, to other subscribers located outside that area.

 If none of the stations were partially distant, calculate your base rate fee according to the following rates—for the system's permitted DSEs as reported in block B, part 6 or from part 5, whichever is applicable. First DSE
 1.064% of gross receipts
 Each of the second, third, and fourth DSEs
 0.701% of gross receipts

The fifth and each additional DSE 0.330% of gross receipts

# PARTIALLY DISTANT STATIONS—PART 9 OF THE DSE SCHEDULE If any of the stations were partially distant:

1 Divide all of your subset barding ulstall.

1. Divide all of your subscribers into subscriber groups depending on their location. A particular subscriber group consists of all subscribers who are distant with respect to exactly the same complement of stations.

2. Identify the communities/areas represented by each subscriber group.

3. For each subscriber group, calculate the total number of DSEs of that group's complement of stations.

If your system is located wholly outside all major and smaller television markets, give each station's DSEs as you gave them in parts 2, 3, and 4 of the schedule; or

If any portion of your system is located in a major or smaller television market, give each station's DSE as you gave it in block B, part 6 of this schedule.

4. Determine the portion of the total gross receipts you reported in space K (page 7) that is attributable to each subscriber group.

**Distant Stations Carried** 

STATION

A (independent)

B (independent)

C (part-time)

D (part-time)

5. Calculate a separate base rate fee for each subscriber group, using (1) the rates given above; (2) the total number of DSEs for that group's complement of stations; and (3) the amount of gross receipts attributable to that group.

6. Add together the base rate fees for each subscriber group to determine the system's total base rate fee.

7. If any portion of the cable system is located in whole or in part within a major television market, you may also need to complete part 9, block B of the Schedule to determine the Syndicated Exclusivity Surcharge.

What to Do If You Need More Space on the DSE Schedule. There are no printed continuation sheets for the schedule. In most cases, the blanks provided should be large enough for the necessary information. If you need more space in a particular part, make a photocopy of the page in question (identifying it as a continuation sheet), enter the additional information on that copy, and attach it to the DSE schedule.

Rounding Off DSEs. In computing DSEs on the DSE schedule, you may round off to no less than the third decimal point. If you round off a DSE in any case, you must round off DSEs throughout the schedule as follows: • When the fourth decimal point is 1, 2, 3, or 4, the third decimal remains

- unchanged (example: .34647 is rounded to .346).
- When the fourth decimal point is 5, 6, 7, 8, or 9, the third decimal is rounded up (example: .34651 is rounded to .347).

The example below is intended to supplement the instructions for calculating only the base rate fee for partially distant stations. The cable system would also be subject to the Syndicated Exclusivity Surcharge for partially distant stations, if any portion is located within a major television market.

## EXAMPLE:

DSE

1.0

1.0

0.083

0.139

# COMPUTATION OF COPYRIGHT ROYALTY FEE FOR CABLE SYSTEM CARRYING PARTIALLY DISTANT STATIONS

CITY

Santa Rosa

Rapid City

Bodega Bay

In most cases under current FCC rules, all of Fairvale would be within the local service area of both stations A and C and all of Rapid City and Bodega Bay would be within the local service areas of stations B, D, and E.

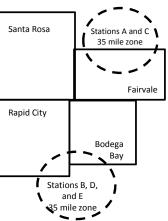

| E (network)                  | <u>0.25</u>  | Fairvale Stations B, D      | , and E      |                             | 120,000.00   |
|------------------------------|--------------|-----------------------------|--------------|-----------------------------|--------------|
| TOTAL DSEs                   | 2.472        | TOTAL GRO                   | SS RECEIPTS  |                             | \$600,000.00 |
| Minimum Fee Total Gross F    | Receipts     | \$600,000.00                |              |                             |              |
|                              |              | x .01064                    |              |                             |              |
|                              |              | \$6,384.00                  |              |                             |              |
| First Subscriber Group       |              | Second Subscriber Group     |              | Third Subscriber Group      |              |
| (Santa Rosa)                 |              | (Rapid City and Bodega Bay) |              | (Fairvale)                  |              |
| Gross receipts               | \$310,000.00 | Gross receipts              | \$170,000.00 | Gross receipts              | \$120,000.00 |
| DSEs                         | 2.472        | DSEs                        | 1.083        | DSEs                        | 1.389        |
| Base rate fee                | \$6,497.20   | Base rate fee               | \$1,907.71   | Base rate fee               | \$1,604.03   |
| \$310,000 x .01064 x 1.0 =   | 3,298.40     | \$170,000 x .01064 x 1.0 =  | 1,808.80     | \$120,000 x .01064 x 1.0 =  | 1,276.80     |
| \$310,000 x .00701 x 1.472 = | 3,198.80     | \$170,000 x .00701 x .083 = | 98.91        | \$120,000 x .00701 x .389 = | 327.23       |
| Base rate fee                | \$6,497.20   | Base rate fee               | \$1,907.71   | Base rate fee               | \$1,604.03   |

Identification of Subscriber Groups

OUTSIDE LOCAL

Stations A and C

Stations A and C

SERVICE AREA OF

Stations A. B. C. D .E

GROSS RECEIPTS

\$310.000.00

100,000.00

70,000.00

FROM SUBSCRIBERS

### DSE SCHEDULE. PAGE 11. (CONTINUED)

| 4                                          | LEGAL NAME OF OWNER OF CABL                                                                                             | E SYSTEM:         |                                  |                        | S         | STEM ID# |
|--------------------------------------------|----------------------------------------------------------------------------------------------------|-------------------|----------------------------------|------------------------|-----------|----------|
| 1                                          | Indiana Bell Telephone                                                                                                  | Company, In       | corporated                       |                        |           | 62795    |
|                                            | SUM OF DSEs OF CATEGOR<br>• Add the DSEs of each statior<br>Enter the sum here and in line                              | RY "O" STATIO     | NS:                              |                        | 0.50      |          |
| 2                                          | Instructions:                                                                                                    |                   | Il sinns of all distant station. | a islandifia al lass d |           |          |
| Computation<br>of DSEs for<br>Category "O" | In the column headed "Call s<br>of space G (page 3).<br>In the column headed "DSE"<br>mercial educational station, give | ': for each indep | endent station, give the DS      | E as "1.0"; for e      |           |          |
| Stations                                   | CALL SIGN                                                                                                    | DSE               | CALL SIGN                        | DSE                    | CALL SIGN | DSE      |
| Otations                                   | WFYI/WFYIHD                                                                                                    | 0.250             | OALL DIGIN                       | DOL                    | OALL OIGH | DOL      |
|                                            | WTIU/WTIUHD                                                                                                    | 0.250             |                                  |                        |           |          |
|                                            |                                                                                                    | 0.230             |                                  |                        |           |          |
|                                            |                                                                                                    |                   |                                  |                        |           |          |
|                                            |                                                                                                    |                   |                                  |                        |           |          |
| Add rows as                                |                                                                                                    |                   |                                  |                        |           |          |
| necessary.                                 |                                                                                                    |                   |                                  |                        |           |          |
| Remember to copy                           |                                                                                                    |                   |                                  | ·····                  |           |          |
| all formula into new                       |                                                                                                    |                   |                                  | ·····                  |           |          |
| rows.                                      |                                                                                                    |                   |                                  |                        |           |          |
|                                            |                                                                                                    |                   |                                  |                        |           |          |
|                                            |                                                                                                    |                   |                                  |                        |           |          |
|                                            |                                                                                                    |                   |                                  |                        |           |          |
|                                            |                                                                                                    |                   |                                  |                        |           |          |
|                                            |                                                                                                    |                   |                                  |                        |           |          |
|                                            |                                                                                                    |                   |                                  |                        |           |          |
|                                            |                                                                                                    |                   |                                  |                        |           |          |
|                                            |                                                                                                    |                   |                                  |                        |           |          |
|                                            |                                                                                                    |                   |                                  |                        |           |          |
|                                            |                                                                                                    |                   |                                  |                        |           |          |
|                                            |                                                                                                    |                   |                                  |                        |           |          |
|                                            |                                                                                                    |                   |                                  |                        |           |          |
|                                            |                                                                                                    |                   |                                  |                        |           |          |
|                                            |                                                                                                    |                   |                                  |                        |           |          |
|                                            |                                                                                                    |                   |                                  |                        |           |          |
|                                            |                                                                                                    |                   |                                  |                        |           |          |
|                                            |                                                                                                    |                   |                                  |                        |           |          |
|                                            |                                                                                                    |                   |                                  |                        |           |          |
|                                            |                                                                                                    |                   |                                  |                        |           |          |
|                                            |                                                                                                    |                   |                                  |                        |           |          |
|                                            |                                                                                                    |                   |                                  |                        |           |          |
|                                            |                                                                                                    |                   |                                  |                        |           |          |
|                                            |                                                                                                    |                   |                                  |                        |           |          |
|                                            |                                                                                                    |                   |                                  |                        |           |          |
|                                            |                                                                                                    |                   |                                  | [                      |           |          |
|                                            |                                                                                                    |                   |                                  | 1                      |           |          |
|                                            |                                                                                                    |                   |                                  | †                      |           |          |
|                                            |                                                                                                    |                   |                                  |                        |           |          |
|                                            |                                                                                                    | ••••••            |                                  | <u>†</u>               |           |          |
|                                            |                                                                                                    | ••••••            |                                  | <u>†</u>               |           |          |
|                                            |                                                                                                    |                   |                                  | <u>†</u>               |           |          |
|                                            | L                                                                                                    | L                 |                                  | L                      |           | I        |

| S | Y | S | T | Ε | М | IC |
|---|---|---|---|---|---|----|
|   |   |   |   | 6 | 2 | 79 |

| Name                                                                                                    | LEONE IN MIL OF OWNER                                                                                                    |                                                                                                    |                                                                                                    |                                                                                                    |                                                                                                    |                                                                                                    |                                                                                                    | e                                                                                            | YSTEM IC |
|----------------------------------------------------------------------------------------------------|----------------------------------------------------------------------------------------------------|----------------------------------------------------------------------------------------------------|----------------------------------------------------------------------------------------------------|----------------------------------------------------------------------------------------------------|----------------------------------------------------------------------------------------------------|----------------------------------------------------------------------------------------------------|----------------------------------------------------------------------------------------------------|----------------------------------------------------------------------------------------------|----------|
|                                                                                                    | Indiana Bell Tel                                                                                                    | er of cable system:<br>ephone Company, Inco                                                                                                    | orporated                                                                                                    |                                                                                                    |                                                                                                    |                                                                                                    |                                                                                                    | 5                                                                                            | 6279     |
| <b>3</b><br>Computation<br>of DSEs for<br>Stations<br>Carried Part<br>Time Due to<br>Lack of<br>Activated<br>Channel<br>Capacity | Column 2: Fo<br>figure should corre-<br>Column 3: Fo<br>Column 4: Di<br>be carried out at le<br>Column 5: Fo<br>give the type-valu<br>Column 6: Me<br>third decimal poin<br>SA3 form.                                                                                                    | e call sign of all distant stati<br>or each station, give the nun<br>espond with the information<br>or each station, give the tota<br>vide the figure in column 2 t<br>east to the third decimal poi<br>or each independent station,<br>ie as ".25."<br>ultiply the figure in column 4<br>t. This is the station's DSE.                                                                                               | ber of hours<br>given in space<br>I number of ho<br>by the figure in<br>nt. This is the<br>give the "type<br>by the figure<br>(For more info                                               | your cable syste<br>be J. Calculate o<br>bours that the stan<br>o column 3, and<br>"basis of carriag<br>e-value" as "1.0.<br>in column 5, an<br>promation on rour<br>STATIONS:         | em carried the sta<br>nly one DSE for<br>tion broadcast or<br>give the result in<br>ge value" for the<br>" For each netwo<br>d give the result<br>nding, see page                                                        | ation during the<br>each station.<br>ver the air du<br>decimals in<br>station.<br>ork or noncon<br>in column 6.<br>(viii) of the ge<br>ION OF DS | ring the accor<br>column 4. Th<br>nmercial educ<br>Round to no I<br>eneral instruct                                                                                              | unting period.<br>is figure must<br>cational station,<br>ess than the<br>cions in the paper  |          |
|                                                                                                    | 1. CALL<br>SIGN                                                                                                    | 2. NUMBER<br>OF HOURS<br>CARRIED BY<br>SYSTEM                                                                                                    | OI<br>ST                                                                                                    | JMBER<br>F HOURS<br>TATION<br>N AIR                                                                                                    | 4. BASIS OI<br>CARRIAC<br>VALUE                                                                                                    |                                                                                                    | 5. TYPE<br>VALUE                                                                                                    | 6. DS                                                                                        | E        |
|                                                                                                    |                                                                                                    |                                                                                                    | ÷                                                                                                    |                                                                                                    | =                                                                                                    | x                                                                                                    |                                                                                                    | =                                                                                            |          |
|                                                                                                    |                                                                                                    |                                                                                                    | ÷                                                                                                    |                                                                                                    | =                                                                                                    | x                                                                                                    |                                                                                                    | =                                                                                            |          |
|                                                                                                    |                                                                                                    |                                                                                                    |                                                                                                    |                                                                                                    |                                                                                                    |                                                                                                    |                                                                                                    |                                                                                              |          |
|                                                                                                    |                                                                                                    |                                                                                                    |                                                                                                    |                                                                                                    |                                                                                                    |                                                                                                    |                                                                                                    |                                                                                              |          |
|                                                                                                    |                                                                                                    |                                                                                                    |                                                                                                    |                                                                                                    |                                                                                                    |                                                                                                    |                                                                                                    |                                                                                              |          |
|                                                                                                    |                                                                                                    |                                                                                                    |                                                                                                    |                                                                                                    |                                                                                                    |                                                                                                    |                                                                                                    |                                                                                              |          |
|                                                                                                    |                                                                                                    |                                                                                                    | ÷                                                                                                    |                                                                                                    | =                                                                                                    | x                                                                                                    |                                                                                                    | =                                                                                            |          |
| 4                                                                                                    | <ul> <li>Was carried by</li> </ul>                                                                                                    | e call sign of each station lis<br>your system in substitution<br>n October 19. 1976 (as sho                                                                                                    | for a program                                                                                                    | that your syster                                                                                                    | n was permitted                                                                                                    | to delete und                                                                                                    | nat station:<br>ler FCC rules                                                                                                    | and regular-                                                                                 |          |
| Computation<br>of DSEs for<br>Substitute-                                                                                        | Was carried by<br>tions in effect o<br>Broadcast one of<br>space I).<br>Column 2: For<br>at your option. This<br>Column 3: Ente<br>Column 4: Divic                                                                                                    | your system in substitution<br>in October 19, 1976 (as sho<br>or more live, nonnetwork pro-<br>each station give the number<br>is figure should correspond we<br>are the number of days in the<br>de the figure in column 2 by<br>is the station's DSE (For m                                                                                                    | for a program<br>wn by the lette<br>grams during t<br>er of live, nonn<br>with the inform<br>calendar yea<br>the figure in c<br>ore informatio                                             | that your syster<br>er "P" in column<br>that optional carr<br>network program<br>nation in space l<br>r: 365, except in<br>column 3, and g<br>n on rounding, s                         | n was permitted<br>7 of space I); an<br>riage (as shown by<br>ns carried in subs<br>a leap year.<br>ive the result in c<br>see page (viii) of                                                                            | to delete und<br>d<br>y the word "Ye<br>stitution for pr<br>olumn 4. Rou<br>the general in                                                       | er FCC rules<br>s <sup>«</sup> in column 2<br>rograms that v<br>und to no less<br>nstructions in                                                                                 | of<br>were deleted<br>s than the third                                                       | m).      |
| -<br>Computation<br>of DSEs for                                                                                                  | Was carried by<br>tions in effect o<br>Broadcast one of<br>space I).<br>Column 2: For<br>at your option. This<br>Column 3: Ente<br>Column 4: Divid<br>decimal point. This                                                                                                    | your system in substitution<br>in October 19, 1976 (as sho<br>or more live, nonnetwork pro-<br>each station give the number<br>of figure should correspond<br>er the number of days in the<br>de the figure in column 2 by<br>is the station's DSE (For m<br>SUBSTIT                                                                                                    | for a program<br>wn by the lette<br>grams during t<br>er of live, nonn<br>with the inform<br>calendar yea<br>the figure in c<br>ore informatio                                             | that your syster<br>er "P" in column<br>that optional carn<br>network program<br>nation in space I<br>r: 365, except in<br>column 3, and g<br>n on rounding, s                         | n was permitted<br>7 of space I); an<br>riage (as shown by<br>ns carried in subs<br>a leap year.<br>ive the result in c<br>see page (viii) of                                                                            | to delete und<br>d<br>y the word "Ye<br>stitution for pr<br>olumn 4. Rou<br>the general ii                                                       | er FCC rules<br>s" in column 2<br>rograms that w<br>und to no less<br>instructions in<br>DSEs                                                                                    | of<br>were deleted<br>than the third<br>the paper SA3 for                                    |          |
| Computation<br>of DSEs for<br>Substitute-                                                                                        | Was carried by<br>tions in effect o<br>Broadcast one of<br>space I).<br>Column 2: For<br>at your option. This<br>Column 3: Ente<br>Column 4: Divid<br>decimal point. This<br>1. CALL 2.                                                                                                    | your system in substitution<br>in October 19, 1976 (as sho<br>or more live, nonnetwork pro-<br>each station give the number<br>of figure should correspond<br>er the number of days in the<br>de the figure in column 2 by<br>is the station's DSE (For m<br>SUBSTIT<br>NUMBER 3. N                                                                                                    | for a program<br>wn by the lette<br>grams during f<br>er of live, nonr<br>with the inform<br>calendar yea<br>the figure in c<br>ore informatio<br><u>FUTE-BASI</u><br>UUMBER               | that your syster<br>er "P" in column<br>that optional carr<br>network program<br>nation in space l<br>r: 365, except in<br>column 3, and g<br>n on rounding, s                         | n was permitted<br>7 of space I); an<br>riage (as shown by<br>ns carried in subs<br>a leap year.<br>ive the result in c<br>see page (viii) of<br>S: COMPUTA<br>1. CALL                                                   | to delete und<br>d<br>v the word "Ye<br>stitution for pr<br>olumn 4. Rou<br>the general in<br>ATION OF<br>2. NUM                                 | er FCC rules<br>s" in column 2<br>rograms that w<br>und to no less<br>instructions in<br>DSEs                                                                                    | of<br>were deleted<br>than the third<br>the paper SA3 for<br>3. NUMBER                       |          |
| Computation<br>of DSEs for<br>Substitute-                                                                                        | Was carried by<br>tions in effect o<br>Broadcast one of<br>space I).<br>Column 2: For<br>at your option. This<br>Column 3: Ente<br>Column 4: Divid<br>decimal point. This<br>1. CALL<br>SIGN     2.                                                                                                    | your system in substitution<br>in October 19, 1976 (as sho<br>or more live, nonnetwork pro-<br>each station give the number<br>of figure should correspond<br>er the number of days in the<br>de the figure in column 2 by<br>is the station's DSE (For m<br>SUBSTIT<br>NUMBER 3. N<br>OF 3. OCT                                                                                                    | for a program<br>wn by the lette<br>grams during f<br>er of live, nonr<br>with the inform<br>calendar yea<br>the figure in c<br>ore informatio<br>TUTE-BASI<br>NUMBER<br>OF DAYS           | that your syster<br>er "P" in column<br>that optional carn<br>network program<br>nation in space I<br>r: 365, except in<br>column 3, and g<br>n on rounding, s                         | n was permitted<br>7 of space I); an<br>riage (as shown by<br>ns carried in subs<br>a leap year.<br>ive the result in c<br>see page (viii) of                                                                            | to delete und<br>d<br>y the word "Ye<br>stitution for pr<br>olumn 4. Rou<br>the general in<br>ATION OF<br>2. NUM<br>OF                           | er FCC rules<br>s" in column 2<br>rograms that w<br>und to no less<br>instructions in<br>DSEs                                                                                    | of<br>were deleted<br>than the third<br>the paper SA3 for<br>3. NUMBER<br>OF DAYS            | Γ        |
| Computation<br>of DSEs for<br>Substitute-                                                                                        | Was carried by<br>tions in effect o<br>Broadcast one of<br>space I).<br>Column 2: For<br>at your option. This<br>Column 3: Ente<br>Column 4: Divid<br>decimal point. This<br>1. CALL<br>SIGN     2.                                                                                                    | your system in substitution<br>in October 19, 1976 (as sho<br>or more live, nonnetwork pro-<br>each station give the number<br>of figure should correspond<br>er the number of days in the<br>de the figure in column 2 by<br>is the station's DSE (For m<br>SUBSTIT<br>NUMBER 3. N<br>OF C<br>PROGRAMS IN                                                                                                    | for a program<br>wn by the lette<br>grams during f<br>er of live, nonr<br>with the inform<br>calendar yea<br>the figure in c<br>ore informatio<br>FUTE-BASI<br>NUMBER<br>OF DAYS<br>N YEAR | that your system<br>er "P" in column<br>that optional carn<br>network program<br>nation in space I<br>r: 365, except in<br>column 3, and g<br>n on rounding, s<br>IS STATION<br>4. DSE | n was permitted<br>7 of space I); an<br>riage (as shown by<br>ns carried in subs<br>a leap year.<br>ive the result in c<br>see page (viii) of<br>IS: COMPUTA<br>1. CALL<br>SIGN                                          | to delete und<br>d<br>v the word "Ye<br>stitution for pr<br>olumn 4. Rou<br>the general in<br>ATION OF<br>2. NUM<br>OF<br>PRC                    | er FCC rules<br>s <sup>o</sup> in column 2<br>rograms that w<br>und to no less<br>instructions in<br>DSES<br>//BER<br>//GRAMS                                                    | of<br>were deleted<br>than the third<br>the paper SA3 for<br>3. NUMBER<br>OF DAYS<br>IN YEAR | 4. DSI   |
| Computation<br>of DSEs for<br>Substitute-                                                                                        | Was carried by<br>tions in effect o<br>Broadcast one of<br>space I).<br>Column 2: For<br>at your option. This<br>Column 3: Ente<br>Column 4: Divic<br>decimal point. This<br>1. CALL<br>SIGN     SIGN                                                                                                    | your system in substitution<br>in October 19, 1976 (as sho<br>or more live, nonnetwork pro-<br>each station give the number<br>of gigure should correspond to<br>er the number of days in the<br>de the figure in column 2 by<br>is the station's DSE (For m<br>SUBSTIT<br>NUMBER<br>OF<br>PROGRAMS                                                                                                    | for a program<br>wn by the lett<br>grams during t<br>er of live, nonr<br>with the inform<br>calendar yea<br>the figure in c<br>ore informatio<br>FUTE-BASI<br>NUMBER<br>DF DAYS<br>N YEAR  | that your syster<br>er "P" in column<br>that optional carn<br>network program<br>nation in space I<br>r: 365, except in<br>column 3, and g<br>n on rounding, s<br>S STATION<br>4. DSE  | n was permitted<br>7 of space I); an<br>riage (as shown by<br>ns carried in subs<br>a leap year.<br>ive the result in c<br>see page (viii) of<br>IS: COMPUTA<br>1. CALL<br>SIGN                                          | to delete und<br>d<br>y the word "Ye<br>stitution for pr<br>olumn 4. Rot<br>the general ii<br>ATION OF<br>2. NUM<br>OF<br>PRC                    | er FCC rules<br>s" in column 2<br>rograms that y<br>und to no less<br>nstructions in<br>DSES<br>//BER<br>//GRAMS                                                                 | of<br>were deleted<br>than the third<br>the paper SA3 for<br>3. NUMBER<br>OF DAYS            | 4. DSI   |
| Computation<br>of DSEs for<br>Substitute-                                                                                        | Was carried by<br>tions in effect o<br>Broadcast one of<br>space I).<br>Column 2: For<br>at your option. This<br>Column 3: Ente<br>Column 4: Divic<br>decimal point. This<br>I. CALL<br>SIGN     SIGN                                                                                                    | your system in substitution<br>in October 19, 1976 (as sho<br>or more live, nonnetwork pro-<br>each station give the number<br>s figure should correspond ver<br>the number of days in the<br>de the figure in column 2 by<br>is the station's DSE (For m<br>SUBSTIT<br>NUMBER<br>OF<br>PROGRAMS                                                                                                    | for a program<br>wn by the lett<br>grams during t<br>er of live, nonr<br>with the inform<br>calendar yea<br>the figure in c<br>ore informatio<br>FUTE-BASI<br>NUMBER<br>DF DAYS<br>N YEAR  | that your syster<br>er "P" in column<br>that optional carn<br>network program<br>nation in space I<br>r: 365, except in<br>column 3, and g<br>n on rounding, s<br>S STATION<br>4. DSE  | n was permitted<br>7 of space I); an<br>riage (as shown by<br>ns carried in subs<br>a leap year.<br>ive the result in c<br>see page (viii) of<br>S: COMPUTA<br>1. CALL<br>SIGN                                           | to delete und<br>d<br>y the word "Ye<br>stitution for pr<br>olumn 4. Rou<br>the general in<br>ATION OF<br>2. NUN<br>OF<br>PRC                    | er FCC rules<br>s" in column 2<br>rograms that w<br>und to no less<br>instructions in<br>DSEs<br>//BER<br>//GRAMS<br>+<br>+<br>+                                                 | of<br>were deleted<br>than the third<br>the paper SA3 for<br>3. NUMBER<br>OF DAYS<br>IN YEAR | 4. DSE   |
| Computation<br>of DSEs for<br>Substitute-                                                                                        | Was carried by<br>tions in effect o<br>Broadcast one of<br>space I).<br>Column 2: For<br>at your option. This<br>Column 3: Ente<br>Column 4: Divic<br>decimal point. This<br>I. CALL<br>SIGN     SIGN                                                                                                    | your system in substitution<br>in October 19, 1976 (as sho<br>or more live, nonnetwork pro-<br>each station give the number<br>of gigure should correspond to<br>er the number of days in the<br>de the figure in column 2 by<br>is the station's DSE (For m<br>SUBSTIT<br>NUMBER<br>OF<br>PROGRAMS                                                                                                    | for a program<br>wn by the lett<br>grams during t<br>er of live, nonr<br>with the inform<br>calendar yea<br>the figure in c<br>ore informatio<br>FUTE-BASI<br>NUMBER<br>DF DAYS<br>N YEAR  | that your syster<br>er "P" in column<br>that optional carn<br>network program<br>nation in space I<br>r: 365, except in<br>column 3, and g<br>n on rounding, s<br>S STATION<br>4. DSE  | n was permitted<br>7 of space I); an<br>riage (as shown by<br>ns carried in subs<br>a leap year.<br>ive the result in c<br>see page (viii) of<br>S: COMPUTA<br>1. CALL<br>SIGN                                           | to delete und<br>d<br>y the word "Ye<br>stitution for pr<br>olumn 4. Rou<br>the general in<br>ATION OF<br>2. NUN<br>OF<br>PRC                    | er FCC rules<br>s" in column 2<br>rograms that w<br>und to no less<br>instructions in<br>DSEs<br>//BER<br>//GRAMS<br>+<br>+<br>+                                                 | of<br>were deleted<br>than the third<br>the paper SA3 for<br>3. NUMBER<br>OF DAYS<br>IN YEAR | 4. DSI   |
| Computation<br>of DSEs for<br>Substitute-                                                                                        | Was carried by<br>tions in effect o<br>Broadcast one of<br>space I).<br>Column 2: For<br>at your option. This<br>Column 3: Ente<br>Column 4: Divic<br>decimal point. This<br>I. CALL<br>SIGN     SIGN                                                                                                    | your system in substitution<br>in October 19, 1976 (as sho<br>or more live, nonnetwork pro-<br>each station give the number<br>s figure should correspond ver<br>the number of days in the<br>de the figure in column 2 by<br>is the station's DSE (For m<br>SUBSTIT<br>NUMBER<br>OF<br>PROGRAMS                                                                                                    | for a program<br>wn by the lett<br>grams during t<br>er of live, nonr<br>with the inform<br>calendar yea<br>the figure in c<br>ore informatio<br>FUTE-BASI<br>NUMBER<br>DF DAYS<br>N YEAR  | that your syster<br>er "P" in column<br>that optional carn<br>network program<br>nation in space I<br>r: 365, except in<br>column 3, and g<br>n on rounding, s<br>S STATION<br>4. DSE  | n was permitted<br>7 of space I); an<br>riage (as shown by<br>ns carried in subs<br>a leap year.<br>ive the result in c<br>see page (viii) of<br>S: COMPUTA<br>1. CALL<br>SIGN                                           | to delete und<br>d<br>y the word "Ye<br>stitution for pr<br>olumn 4. Rou<br>the general in<br>ATION OF<br>2. NUN<br>OF<br>PRC                    | er FCC rules<br>s" in column 2<br>rograms that w<br>und to no less<br>instructions in<br>DSEs<br>//BER<br>//GRAMS<br>+<br>+<br>+                                                 | of<br>were deleted<br>than the third<br>the paper SA3 for<br>3. NUMBER<br>OF DAYS<br>IN YEAR | 4. DSI   |
| Computation<br>of DSEs for<br>Substitute-                                                                                        | Was carried by<br>tions in effect o<br>Broadcast one of<br>space I).<br>Column 2: For<br>at your option. This<br>Column 3: Ente<br>Column 4: Divit<br>decimal point. This<br>I. CALL<br>SIGN<br>SIGN<br>SUBOF DSEs OF<br>Add the DSEs of each                                                                                     | your system in substitution<br>n October 19, 1976 (as sho<br>or more live, nonnetwork pro-<br>each station give the number<br>s figure should correspond verthe number of days in the<br>de the figure in column 2 by<br>is the station's DSE (For m<br>SUBSTIT<br>NUMBER<br>OF<br>PROGRAMS<br>+<br>+<br>+<br>+<br>+<br>SUBSTITUTE-BASIS STA                                                                          | for a program<br>wn by the lett<br>grams during t<br>er of live, nonr<br>with the inform<br>calendar yea<br>the figure in c<br>ore informatio<br>TUTE-BASI<br>NUMBER<br>DF DAYS<br>N YEAR  | that your syster<br>er "P" in column<br>that optional carn<br>network program<br>nation in space I<br>r: 365, except in<br>column 3, and g<br>n on rounding, s<br>S STATION<br>4. DSE  | n was permitted<br>7 of space I); an<br>riage (as shown by<br>ns carried in subs<br>a leap year.<br>ive the result in c<br>see page (viii) of<br>S: COMPUTA<br>1. CALL<br>SIGN                                           | to delete und<br>d<br>y the word "Ye<br>stitution for pr<br>olumn 4. Rou<br>the general in<br>ATION OF<br>2. NUN<br>OF<br>PRC                    | er FCC rules<br>s" in column 2<br>rograms that w<br>und to no less<br>instructions in<br>DSEs<br>//BER<br>//GRAMS<br>+<br>+<br>+                                                 | of<br>were deleted<br>than the third<br>the paper SA3 for<br>3. NUMBER<br>OF DAYS<br>IN YEAR | 4. DSI   |
| Computation<br>of DSEs for<br>Substitute-                                                                                        | Was carried by<br>tions in effect o<br>Broadcast one of<br>space I).<br>Column 2: For<br>at your option. This<br>Column 3: Ente<br>Column 4: Divic<br>decimal point. This<br>I. CALL<br>SIGN<br>SIGN<br>SUM OF DSEs OF<br>Add the DSEs of ex<br>Enter the sum h<br>TOTAL NUMBER C                                                 | your system in substitution<br>n October 19, 1976 (as sho<br>or more live, nonnetwork pro-<br>each station give the number<br>s figure should correspond ver<br>the number of days in the<br>de the figure in column 2 by<br>is the station's DSE (For m<br>SUBSTIT<br>NUMBER<br>OF<br>PROGRAMS<br>IN<br>+<br>+<br>+<br>+<br>SUBSTITUTE-BASIS STA<br>ach station.                                                     | for a program<br>wn by the letti<br>grams during the<br>er of live, nonrivith the inform<br>calendar yea<br>the figure in core<br>information<br>TUTE-BASI<br>NUMBER<br>DF DAYS<br>N YEAR  | that your syster<br>er "P" in column<br>that optional carn<br>network program<br>nation in space I<br>r: 365, except in<br>column 3, and g<br>n on rounding, s<br>S STATION<br>4. DSE  | n was permitted<br>7 of space I); an<br>riage (as shown by<br>ns carried in subs<br>a leap year.<br>ive the result in c<br>see page (viii) of<br>S: COMPUT/<br>1. CALL<br>SIGN                                           | to delete und<br>d<br>y the word "Ye<br>stitution for pr<br>olumn 4. Rou<br>the general in<br>ATION OF<br>2. NUN<br>OF<br>PRC                    | er FCC rules<br>s" in column 2<br>rograms that of<br>und to no less<br>instructions in<br>DSEs<br>//BER<br>DGRAMS<br>+<br>+<br>+<br>+<br>+<br>+<br>+<br>+<br>+<br>+<br>+<br>0.00 | of<br>were deleted<br>than the third<br>the paper SA3 for<br>3. NUMBER<br>OF DAYS<br>IN YEAR | 4. DSI   |
| Computation<br>of DSEs for<br>Substitute-<br>Basis Stations                                                                      | Was carried by<br>tions in effect o<br>Broadcast one of<br>space I).<br>Column 2: For<br>at your option. This<br>Column 3: Ente<br>Column 4: Divic<br>decimal point. This<br>I. CALL<br>SIGN<br>SIGN<br>SUM OF DSEs OF<br>Add the DSEs of ex<br>Enter the sum h<br>TOTAL NUMBER C                                                 | your system in substitution<br>in October 19, 1976 (as sho<br>or more live, nonnetwork pro-<br>each station give the number<br>s figure should correspond ver-<br>er the number of days in the<br>de the figure in column 2 by<br>is the station's DSE (For m<br>SUBSTIT<br>NUMBER<br>OF<br>PROGRAMS<br>IN<br>*<br>*<br>*<br>*<br>*<br>*<br>*<br>*<br>*<br>*<br>*<br>*<br>*<br>*<br>*<br>*<br>*<br>*                  | for a program<br>wn by the letti<br>grams during the<br>er of live, nonrivith the inform<br>calendar yea<br>the figure in core<br>information<br>TUTE-BASI<br>NUMBER<br>DF DAYS<br>N YEAR  | that your syster<br>er "P" in column<br>that optional carn<br>network program<br>nation in space I<br>r: 365, except in<br>column 3, and g<br>n on rounding, s<br>S STATION<br>4. DSE  | n was permitted<br>7 of space I); an<br>riage (as shown by<br>ns carried in subs<br>a leap year.<br>ive the result in c<br>see page (viii) of<br>S: COMPUT/<br>1. CALL<br>SIGN                                           | to delete und<br>d<br>y the word "Ye<br>stitution for pr<br>olumn 4. Rou<br>the general in<br>ATION OF<br>2. NUN<br>OF<br>PRC                    | er FCC rules<br>s" in column 2<br>rograms that of<br>und to no less<br>instructions in<br>DSEs<br>//BER<br>DGRAMS<br>+<br>+<br>+<br>+<br>+<br>+<br>+<br>+<br>+<br>+<br>+<br>0.00 | of<br>were deleted<br>than the third<br>the paper SA3 for<br>3. NUMBER<br>OF DAYS<br>IN YEAR | 4. DSI   |
| Computation<br>of DSEs for<br>Substitute-<br>Basis Stations                                                                      | Was carried by<br>tions in effect o<br>Broadcast one of<br>space I).<br>Column 2: For<br>at your option. This<br>Column 3: Ente<br>Column 4: Divic<br>decimal point. This<br>I. CALL<br>SIGN<br>SIGN<br>SUM OF DSEs OF<br>Add the DSEs of ex<br>Enter the sum h<br>TOTAL NUMBER C<br>number of DSEs app                           | your system in substitution<br>in October 19, 1976 (as sho<br>or more live, nonnetwork pro-<br>each station give the number<br>is figure should correspond to<br>ar the number of days in the<br>de the figure in column 2 by<br>is the station's DSE (For m<br>SUBSTIT<br>NUMBER<br>OF<br>PROGRAMS<br>IN<br>PROGRAMS<br>IN<br>+<br>+<br>+<br>+<br>+<br>+<br>+<br>+<br>+<br>+<br>+<br>+<br>+<br>+<br>+<br>+<br>+<br>+ | for a program<br>wn by the letti<br>grams during it<br>er of live, nonrivith the inform<br>calendar yea<br>the figure in core<br>informatio<br>TUTE-BASI<br>NUMBER<br>DF DAYS<br>N YEAR    | that your syster<br>er "P" in column<br>that optional carn<br>network program<br>nation in space I<br>r: 365, except in<br>column 3, and g<br>n on rounding, s<br>S STATION<br>4. DSE  | n was permitted<br>7 of space I); an<br>riage (as shown by<br>ns carried in subs<br>a leap year.<br>ive the result in c<br>see page (viii) of<br>S: COMPUTA<br>1. CALL<br>SIGN<br>1. CALL<br>SIGN<br>d 4 of this schedul | to delete und<br>d<br>y the word "Ye<br>stitution for pr<br>olumn 4. Rou<br>the general in<br>ATION OF<br>2. NUN<br>OF<br>PRC                    | er FCC rules<br>s" in column 2<br>rograms that of<br>und to no less<br>instructions in<br>DSEs<br>//BER<br>DGRAMS<br>+<br>+<br>+<br>+<br>+<br>+<br>+<br>+<br>+<br>+<br>+<br>0.00 | of<br>were deleted<br>the paper SA3 for<br>3. NUMBER<br>OF DAYS<br>IN YEAR                   | 4. DSI   |
| Computation<br>of DSEs for<br>Substitute-<br>Basis Stations                                                                      | Was carried by<br>tions in effect o<br>Broadcast one of<br>space I).<br>Column 2: For<br>at your option. This<br>Column 3: Ente<br>Column 4: Divic<br>decimal point. This<br>I. CALL<br>SIGN<br>SIGN<br>SUM OF DSEs OF<br>Add the DSEs of er<br>Enter the sum h<br>TOTAL NUMBER OF<br>number of DSEs app<br>1. Number of DSEs app | your system in substitution<br>in October 19, 1976 (as sho<br>or more live, nonnetwork pro-<br>each station give the number<br>s figure should correspond ver<br>the number of days in the<br>de the figure in column 2 by<br>is the station's DSE (For m<br>SUBSTIT<br>NUMBER<br>OF<br>PROGRAMS<br>IN<br>PROGRAMS<br>IN<br>+<br>+<br>+<br>+<br>+<br>+<br>+<br>+<br>+<br>+<br>+<br>+<br>+<br>+<br>+<br>+<br>+<br>+    | for a program<br>wn by the letti<br>grams during it<br>er of live, nonrivith the inform<br>calendar yea<br>the figure in core<br>informatio<br>TUTE-BASI<br>NUMBER<br>DF DAYS<br>N YEAR    | that your syster<br>er "P" in column<br>that optional carn<br>network program<br>nation in space I<br>r: 365, except in<br>column 3, and g<br>n on rounding, s<br>S STATION<br>4. DSE  | n was permitted<br>7 of space I); an<br>riage (as shown by<br>ns carried in subs<br>a leap year.<br>ive the result in c<br>see page (viii) of<br>S: COMPUTA<br>1. CALL<br>SIGN<br>1. CALL<br>SIGN<br>d 4 of this schedul | to delete und<br>d<br>y the word "Ye<br>stitution for pr<br>olumn 4. Rou<br>the general in<br>ATION OF<br>2. NUN<br>OF<br>PRC                    | er FCC rules<br>s" in column 2<br>rograms that of<br>und to no less<br>instructions in<br>DSEs<br>//BER<br>DGRAMS<br>+<br>+<br>+<br>+<br>+<br>+<br>+<br>+<br>+<br>+<br>+<br>0.00 | of<br>were deleted<br>the paper SA3 for<br>3. NUMBER<br>OF DAYS<br>IN YEAR<br>the tota       | 4. DSI   |

| DSE SCHEDULE. F                                | PAGE 13.                                                                    |                                                                                                    |                                                                                |                                                                                           |                                                      |                                                        |                       | ACCOUNTIN          | G PERIOD: 2019/1                                    |
|------------------------------------------------|-----------------------------------------------------------------------------|----------------------------------------------------------------------------------------------------|--------------------------------------------------------------------------------|-------------------------------------------------------------------------------------------|------------------------------------------------------|--------------------------------------------------------|-----------------------|--------------------|-----------------------------------------------------|
| LEGAL NAME OF C                                |                                                                             |                                                                                                    | orporated                                                                      |                                                                                           |                                                      |                                                        | S                     | YSTEM ID#<br>62795 | Name                                                |
| Instructions: Blog                             | -                                                                           |                                                                                                    |                                                                                |                                                                                           |                                                      |                                                        |                       | 02100              |                                                     |
| In block A:                                    |                                                                             |                                                                                                    | art 6 and part                                                                 | 7 of the DSE sche                                                                         | adula blank a                                        | ad complete p                                          | art $9$ (page 16) of  | the                | 6                                                   |
| schedule.                                      | ,                                                                           |                                                                                                    |                                                                                |                                                                                           |                                                      | ia complete p                                          | arto, (page 10) u     | line               | 0                                                   |
| <ul> <li>If your answer if</li> </ul>          | "No," complete blo                                                          |                                                                                                    |                                                                                | ELEVISION M                                                                               | ARKETS                                               |                                                        |                       |                    | Computation of                                      |
| s the cable syster                             | n located wholly c                                                          |                                                                                                    |                                                                                | aller markets as de                                                                       |                                                      | ection 76.5 of                                         | FCC rules and re      | gulations in       | 3.75 Fee                                            |
| effect on June 24,                             |                                                                             |                                                                                                    |                                                                                |                                                                                           |                                                      |                                                        |                       | -                  |                                                     |
|                                                | plete part 8 of the<br>lete blocks B and                                    |                                                                                                    | O NOT COM                                                                      | PLETE THE REM                                                                             | AINDER OF F                                          | PART 6 AND /                                           |                       |                    |                                                     |
| X No—Comp                                      |                                                                             | C below.                                                                                                    |                                                                                |                                                                                           |                                                      |                                                        |                       |                    |                                                     |
|                                                |                                                                             | BLOC                                                                                                    | K B: CARR                                                                      | AGE OF PERI                                                                               | MITTED DS                                            | SEs                                                    |                       |                    |                                                     |
| Column 1:<br>CALL SIGN                         | under FCC rules                                                             | and regulations of the second second se | ons prior to Ju<br>dule. (Note: Ti                                             | part 2, 3, and 4 o<br>ne 25, 1981. For fu<br>he letter M below r<br>Act of 2010.)         | urther explana                                       | ation of permit                                        | ted stations, see t   | he                 |                                                     |
| Column 2:<br>BASIS OF<br>PERMITTED<br>CARRIAGE | (Note the FCC ru<br>A Stations carri<br>76.61(b)(c)]<br>B Specialty stati   | iles and regu<br>ed pursuant t<br>on as defined                                                                                                    | lations cited b<br>o the FCC ma<br>I in 76.5(kk) (7                            | asis on which you o<br>elow pertain to the<br>irket quota rules [7<br>76.59(d)(1), 76.61( | ose in effect of<br>76.57, 76.59(b<br>e)(1), 76.63(a | n June 24, 198<br>), 76.61(b)(c),<br>a) referring to 7 | 76.63(a) referrinç    | g te               |                                                     |
|                                                | D Grandfathered<br>instructions for<br>E Carried pursua<br>*F A station pre | d station (76.0<br>or DSE sched<br>ant to individu<br>viously carrie<br>JHF station w                                                                                                    | 65) (see parag<br>ule).<br>ual waiver of F<br>d on a part-tir<br>ithin grade-B | ne or substitute ba<br>contour, [76.59(d)(                                                | bstitution of g                                      | randfathered s                                         |                       | (5)                |                                                     |
| Column 3:                                      |                                                                             | e stations ide                                                                                                    | ntified by the I                                                               | n parts 2, 3, and 4<br>etter "F" in column                                                |                                                      |                                                        | worksheet on pag      | e 14 of            |                                                     |
| 1. CALL<br>SIGN                                | 2. PERMITTED<br>BASIS                                                       | 3. DSE                                                                                                    | 1. CALL<br>SIGN                                                                | 2. PERMITTED<br>BASIS                                                                     | 3. DSE                                               | 1. CALL<br>SIGN                                        | 2. PERMITTED<br>BASIS | 3. DSE             |                                                     |
|                                                |                                                                             | 0.25                                                                                                    |                                                                                |                                                                                           |                                                      |                                                        |                       |                    |                                                     |
|                                                | С                                                                           | 0.25                                                                                                    |                                                                                |                                                                                           |                                                      |                                                        |                       |                    |                                                     |
|                                                |                                                                             |                                                                                                    |                                                                                |                                                                                           |                                                      |                                                        |                       |                    |                                                     |
|                                                |                                                                             |                                                                                                    |                                                                                |                                                                                           |                                                      |                                                        |                       |                    |                                                     |
|                                                |                                                                             |                                                                                                    |                                                                                |                                                                                           |                                                      |                                                        |                       | ······             |                                                     |
|                                                |                                                                             |                                                                                                    |                                                                                |                                                                                           |                                                      |                                                        |                       | 0.50               |                                                     |
|                                                |                                                                             | В                                                                                                    | LOCK C: CC                                                                     | MPUTATION OF                                                                              | F 3.75 FEE                                           |                                                        |                       |                    |                                                     |
| ine 1: Enter the                               | total number of                                                             | DSEs from                                                                                                    | part 5 of this                                                                 | schedule                                                                                  |                                                      |                                                        |                       |                    |                                                     |
| ine 2: Enter the                               | sum of permitte                                                             | d DSEs fror                                                                                                    | n block B ab                                                                   | ove                                                                                       |                                                      |                                                        |                       |                    |                                                     |
|                                                |                                                                             |                                                                                                    |                                                                                | r of DSEs subjec<br>7 of this schedu                                                      |                                                      | rate.                                                  |                       |                    |                                                     |
| ine 4: Enter gro                               | oss receipts from                                                           | space K (p                                                                                                    | age 7)                                                                         |                                                                                           |                                                      |                                                        | x 0.03                | 375                | Do any of the<br>DSEs represen                      |
| ine 5: Multiply l                              | ine 4 by 0.0375                                                             | and enter su                                                                                                    | ım here                                                                        |                                                                                           |                                                      |                                                        | X                     |                    | partially<br>permited/<br>partially<br>nonpermitted |
| ine 6: Enter tota                              | al number of DS                                                             | Es from line                                                                                                    | 3                                                                              |                                                                                           |                                                      |                                                        |                       |                    | carriage?<br>If yes, see part<br>9 instructions.    |
| _ine 7: Multiply li                            | ine 6 by line 5 ar                                                          | nd enter her                                                                                                    | e and on line                                                                  | 2, block 3, spac                                                                          | e L (page 7)                                         |                                                        |                       | 0.00               |                                                     |

|                 | OWNER OF CABLE        |          | orporated        |                       |        |                                         | 0                     | YSTEM ID#<br>62795 |             |
|-----------------|-----------------------|----------|------------------|-----------------------|--------|-----------------------------------------|-----------------------|--------------------|-------------|
|                 |                       |          | -                |                       |        |                                         |                       | 02133              |             |
|                 |                       |          |                  | SION MARKET           |        |                                         |                       |                    | 6           |
| 1. CALL<br>SIGN | 2. PERMITTED<br>BASIS | 3. DSE   | 1. CALL<br>SIGN  | 2. PERMITTED<br>BASIS | 3. DSE | 1. CALL<br>SIGN                         | 2. PERMITTED<br>BASIS | 3. DSE             | 6           |
| SIGN            | DASIS                 |          | SIGN             | BASIS                 |        | SIGN                                    | BASIS                 |                    | Computation |
|                 |                       |          |                  |                       |        |                                         |                       |                    | 3.75 Fee    |
|                 |                       |          |                  |                       |        |                                         |                       |                    |             |
|                 |                       |          |                  |                       |        |                                         |                       |                    |             |
|                 |                       |          |                  |                       |        |                                         |                       |                    |             |
|                 |                       |          |                  |                       |        |                                         |                       |                    |             |
|                 |                       |          |                  |                       |        |                                         |                       |                    |             |
|                 |                       |          |                  |                       |        |                                         |                       |                    |             |
|                 |                       |          |                  |                       |        |                                         |                       |                    |             |
|                 |                       |          |                  |                       |        |                                         |                       |                    |             |
|                 |                       |          |                  |                       |        |                                         |                       |                    |             |
|                 |                       |          |                  |                       |        |                                         |                       |                    |             |
|                 |                       |          |                  |                       |        |                                         |                       |                    |             |
|                 |                       |          |                  |                       |        |                                         |                       |                    |             |
|                 |                       | †        |                  |                       | 1      |                                         |                       |                    |             |
|                 |                       | [        |                  |                       |        |                                         |                       |                    |             |
|                 |                       |          |                  |                       |        |                                         |                       |                    |             |
|                 |                       |          |                  |                       |        |                                         |                       |                    |             |
|                 |                       |          |                  |                       |        |                                         |                       |                    |             |
|                 |                       |          |                  |                       |        |                                         |                       |                    |             |
|                 |                       |          |                  |                       |        |                                         |                       |                    |             |
|                 |                       |          |                  |                       |        |                                         |                       |                    |             |
|                 |                       |          |                  |                       |        |                                         |                       |                    |             |
|                 |                       |          |                  |                       |        |                                         |                       |                    |             |
|                 |                       |          |                  |                       |        |                                         |                       |                    |             |
|                 |                       |          |                  |                       |        |                                         |                       |                    |             |
|                 |                       |          |                  |                       |        |                                         |                       |                    |             |
|                 |                       |          |                  |                       |        |                                         |                       |                    |             |
|                 |                       |          |                  |                       |        |                                         |                       |                    |             |
|                 |                       |          |                  |                       |        |                                         |                       |                    |             |
|                 |                       |          |                  |                       |        |                                         |                       |                    |             |
|                 |                       |          |                  |                       |        |                                         |                       |                    |             |
|                 |                       |          |                  |                       |        |                                         |                       |                    |             |
|                 |                       |          |                  |                       |        |                                         |                       |                    |             |
|                 |                       |          |                  |                       |        |                                         |                       |                    |             |
|                 |                       |          |                  |                       |        |                                         |                       |                    |             |
|                 |                       |          |                  |                       |        |                                         |                       |                    |             |
|                 |                       |          |                  |                       |        |                                         |                       |                    |             |
|                 |                       |          |                  |                       |        |                                         |                       |                    |             |
|                 |                       |          |                  |                       |        |                                         |                       |                    |             |
|                 |                       |          |                  |                       |        |                                         |                       |                    |             |
|                 |                       |          |                  |                       |        |                                         |                       |                    |             |
|                 |                       |          |                  |                       |        |                                         |                       |                    |             |
|                 |                       |          |                  |                       |        |                                         |                       |                    |             |
|                 |                       |          |                  |                       |        |                                         |                       |                    |             |
|                 |                       |          |                  |                       |        |                                         |                       |                    |             |
|                 |                       |          |                  |                       |        |                                         |                       |                    |             |
|                 |                       |          |                  |                       |        |                                         |                       |                    |             |
|                 |                       |          |                  |                       |        |                                         |                       |                    |             |
|                 |                       |          |                  |                       |        |                                         |                       |                    |             |
|                 |                       |          |                  |                       |        |                                         |                       |                    |             |
|                 |                       | <b>.</b> |                  |                       |        |                                         |                       |                    |             |
|                 |                       |          |                  |                       |        |                                         |                       |                    |             |
|                 |                       |          |                  |                       |        |                                         |                       |                    |             |
|                 |                       | <b>.</b> | -  <mark></mark> |                       | •••••• | ••••••••••••••••••••••••••••••••••••••• |                       |                    |             |

|                                                                                                    | -                                                                                                    |                     |                                 |                   |       |                                                                                              |                        | [                 |            | DULE. PAGE 14.  |
|----------------------------------------------------------------------------------------------------|----------------------------------------------------------------------------------------------------|---------------------|---------------------------------|-------------------|-------|----------------------------------------------------------------------------------------------|------------------------|-------------------|------------|-----------------|
| Nama                                                                                                    | LEGAL NAME OF OWN                                                                                                    | NER OF CABLE SY     | STEM:                           |                   |       |                                                                                              |                        |                   | SI         | STEM ID#        |
| Name                                                                                                    | Indiana Bell Te                                                                                                    | lephone Comp        | oany, Incorp                    | oorated           |       |                                                                                              |                        |                   |            | 62795           |
| Worksheet for<br>Computating<br>the DSE<br>Schedule for<br>Permitted<br>Part-Time and<br>Substitute<br>Carriage | ng       Column 1: List the call sign for each distant station identifed by the letter "F" in column 2 of part 6 of the DSE schedule         column 2: Indicate the DSE for this station for a single accounting period, occurring between January 1, 1978 and June 30, 1981         or       Column 3: Indicate the accounting period and year in which the carriage and DSE occurred (e.g., 1981/1)         Column 4: Indicate the basis of carriage on which the station was carried by listing one of the following letters         nd       (Note that the FCC rules and regulations cited below pertain to those in effect on June 24, 1981.         A—Part-time specialty programming: Carriage, on a part-time basis, of specialty programming under FCC rules, sections |                     |                                 |                   |       |                                                                                              |                        |                   |            | 81<br>e enterei |
|                                                                                                    |                                                                                                    |                     |                                 |                   |       |                                                                                              |                        |                   |            |                 |
|                                                                                                    |                                                                                                    |                     |                                 |                   | ED    |                                                                                              | 1                      |                   |            |                 |
|                                                                                                    | 1. CALL                                                                                                    | 2. PRIOR            |                                 | COUNTING          |       | 4. BASIS OF                                                                                  |                        | RESENT            | 6. PE      | RMITTED         |
|                                                                                                    | SIGN                                                                                                    | DSE                 | Pt                              | ERIOD             |       | CARRIAGE                                                                                     |                        | DSE               |            | DSE             |
|                                                                                                    |                                                                                                    |                     |                                 |                   |       |                                                                                              |                        |                   |            |                 |
|                                                                                                    |                                                                                                    |                     |                                 |                   | ••••• |                                                                                              |                        |                   |            |                 |
|                                                                                                    |                                                                                                    |                     |                                 |                   | ••••• |                                                                                              |                        |                   |            |                 |
|                                                                                                    |                                                                                                    |                     |                                 |                   | ••••• |                                                                                              |                        |                   |            |                 |
|                                                                                                    |                                                                                                    |                     |                                 |                   |       |                                                                                              |                        |                   |            |                 |
|                                                                                                    |                                                                                                    |                     |                                 |                   |       |                                                                                              |                        |                   |            |                 |
|                                                                                                    |                                                                                                    |                     |                                 |                   | ••••• |                                                                                              |                        |                   |            |                 |
|                                                                                                    |                                                                                                    |                     |                                 |                   | ••••• |                                                                                              |                        |                   |            |                 |
|                                                                                                    |                                                                                                    |                     |                                 |                   | ••••• |                                                                                              |                        |                   |            |                 |
|                                                                                                    |                                                                                                    |                     |                                 |                   | ••••• |                                                                                              |                        |                   |            |                 |
|                                                                                                    |                                                                                                    |                     |                                 |                   | ••••• |                                                                                              |                        |                   |            |                 |
| 7<br>Computation<br>of the<br>Syndicated                                                                        | -                                                                                                    | "Yes," complete b   | locks B and C<br>s B and C blan | k and complete    | ·     | irt 8 of the DSE sched                                                                       |                        |                   |            |                 |
| Exclusivity                                                                                                    |                                                                                                    |                     |                                 |                   |       |                                                                                              |                        |                   |            |                 |
| Surcharge                                                                                                    | <ul> <li>Is any portion of the or</li> </ul>                                                                                                    | cable system withir | n a top 100 majo                | or television mar | rket  | as defned by section                                                                         | 76.5 of FCC            | rules in effect J | lune 24, 1 | 981?            |
|                                                                                                    | X Yes—Complete                                                                                                    | blocks B and C .    |                                 |                   |       | No—Proceed to                                                                                | part 8                 |                   |            |                 |
|                                                                                                    |                                                                                                    |                     |                                 |                   |       |                                                                                              |                        |                   |            |                 |
|                                                                                                    | BLOCK B: Ca                                                                                                    | arriage of VHF/Gra  | ade B Contour                   | Stations          |       | BLOCI                                                                                        | K C: Compu             | utation of Exem   | pt DSEs    |                 |
|                                                                                                    | Is any station listed in<br>commercial VHF stati<br>or in part, over the ca<br>Yes—List each s                                                                                                    | on that places a g  | rade B contour                  | r, in whole       |       | Was any station listed<br>nity served by the cat<br>to former FCC rule 76<br>Yes—List each s | ble system p<br>6.159) | prior to March 3  | 31, 1972?  | (refe           |
|                                                                                                    | X No—Enter zero a                                                                                                    | and proceed to part | 8.                              |                   |       | X No—Enter zero a                                                                            | ind proceed            | to part 8.        |            |                 |
|                                                                                                    |                                                                                                    |                     |                                 | DOE               |       |                                                                                              | Der                    | CALLOIC           | N I        | Dee             |
|                                                                                                    | CALL SIGN                                                                                                    | DSE                 | CALL SIGN                       | DSE               |       | CALL SIGN                                                                                    | DSE                    | CALL SIG          | DIN        | DSE             |
|                                                                                                    |                                                                                                    | <mark> </mark>      |                                 |                   |       |                                                                                              |                        | -                 |            |                 |
|                                                                                                    |                                                                                                    |                     |                                 |                   |       |                                                                                              |                        |                   |            |                 |
|                                                                                                    |                                                                                                    | <b> </b>            |                                 |                   |       |                                                                                              |                        | -                 |            |                 |
|                                                                                                    |                                                                                                    |                     |                                 |                   |       |                                                                                              |                        |                   |            |                 |
|                                                                                                    |                                                                                                    |                     |                                 |                   |       |                                                                                              |                        |                   |            |                 |
|                                                                                                    |                                                                                                    |                     |                                 |                   |       |                                                                                              |                        |                   |            |                 |
|                                                                                                    |                                                                                                    |                     |                                 |                   |       |                                                                                              |                        |                   |            |                 |
|                                                                                                    |                                                                                                    |                     | TOTAL DSEs                      | 0.00              |       |                                                                                              | _                      | TOTAL DS          | Es         | 0.00            |
|                                                                                                    | l                                                                                                    |                     |                                 |                   |       |                                                                                              |                        |                   |            |                 |

| LEGAL NA      | ME OF OWNER OF CABLE SYSTEM:<br>Indiana Bell Telephone Company, Incorporated                                                                                                    | SYSTEM ID#<br>62795 | Name                     |
|---------------|----------------------------------------------------------------------------------------------------|---------------------|--------------------------|
|               | BLOCK D: COMPUTATION OF THE SYNDICATED EXCLUSIVITY SURCHARGE                                                                                                    |                     |                          |
| Section<br>1  | Enter the amount of gross receipts from space K (page 7)                                                                                                    | 32,833,867.42       | 7                        |
| Section<br>2  | A. Enter the total DSEs from block B of part 7                                                                                                    | 0.00                | Computation              |
|               | B. Enter the total number of exempt DSEs from block C of part 7                                                                                                    | 0.00                | of the<br>Syndicated     |
|               | C. Subtract line B from line A and enter here. This is the total number of DSEs subject to the surcharge computation. If zero, proceed to part 8                                                                                                    | 0.00                | Exclusivity<br>Surcharge |
| • Is an       | y portion of the cable system within a top 50 television market as defned by the FCC?                                                                                                    |                     |                          |
|               | Yes—Complete section 3 below. X No—Complete section 4 below                                                                                                    | Ι.                  |                          |
|               | SECTION 3: TOP 50 TELEVISION MARKET                                                                                                    |                     |                          |
| Section<br>3a | Did your cable system retransmit the signals of any partially distant television stations during the accounting period?     X Yes—Complete part 9 of this schedule.     No—Complete the applicable section below.                                                                                                    |                     |                          |
|               | If the figure in section 2, line C is 4.000 or less, compute your surcharge here and leave section 3b blank. NOTE: If the I is 1.0 or less, multiply the gross receipts by .00599 by the DSE. Enter the result on line A below.                                                                                                    | DSE                 |                          |
|               | A. Enter 0.00599 of gross receipts (the amount in section1)                                                                                                    |                     |                          |
|               | B. Enter 0.00377 of gross receipts (the amount in section.1)                                                                                                    |                     |                          |
|               | C. Subtract 1.000 from total permitted DSEs (the figure on line C in section 2) and enter here                                                                                                    |                     |                          |
|               | D. Multiply line B by line C and enter here                                                                                                    |                     |                          |
|               | E. Add lines A and D. This is your surcharge.<br>Enter here and on line 2 of block 4 in space L (page 7)<br>Syndicated Exclusivity Surcharge                                                                                                    |                     |                          |
| Section<br>3b | If the figure in section 2, line C is more than 4.000, compute your surcharge here and leave section 3a blank.                                                                                                    |                     |                          |
|               | A. Enter 0.00599 of gross receipts (the amount in section 1)                                                                                                    |                     |                          |
|               | B. Enter 0.00377 of gross receipts (the amount in section 1)                                                                                                    |                     |                          |
|               | C. Multiply line B by 3.000 and enter here                                                                                                    |                     |                          |
|               | D. Enter 0.00178 of gross receipts (the amount in section 1)                                                                                                    |                     |                          |
|               | E. Subtract 4.000 from total DSEs (the fgure on line C in section 2) and enter here                                                                                                    |                     |                          |
|               | F. Multiply line D by line E and enter here                                                                                                    |                     |                          |
|               | G. Add lines A, C, and F. This is your surcharge.<br>Enter here and on line 2 of block 4 in space L (page 7)<br>Syndicated Exclusivity Surcharge                                                                                                    |                     |                          |
|               | SECTION 4: SECOND 50 TELEVISION MARKET                                                                                                    |                     |                          |
|               | Did your cable system retransmit the signals of any partially distant television stations during the accounting period?                                                                                                    |                     |                          |
| Section<br>4a | Image: System retrains the signals of any partiality distant elevision stations during the decounting period.         Image: System retrains the signals of any partiality distant elevision stations during the decounting period.         Image: System retrains the signals of any partiality distant elevision stations during the decounting period.         Image: System retrains the signals of any partiality distant elevision stations during the decounting period.         Image: System retrains the signals of any partiality distant elevision stations during the decounting period.         Image: System retrains the signals of any partiality distant elevision stations during the decounting period.         Image: System retrains the signals of any partiality distant elevision stations during the decounting period.         Image: System retrains the signals of any partiality distant elevision stations during the decounting period.         Image: System retrains the signals of any partiality distant elevision stations during the decounting period.         Image: System retrains the signals of any partiality distant elevision station station and the signal distance during the decounting period.         Image: System retrains the signals of any partiality distant elevision station station and the signal distance during the distance during the di |                     |                          |
|               | If the figure in section 2, line C is 4.000 or less, compute your surcharge here and leave section 4b blank. NOTE: If the I is 1.0 or less, multiply the gross receipts by 0.003 by the DSE. Enter the result on line A below.<br>A. Enter 0.00300 of gross receipts (the amount in section 1)                                                                                                    | DSE                 |                          |
|               | B. Enter 0.00189 of gross receipts (the amount in section 1)                                                                                                    |                     |                          |
|               | C.Subtract 1.000 from total permitted DSEs (the fgure on line C in section 2)<br>and enter here                                                                                                    |                     |                          |
|               | D. Multiply line B by line C and enter here                                                                                                    |                     |                          |
|               | E. Add lines A and D. This is your surcharge.<br>Enter here and on line 2 of block 4 in space L (page 7)<br>Syndicated Exclusivity Surcharge                                                                                                    |                     |                          |
|               | · · · · · · · · · · · · · · · · · · ·                                                                                                    |                     |                          |

### ACCOUNTING PERIOD: 2019/1

| DSE | SCHEE  |       | PAGE | 16   |
|-----|--------|-------|------|------|
| DGE | SOULEL | JULE. | FAGE | - 10 |

| Name                                |                            |                                                                                                    | STEM ID# |
|-------------------------------------|----------------------------|----------------------------------------------------------------------------------------------------|----------|
|                                     | I                          | Indiana Bell Telephone Company, Incorporated                                                                                                    | 62795    |
| 7                                   | Section<br>4b              | If the figure in section 2, line C is more than 4.000, compute your surcharge here and leave section 4a blank.                                                                                                    |          |
| Computation                         |                            | A. Enter 0.00300 of gross receipts (the amount in section 1)                                                                                                    |          |
| of the<br>Syndicated<br>Exclusivity |                            | B. Enter 0.00189 of gross receipts (the amount in section 1)                                                                                                    |          |
| Surcharge                           |                            | C. Multiply line B by 3.000 and enter here                                                                                                    |          |
|                                     |                            | D. Enter 0.00089 of gross receipts (the amount in section 1)                                                                                                    |          |
|                                     |                            | E. Subtract 4.000 from the total DSEs (the figure on line C in section 2) and enter here                                                                                                    |          |
|                                     |                            | F. Multiply line D by line E and enter here                                                                                                    |          |
|                                     |                            | G. Add lines A, C, and F. This is your surcharge.                                                                                                    |          |
|                                     |                            | Enter here and on line 2, block 4, space L (page 7) Syndicated Exclusivity Surcharge.                                                                                                    |          |
|                                     | Inctru                     | etione:                                                                                                    |          |
| 8                                   | You m<br>6 was<br>• In blo | ctions:<br>ust complete this part of the DSE schedule for the SUM OF PERMITTED DSEs in part 6, block B; however, if block A of part<br>checked "Yes," use the total number of DSEs from part 5.<br>ock A, indicate, by checking "Yes" or "No," whether your system carried any partially distant stations. |          |
| Computation<br>of                   | -                          | Ir answer is "No," compute your system's base rate fee in block B. Leave part 9 blank.<br>Ir answer is "Yes" (that is, if you carried one or more partially distant stations), you must complete part 9. Leave block B below                                                                               |          |
| Base Rate Fee                       | blank                      |                                                                                                    |          |
|                                     |                            | is a partially distant station? A station is "partially distant" if, at the time your system carried it, some of your subscribers<br>ocated within that station's local service area and others were located outside that area. For the definition of a station's "local                                   |          |
|                                     | service                    | e area," see page (v) of the general instructions.                                                                                                    |          |
|                                     |                            | BLOCK A: CARRIAGE OF PARTIALLY DISTANT STATIONS                                                                                                    |          |
|                                     | • Did y                    | our cable system retransmit the signals of any partially distant television stations during the accounting period?                                                                                                    |          |
|                                     | Ē                          | X Yes—Complete part 9 of this schedule. No—Complete the following sections.                                                                                                    |          |
|                                     |                            | BLOCK B: NO PARTIALLY DISTANT STATIONS—COMPUTATION OF BASE RATE FEE                                                                                                    |          |
|                                     | Section<br>1               |                                                                                                    |          |
|                                     |                            | Enter the amount of gross receipts from space K (page 7)                                                                                                    |          |
|                                     | Section<br>2               | Enter the total number of permitted DSEs from block B, part 6 of this schedule.<br>(If block A of part 6 was checked "Yes,"                                                                                                    |          |
|                                     |                            | use the total number of DSEs from part 5.)                                                                                                    |          |
|                                     | Section<br>3               | If the figure in section 2 is <b>4.000 or less,</b> compute your base rate fee here and leave section 4 blank.<br>NOTE: If the DSE is 1.0 or less, multiply the gross receipts by 0.01064 by the DSE. Enter the result on line A below.                                                                    |          |
|                                     |                            | A. Enter 0.01064 of gross receipts (the amount in section 1)                                                                                                    |          |
|                                     |                            |                                                                                                    |          |
|                                     |                            | B. Enter 0.00701 of gross receipts (the amount in section 1)                                                                                                    |          |
|                                     |                            |                                                                                                    |          |
|                                     |                            | C. Subtract 1.000 from total DSEs (the figure in section 2) and enter here ▶                                                                                                    |          |
|                                     |                            | D. Multiply line B by line C and enter here                                                                                                    |          |
|                                     |                            | E. Add lines A, and D. This is your base rate fee. Enter here                                                                                                    |          |
|                                     |                            | and in block 3, line 1, space L (page 7)                                                                                                    | 0.00     |
|                                     |                            | Base Rate Fee                                                                                                    | 0.00     |

| LEGAL N           | AME OF OWNER OF CABLE SYSTEM: SYSTEM ID#                                                                                                    | Name                       |
|-------------------|----------------------------------------------------------------------------------------------------|----------------------------|
| India             | na Bell Telephone Company, Incorporated 62795                                                                                                    | Naille                     |
| Section           | If the figure in section 2 is <b>more than 4.000</b> , compute your base rate fee here and leave section 3 blank.                                                                                                    |                            |
| 4                 |                                                                                                    | 8                          |
|                   | A. Enter 0.01064 of gross receipts                                                                                                    | 0                          |
|                   | (the amount in section 1)►                                                                                                    |                            |
|                   | B. Enter 0.00701 of gross receipts                                                                                                    | Computation                |
|                   | (the amount in section 1)                                                                                                    | of<br>Base Rate Fee        |
|                   | C. Multiply line B by 3.000 and enter here <b>\$</b>                                                                                                    |                            |
|                   | D. Enter 0.00330 of gross receipts                                                                                                    |                            |
|                   | (the amount in section 1)                                                                                                    |                            |
|                   | E. Subtract 4.000 from total DSEs                                                                                                    |                            |
|                   | (the figure in section 2) and enter here                                                                                                    |                            |
|                   | F. Multiply line D by line E and enter here                                                                                                    |                            |
|                   | G. Add lines A, C, and F. This is your base rate fee.                                                                                                    |                            |
|                   | Enter here and in block 3, line 1, space L (page 7) Base Rate Fee <b>\$</b> 0.00                                                                                                    |                            |
|                   |                                                                                                    |                            |
|                   | TANT: It is no longer necessary to report television signals on a system-wide basis. Carriage of television broadcast signals shall                                                                                                    |                            |
| instead<br>Space  | be reported on a community-by-community basis (subscriber groups) if the cable system reported multiple channel line-ups in G.                                                                                                    | 9                          |
|                   | eral: If any of the stations you carried were partially distant, the statute allows you, in computing your base rate fee, to exclude<br>s from subscribers located within the station's local service area, from your system's total gross receipts. To take advantage of                             | Computation                |
|                   | s nom subscribers located within the station's local service area, nom your system's total gross receipts. To take advantage of<br>slusion, you must:                                                                                                    | of<br>Base Rate Fee        |
| Firet: [          | Divide all of your subscribers into subscriber groups, each group consisting entirely of subscribers that are distant to the same                                                                                                    | and                        |
| station           | or the same group of stations. Next: Treat each subscriber group as if it were a separate cable system. Determine the number of                                                                                                    | Syndicated<br>Exclusivity  |
|                   | and the portion of your system's gross receipts attributable to that group, and calculate a separate base rate fee for each group.<br>Add up the separate base rate fees for each subscriber group. That total is the base rate fee for your system.                                                  | Surcharge                  |
| -                 | If any portion of your cable system is located within the top 100 television market and the station is not exempt in part 7, you                                                                                                    | for<br>Portially           |
|                   | so compute a Syndicated Exclusivity Surcharge for each subscriber group. In this case, complete both block A and B below.                                                                                                    | Partially<br>Distant       |
|                   | er, if your cable system is wholly located outside all major television markets, complete block A only.                                                                                                    | Stations, and              |
|                   | Identify a Subscriber Group for Partially Distant Stations                                                                                                    | for Partially<br>Permitted |
|                   | For each community served, determine the local service area of each wholly distant and each partially distant station you to that community.                                                                                                    | Stations                   |
| Step 2<br>outside | For each wholly distant and each partially distant station you carried, determine which of your subscribers were located the station's local service area. A subscriber located outside the local service area of a station is distant to that station (and, by                                       |                            |
|                   | ne token, the station is distant to the subscriber.)<br>: Divide your subscribers into subscriber groups according to the complement of stations to which they are distant. Each                                                                                                    |                            |
| subscri           | ber group must consist entirely of subscribers who are distant to exactly the same complement of stations. Note that a cable will have only one subscriber group when the distant stations it carried have local service areas that coincide.                                                         |                            |
| •                 | iting the base rate fee for each subscriber group: Block A contains separate sections, one for each of your system's ber groups.                                                                                                    |                            |
|                   | section:                                                                                                    |                            |
|                   | fy the communities/areas represented by each subscriber group.                                                                                                    |                            |
|                   | he call sign for each of the stations in the subscriber group's complement—that is, each station that is distant to all of the<br>bers in the group.                                                                                                    |                            |
| • lf:             |                                                                                                    |                            |
|                   | system is located wholly outside all major and smaller television markets, give each station's DSE as you gave it in parts 2, 3, if this schedule; or,                                                                                                    |                            |
| 2) any            | portion of your system is located in a major or smaller televison market, give each station's DSE as you gave it in block B,<br>6 of this schedule.                                                                                                    |                            |
| •                 | The DSEs for each station. This gives you the total DSEs for the particular subscriber group.                                                                                                    |                            |
| • Calcu           | late gross receipts for the subscriber group. For further explanation of gross receipts see page (vii) of the general instructions paper SA3 form.                                                                                                    |                            |
|                   | ute a base rate fee for each subscriber group using the formula outline in block B of part 8 of this schedule on the preceding                                                                                                    |                            |
| page.<br>DSEs f   | In making this computation, use the DSE and gross receipts figure applicable to the particular subscriber group (that is, the total<br>or that group's complement of stations and total gross receipts from the subscribers in that group). You do not need to show your<br>calculations on the form. |                            |

U.S. Copyright Office

| Name | LEGAL NAME OF OWNER OF CABLE SYSTEM: SYS                                                                                                    | TEM I |
|------|----------------------------------------------------------------------------------------------------|-------|
|      | Indiana Bell Telephone Company, Incorporated                                                                                                    | 627   |
|      | Guidance for Computing the Royalty Fee for Partially Permitted/Partially NonPermitted Signals                                                                                                    |       |
|      | Step 1: Use part 9, block A, of the DSE Schedule to establish subscriber groups to compute the base rate fee for wholly and                                                                                                    |       |
|      | partially permitted distant signals. Write "Permitted Signals" at the top of the page. Note: One or more permitted signals in these subscriber groups may be partially distant.                                                            |       |
|      | Step 2: Use a separate part 9, block A, to compute the 3.75 percent fee for wholly nonpermitted and partially nonpermitted distant                                                                                                    |       |
|      | signals. Write "Nonpermitted 3.75 stations" at the top of this page. Multiply the subscriber group gross receipts by total DSEs by                                                                                                    |       |
|      | .0375 and enter the grand total 3.75 percent fees on line 2, block 3, of space L. Important: The sum of the gross receipts reported                                                                                                    |       |
|      | for each part 9 used in steps 1 and 2 must equal the amount reported in space K.                                                                                                    |       |
|      | Step 3: Use part 9, block B, to compute a syndicated exclusivity surcharge for any wholly or partially permitted distant                                                                                                    |       |
|      | signals from step 1 that is subject to this surcharge.                                                                                                    |       |
|      | Guidance for Computing the Royalty Fee for Carriage of Distant and Partially Distant Multicast Streams<br>Step 1: Use part 9, Block A, of the DSE Schedule to report each distant multicast stream of programming that is transmitted from |       |
|      | a primary television broadcast signal. Only the base rate fee should be computed for each multicast stream. The 3.75 Percent Rate                                                                                                    |       |
|      | and Syndicated Exclusivity Surcharge are not applicable to the secondary transmission of a multicast stream.                                                                                                    |       |
|      | You must report but not assign a DSE value for the retransmission of a multicast stream that is the subject of a written agreement                                                                                                    |       |
|      | entered into on or before June 30, 2009 between a cable system or an association representing the cable system and a primary                                                                                                    |       |
|      | transmitter or an association representing the primary transmitter.                                                                                                    |       |
|      |                                                                                                    |       |
|      |                                                                                                    |       |
|      |                                                                                                    |       |
|      |                                                                                                    |       |
|      |                                                                                                    |       |
|      |                                                                                                    |       |
|      |                                                                                                    |       |
|      |                                                                                                    |       |
|      |                                                                                                    |       |
|      |                                                                                                    |       |
|      |                                                                                                    |       |
|      |                                                                                                    |       |
|      |                                                                                                    |       |
|      |                                                                                                    |       |
|      |                                                                                                    |       |
|      |                                                                                                    |       |
|      |                                                                                                    |       |
|      |                                                                                                    |       |
|      |                                                                                                    |       |
|      |                                                                                                    |       |
|      |                                                                                                    |       |
|      |                                                                                                    |       |
|      |                                                                                                    |       |
|      |                                                                                                    |       |
|      |                                                                                                    |       |
|      |                                                                                                    |       |
|      |                                                                                                    |       |
|      |                                                                                                    |       |
|      |                                                                                                    |       |
|      |                                                                                                    |       |
|      |                                                                                                    |       |
|      |                                                                                                    |       |
|      |                                                                                                    |       |
|      |                                                                                                    |       |

| LEGAL NAME OF OWNE      |                   |                  | ated        |                       |                   | S                 | YSTEM ID#<br>62795 | Name                |  |
|-------------------------|-------------------|------------------|-------------|-----------------------|-------------------|-------------------|--------------------|---------------------|--|
| В                       |                   |                  |             | TE FEES FOR EAC       |                   |                   |                    |                     |  |
|                         | FIRST             | SUBSCRIBER GROL  |             |                       | JP                | 9                 |                    |                     |  |
| COMMUNITY/ AREA         | COMMUNITY/ AREA 0 |                  |             |                       | COMMUNITY/ AREA 0 |                   |                    |                     |  |
| CALL SIGN               | DSE CALL SIGN DSE |                  |             | CALL SIGN             | DSE               | CALL SIGN         | DSE                | Computatior<br>of   |  |
| WTIU/WTIUHD             | 0.25              | CALL SIGN        | DGL         |                       | DGL               |                   | DOL                | Base Rate Fe        |  |
|                         |                   |                  | ·           | -                     |                   |                   |                    | and                 |  |
|                         |                   |                  |             | •                     |                   |                   |                    | Syndicated          |  |
|                         |                   |                  |             |                       |                   |                   |                    | Exclusivity         |  |
|                         |                   |                  |             |                       |                   |                   |                    | Surcharge           |  |
|                         |                   |                  |             |                       |                   |                   |                    | for                 |  |
|                         |                   |                  |             |                       |                   |                   |                    | Partially           |  |
|                         |                   |                  |             | •                     |                   |                   | ···-               | Distant<br>Stations |  |
|                         | ······            |                  |             |                       |                   | ++                |                    | JIAUUIIS            |  |
|                         |                   |                  |             |                       |                   |                   |                    |                     |  |
|                         |                   |                  |             |                       |                   |                   |                    |                     |  |
|                         |                   |                  |             |                       |                   | Π                 |                    |                     |  |
|                         |                   |                  |             |                       |                   |                   |                    |                     |  |
|                         |                   |                  |             |                       |                   |                   |                    |                     |  |
| Total DSEs              |                   |                  | 0.25        | Total DSEs            |                   |                   | 0.00               |                     |  |
| Gross Receipts First G  | Group             | \$ 2,273         | ,299.06     | Gross Receipts Seco   | ond Group         | \$ 30,4           | 79,190.20          |                     |  |
|                         |                   | · , ·            | ,           |                       | <b>-</b>          |                   |                    |                     |  |
| Base Rate Fee First G   | Group             | \$ 6             | ,046.98     | Base Rate Fee Seco    | ond Group         | \$                | 0.00               |                     |  |
|                         | THIRD             | SUBSCRIBER GROU  | JP          |                       | FOURTH            | I SUBSCRIBER GROU | JP                 |                     |  |
| COMMUNITY/ AREA         |                   |                  | 0           | COMMUNITY/ ARE        | 0                 |                   |                    |                     |  |
| CALL SIGN               | DSE               | CALL SIGN        | DSE         | CALL SIGN             | DSE               | CALL SIGN         | DSE                |                     |  |
| WTIU/WTIUHD             | 0.25              |                  |             |                       |                   |                   |                    |                     |  |
| WFYI/WFYIHD             | 0.25              |                  |             |                       |                   |                   |                    |                     |  |
|                         |                   |                  |             |                       |                   |                   |                    |                     |  |
|                         |                   |                  |             |                       |                   | +                 |                    |                     |  |
|                         | ••••••••••        |                  |             | -                     |                   | +                 |                    |                     |  |
|                         |                   |                  |             | •                     |                   |                   |                    |                     |  |
|                         |                   |                  |             |                       |                   |                   |                    |                     |  |
|                         |                   |                  |             |                       |                   |                   |                    |                     |  |
|                         |                   |                  |             |                       |                   |                   | <mark></mark>      |                     |  |
|                         |                   |                  |             |                       |                   |                   | <mark></mark>      |                     |  |
|                         | •                 |                  |             |                       |                   | ++                | ····               |                     |  |
|                         | <b>.</b>          |                  |             |                       |                   | **                | <b></b>            |                     |  |
|                         |                   |                  |             |                       |                   |                   |                    |                     |  |
| Total DSEs              |                   |                  | 0.50        | Total DSEs            |                   |                   | 0.00               |                     |  |
| Gross Receipts Third    | Group             | <u>\$</u> 81     | ,378.16     | Gross Receipts Four   | rth Group         | \$                | 0.00               |                     |  |
| Base Rate Fee Third (   | Group             | \$               | 432.93      | Base Rate Fee Four    | rth Group         | \$                | 0.00               |                     |  |
| Base Rate Fee: Add th   |                   |                  | riber group | as shown in the boxes | above.            |                   | 6 470 04           |                     |  |
| Enter here and in block | к 3, line 1, s    | space L (page 7) |             |                       |                   | \$                | 6,479.91           |                     |  |

| FORM SA3E. PAGE 19 | FORM | SA3E. | PAGE | 19. |
|--------------------|------|-------|------|-----|
|--------------------|------|-------|------|-----|

| LEGAL NAME OF OWNE<br>Indiana Bell Telep |            |                       | ated        |                      |           | S               | YSTEM ID#<br>62795 | Name                      |
|------------------------------------------|------------|-----------------------|-------------|----------------------|-----------|-----------------|--------------------|---------------------------|
| BL                                       |            |                       |             | TE FEES FOR EAC      |           |                 |                    |                           |
| COMMUNITY/ AREA                          | FIFTH      | SUBSCRIBER GROU       | IP<br>0     |                      |           | SUBSCRIBER GROU |                    | 9                         |
|                                          |            |                       |             | COMMUNITY/ ARE       | A         |                 | 0                  | Computation               |
| CALL SIGN                                | DSE        | CALL SIGN             | DSE         | CALL SIGN            | DSE       | CALL SIGN       | DSE                | of                        |
|                                          |            |                       |             |                      |           |                 |                    | Base Rate Fee             |
|                                          |            |                       |             |                      |           |                 |                    | and<br>Sundianted         |
|                                          |            |                       |             |                      |           | _               |                    | Syndicated<br>Exclusivity |
|                                          |            |                       |             |                      |           |                 |                    | Surcharge                 |
|                                          |            |                       |             |                      |           |                 |                    | for                       |
|                                          |            |                       |             |                      |           |                 |                    | Partially<br>Distant      |
|                                          |            |                       |             |                      | •••••     |                 |                    | Stations                  |
|                                          |            |                       |             |                      |           |                 |                    |                           |
|                                          |            |                       |             |                      |           | -               |                    |                           |
|                                          |            |                       |             |                      |           |                 | ···-               |                           |
|                                          |            |                       |             |                      |           |                 |                    |                           |
|                                          |            |                       |             |                      |           |                 |                    |                           |
| Total DSEs                               |            |                       | 0.00        | Total DSEs           |           |                 | 0.00               |                           |
| Gross Receipts First Gr                  | oup        | \$                    | 0.00        | Gross Receipts Sec   | ond Group | \$              | 0.00               |                           |
| Base Rate Fee First Gr                   | oup        | \$                    | 0.00        | Base Rate Fee Sec    | ond Group | \$              | 0.00               |                           |
| S                                        | EVENTH     | SUBSCRIBER GROU       | IP          |                      | EIGHTH    | SUBSCRIBER GROU | JP                 |                           |
| COMMUNITY/ AREA                          |            |                       | 0           | COMMUNITY/ ARE       | Α         |                 | 0                  |                           |
| CALL SIGN                                | DSE        | CALL SIGN             | DSE         | CALL SIGN            | DSE       | CALL SIGN       | DSE                |                           |
|                                          |            |                       |             |                      |           |                 |                    |                           |
|                                          |            |                       |             |                      |           |                 |                    |                           |
|                                          |            |                       |             |                      |           |                 |                    |                           |
|                                          |            |                       |             |                      |           |                 |                    |                           |
|                                          |            |                       |             |                      |           |                 |                    |                           |
|                                          |            |                       |             |                      |           |                 |                    |                           |
|                                          |            |                       |             |                      |           |                 |                    |                           |
|                                          |            |                       |             |                      |           |                 | ···-               |                           |
|                                          |            |                       |             |                      | ••••      |                 |                    |                           |
|                                          |            |                       |             |                      |           |                 |                    |                           |
|                                          |            |                       |             |                      |           |                 |                    |                           |
|                                          |            |                       |             |                      |           |                 |                    |                           |
| Total DSEs                               |            |                       | 0.00        | Total DSEs           |           |                 | 0.00               |                           |
| Gross Receipts Third G                   | roup       | \$                    | 0.00        | Gross Receipts Fou   | rth Group | <u>\$</u>       | 0.00               |                           |
| Base Rate Fee Third G                    | roup       | \$                    | 0.00        | Base Rate Fee Fou    | rth Group | \$              | 0.00               |                           |
| Base Rate Fee: Add th                    | a hasa rat | a face for each subse | riber group | as shown in the baye | s above   |                 |                    |                           |
| Enter here and in block                  |            |                       | noer group  |                      | 5 abuve.  | \$              |                    |                           |

# Nonpermitted 3.75 Stations

| BLOCK A: COMPUTATION OF BASE RATE FEES FOR EACH SUBSCRIBER GROUP         FIRST SUBSCRIBER GROUP       SECOND SUBSCRIBER GROUP         COMMUNITY/ AREA       O       COMMUNITY/ AREA       CALL SIGN       DSE       CALL SIGN       DSE       CALL SIGN       DSE       CALL SIGN       DSE       CALL SIGN       DSE       CALL SIGN       DSE       CALL SIGN       I         CALL SIGN       DSE       CALL SIGN       DSE       CALL SIGN       I       I                                                                                                    | UP<br>0<br>DSE | <b>9</b><br>Computation<br>of<br>Base Rate F<br>and<br>Syndicate<br>Exclusivity<br>Surcharge |
|----------------------------------------------------------------------------------------------------|----------------|----------------------------------------------------------------------------------------------|
| FIRST SUBSCRIBER GROUP     SECOND SUBSCRIBER GROU       COMMUNITY/ AREA     0     COMMUNITY/ AREA                                                                                                    | 0<br>DSE       | Computation<br>of<br>Base Rate F<br>and<br>Syndicate<br>Exclusivit                           |
|                                                                                                    | DSE            | Computation<br>of<br>Base Rate F<br>and<br>Syndicate<br>Exclusivit                           |
| CALL SIGN       DSE       CALL SIGN       DSE       CALL SIGN       DSE       CALL SIGN         Image: Control of the strength of the strength of the strengt of the strength of the strength of the strengt of the strength of                                                                                 |                | of<br>Base Rate F<br>and<br>Syndicate<br>Exclusivit                                          |
| CALL SIGN       DSE       CALL SIGN       DSE       CALL SIGN       DSE       CALL SIGN         Image: Sign in the strength of the strength of the strengend of the strength of the strengt of the strength of                                                                                  |                | Base Rate F<br>and<br>Syndicate<br>Exclusivit                                                |
| Image: Second state       Image: Second state       Image: Second state<                                                                                                    |                | and<br>Syndicate<br>Exclusivit                                                               |
|                                                                                                    |                | Syndicate<br>Exclusivit                                                                      |
| Image: Second Second |                | Exclusivit                                                                                   |
| Image: Second state state sta |                |                                                                                              |
|                                                                                                    |                | Surcharge                                                                                    |
|                                                                                                    |                | _                                                                                            |
|                                                                                                    |                | for                                                                                          |
|                                                                                                    |                | Partially                                                                                    |
|                                                                                                    |                | Distant                                                                                      |
|                                                                                                    |                | Stations                                                                                     |
|                                                                                                    | 0.00           |                                                                                              |
|                                                                                                    | 0.00           |                                                                                              |
|                                                                                                    | 0.00           |                                                                                              |
|                                                                                                    | 0.00           |                                                                                              |
|                                                                                                    | 0.00           |                                                                                              |
|                                                                                                    | 0 00           |                                                                                              |
| Total DSEs 0.00 Total DSEs                                                                                                    | 0.00           |                                                                                              |
| Gross Receipts First Group \$ 2,273,299.06 Gross Receipts Second Group \$ 30,4                                                                                                    | 79,190.20      |                                                                                              |
|                                                                                                    | 10,100.20      |                                                                                              |
| Base Rate Fee First Group \$ 0.00 Base Rate Fee Second Group \$                                                                                                    | 0.00           |                                                                                              |
| THIRD SUBSCRIBER GROUP FOURTH SUBSCRIBER GROUP                                                                                                    | UP             |                                                                                              |
| COMMUNITY/ AREA COMMUNITY/ AREA                                                                                                    | 0              |                                                                                              |
| CALL SIGN DSE CALL SIGN DSE CALL SIGN DSE CALL SIGN                                                                                                    | DSE            |                                                                                              |
|                                                                                                    |                |                                                                                              |
|                                                                                                    |                |                                                                                              |
|                                                                                                    |                |                                                                                              |
|                                                                                                    |                |                                                                                              |
|                                                                                                    |                |                                                                                              |
|                                                                                                    |                |                                                                                              |
|                                                                                                    |                |                                                                                              |
|                                                                                                    |                |                                                                                              |
|                                                                                                    |                |                                                                                              |
|                                                                                                    |                |                                                                                              |
|                                                                                                    |                |                                                                                              |
|                                                                                                    |                |                                                                                              |
|                                                                                                    |                |                                                                                              |
|                                                                                                    | <mark></mark>  |                                                                                              |
|                                                                                                    |                |                                                                                              |
| Total DSEs Total DSEs                                                                                                    | 0.00           |                                                                                              |
| Gross Receipts Third Group \$ 81,378.16 Gross Receipts Fourth Group \$                                                                                                    | 0.00           |                                                                                              |
|                                                                                                    |                |                                                                                              |
|                                                                                                    |                |                                                                                              |
| Base Rate Fee Third Group         \$         0.00         Base Rate Fee Fourth Group         \$                                                                                                    | 0.00           |                                                                                              |
|                                                                                                    |                |                                                                                              |
|                                                                                                    |                |                                                                                              |
| Base Rate Fee: Add the base rate fees for each subscriber group as shown in the boxes above.                                                                                                    |                |                                                                                              |
| Enter here and in block 3, line 1, space L (page 7)                                                                                                    | 0.00           |                                                                                              |

| FORM SA3E. I | PAGE 19. |
|--------------|----------|
|--------------|----------|

# Nonpermitted 3.75 Stations

| LEGAL NAME OF OV<br>Indiana Bell Te |                | LE SYSTEM:<br>mpany, Incorpo | rated                                  |                      |               | S                | 62795 62795             | Name         |
|-------------------------------------|----------------|------------------------------|----------------------------------------|----------------------|---------------|------------------|-------------------------|--------------|
|                                     |                |                              |                                        | ATE FEES FOR EAG     | CH SUBSCF     | RIBER GROUP      |                         |              |
|                                     | FIFTH          | SUBSCRIBER GRO               | )UP                                    |                      | SIXTH         | I SUBSCRIBER GRO | UP                      | •            |
| COMMUNITY/ AREA 0                   |                |                              | COMMUNITY/ AREA 0                      |                      |               | 0                | <b>9</b><br>Computation |              |
| CALL SIGN                           | DSE            | CALL SIGN                    | DSE                                    | CALL SIGN            | DSE           | CALL SIGN        | DSE                     | of           |
|                                     |                |                              |                                        |                      |               |                  |                         | Base Rate Fe |
|                                     |                |                              |                                        |                      |               |                  |                         | and          |
|                                     |                |                              |                                        |                      |               |                  |                         | Syndicated   |
|                                     |                |                              |                                        |                      |               |                  |                         | Exclusivity  |
|                                     |                |                              |                                        |                      |               |                  |                         | Surcharge    |
|                                     |                |                              |                                        |                      |               |                  |                         | for          |
|                                     |                |                              |                                        |                      |               |                  |                         | Partially    |
|                                     |                |                              |                                        |                      |               |                  |                         | Distant      |
|                                     |                |                              |                                        |                      |               |                  |                         | Stations     |
|                                     |                |                              |                                        |                      |               |                  |                         |              |
|                                     |                |                              |                                        |                      |               |                  |                         |              |
|                                     |                |                              |                                        |                      |               |                  |                         |              |
|                                     |                |                              |                                        |                      |               |                  |                         |              |
|                                     |                |                              |                                        |                      |               |                  |                         |              |
|                                     |                |                              |                                        |                      |               |                  |                         |              |
| Total DSEs                          |                |                              | 0.00                                   | Total DSEs           |               |                  | 0.00                    |              |
| Gross Receipts Firs                 | st Group       | \$                           | 0.00                                   | Gross Receipts Sec   | cond Group    | \$               | 0.00                    |              |
|                                     | _              |                              |                                        |                      |               |                  |                         |              |
| Base Rate Fee Firs                  |                | \$                           | 0.00                                   | Base Rate Fee Sec    |               | \$               | 0.00                    |              |
|                                     |                | SUBSCRIBER GRO               |                                        |                      |               | I SUBSCRIBER GRO | -                       |              |
| COMMUNITY/ ARE                      | A              |                              | 0                                      | COMMUNITY/ ARE       | A             |                  | 0                       |              |
| CALL SIGN                           | DSE            | CALL SIGN                    | DSE                                    | CALL SIGN            | DSE           | CALL SIGN        | DSE                     |              |
|                                     |                |                              |                                        |                      |               |                  |                         |              |
|                                     |                |                              |                                        |                      |               |                  |                         |              |
|                                     |                |                              |                                        |                      |               |                  | <mark></mark>           |              |
|                                     |                |                              |                                        |                      |               | •                | ·····                   |              |
|                                     |                |                              |                                        |                      | ·····         |                  |                         |              |
|                                     | ·····          |                              |                                        |                      | <mark></mark> |                  | •••••                   |              |
|                                     |                |                              | <mark></mark>                          |                      |               | •                |                         |              |
|                                     |                |                              | <mark></mark>                          |                      |               |                  | ·····                   |              |
|                                     |                |                              | <mark></mark>                          |                      | ·····         |                  |                         |              |
|                                     |                | -                            | •••••••••••••••••••••••••••••••••••••• |                      |               |                  | •••••                   |              |
|                                     |                |                              | ••• <mark> </mark> •••••               |                      |               |                  |                         |              |
|                                     |                |                              | ••• <mark> </mark> •••••               |                      |               |                  |                         |              |
|                                     |                |                              |                                        |                      |               |                  |                         |              |
|                                     |                |                              |                                        |                      |               |                  |                         |              |
| Total DSEs                          |                |                              | 0.00                                   | Total DSEs           |               |                  | 0.00                    |              |
| Cross Bassints Thi                  | rd Croup       | ¢                            | 0.00                                   | Cross Bossints Fou   | urth Croup    | ¢                | 0.00                    |              |
| Gross Receipts Thi                  | ia Gioup       | \$                           | 0.00                                   | Gross Receipts Fou   | aran Group    | \$               | 0.00                    |              |
| Base Rate Fee Thi                   | rd Group       | \$                           | 0.00                                   | Base Rate Fee Fou    | irth Group    | \$               | 0.00                    |              |
|                                     |                |                              |                                        |                      |               |                  |                         |              |
| Base Rate Fee: Ad                   | d the base rat | e fees for each subs         | scriber arour                          | as shown in the boxe | es above      |                  | ]                       |              |
| Enter here and in bl                |                |                              |                                        |                      |               | \$               |                         |              |
|                                     |                |                              |                                        |                      |               | L                |                         |              |

| LEGAL NAME OF OWNER OF CABLE SYSTEM:                                                                                                    | FORM SA3E. PAGE 20.                                                                                                    |  |  |  |
|----------------------------------------------------------------------------------------------------|----------------------------------------------------------------------------------------------------|--|--|--|
| Indiana Bell Telephone Company, Incorporated                                                                                                    | SYSTEM ID#<br>62795                                                                                                    |  |  |  |
| BLOCK B: COMPUTATION OF SYNDICATED EXCLUSIVITY SURCHARGE FOR EACH SUBSCRIBER GROUP                                                                                                    |                                                                                                    |  |  |  |
| Syndicated Exclusivity Surcharge. Indicate which major television market                                                                                                    |                                                                                                    |  |  |  |
| First 50 major television market                                                                                                    | Second 50 major television market                                                                                                    |  |  |  |
| INSTRUCTIONS:                                                                                                    |                                                                                                    |  |  |  |
| <ul> <li>Step 1: In line 1, give the total DSEs by subscriber group for commercial VHF Grade B contour stations listed in block A, part 9 of this schedule.</li> <li>Step 2: In line 2, give the total number of DSEs by subscriber group for the VHF Grade B contour stations that were classified as Exempt DSEs in block C, part 7 of this schedule. If none enter zero.</li> <li>Step 3: In line 3, subtract line 2 from line 1. This is the total number of DSEs used to compute the surcharge.</li> <li>Step 4: Compute the surcharge for each subscriber group using the formula outlined in block D, section 3 or 4 of part 7 of this schedule. In making this computation, use gross receipts figures applicable to the particular group. You do not need to show your actual calculations on this form.</li> </ul> |                                                                                                    |  |  |  |
| FIRST SUBSCRIBER GROUP                                                                                                    | SECOND SUBSCRIBER GROUP                                                                                                    |  |  |  |
|                                                                                                    |                                                                                                    |  |  |  |
|                                                                                                    | Line 1: Enter the VHF DSEs                                                                                                    |  |  |  |
| Line 2: Enter the Exempt DSEs                                                                                                    | Line 2: Enter the Exempt DSEs                                                                                                    |  |  |  |
| Line 3: Subtract line 2 from line 1<br>and enter here. This is the<br>total number of DSEs for<br>this subscriber group<br>subject to the surcharge<br>computation                                                                                                    | Line 3: Subtract line 2 from line 1<br>and enter here. This is the<br>total number of DSEs for<br>this subscriber group<br>subject to the surcharge<br>computation                                                                                                    |  |  |  |
| SYNDICATED EXCLUSIVITY<br>SURCHARGE<br>First Group                                                                                                    | SYNDICATED EXCLUSIVITY<br>SURCHARGE<br>Second Group                                                                                                    |  |  |  |
| THIRD SUBSCRIBER GROUP                                                                                                    | FOURTH SUBSCRIBER GROUP                                                                                                    |  |  |  |
| Line 1: Enter the VHF DSEs<br>Line 2: Enter the Exempt DSEs<br>Line 3: Subtract line 2 from line 1                                                                                                    | Line 1: Enter the VHF DSEs                                                                                                    |  |  |  |
| total number of DSEs for<br>this subscriber group<br>subject to the surcharge<br>computation                                                                                                    | and enter here. This is the<br>total number of DSEs for<br>this subscriber group<br>subject to the surcharge<br>computation                                                                                                    |  |  |  |
| SYNDICATED EXCLUSIVITY SURCHARGE Third Group                                                                                                    | SYNDICATED EXCLUSIVITY SURCHARGE Fourth Group                                                                                                    |  |  |  |
|                                                                                                    |                                                                                                    |  |  |  |
|                                                                                                    |                                                                                                    |  |  |  |
|                                                                                                    | Indiana Bell Telephone Company, Incorporated BLOCK B: COMPUTATION OF SYNDICATED EXCLUS If your cable system is located within a top 100 television market and th Syndicated Exclusivity Surcharge. Indicate which major television market by section 76.5 of FCC rules in effect on June 24, 1981: |  |  |  |

| Name                     | LEGAL NAME OF OWNER OF CABLE SYSTEM:                                                                                                    | FORM SA3E. PAGE 20.<br>SYSTEM ID#                             |  |  |  |  |  |
|--------------------------|----------------------------------------------------------------------------------------------------|---------------------------------------------------------------|--|--|--|--|--|
|                          | Indiana Bell Telephone Company, Incorporated 6279                                                                                                    |                                                               |  |  |  |  |  |
|                          | BLOCK B: COMPUTATION OF SYNDICATED EXCLUSIVITY SURCHARGE FOR EACH SUBSCRIBER GROUP                                                                                                    |                                                               |  |  |  |  |  |
| 9                        | If your cable system is located within a top 100 television market and th<br>Syndicated Exclusivity Surcharge. Indicate which major television mark<br>by section 76.5 of FCC rules in effect on June 24, 1981:                                              |                                                               |  |  |  |  |  |
| Computation              |                                                                                                    |                                                               |  |  |  |  |  |
| of<br>Base Bate Fee      | First 50 major television market                                                                                                    | Second 50 major television market                             |  |  |  |  |  |
| Base Rate Fee<br>and     | INSTRUCTIONS:<br>Step 1: In line 1, give the total DSEs by subscriber group for commerce                                                                                                    | ial VHF Grade B contour stations listed in block A, part 9 of |  |  |  |  |  |
| Syndicated               | this schedule.                                                                                                    |                                                               |  |  |  |  |  |
| Exclusivity<br>Surcharge | Step 2: In line 2, give the total number of DSEs by subscriber group for the VHF Grade B contour stations that were classified as<br>Exempt DSEs in block C, part 7 of this schedule. If none enter zero.                                                    |                                                               |  |  |  |  |  |
| for                      | Step 3: In line 3, subtract line 2 from line 1. This is the total number of DSEs used to compute the surcharge.                                                                                                    |                                                               |  |  |  |  |  |
| Partially<br>Distant     | Step 4: Compute the surcharge for each subscriber group using the formula outlined in block D, section 3 or 4 of part 7 of this schedule. In making this computation, use gross receipts for use applicable to the particular group. You do not need to show |                                                               |  |  |  |  |  |
| Stations                 | schedule. In making this computation, use gross receipts figures applicable to the particular group. You do not need to show your actual calculations on this form.                                                                                          |                                                               |  |  |  |  |  |
|                          |                                                                                                    |                                                               |  |  |  |  |  |
|                          |                                                                                                    |                                                               |  |  |  |  |  |
|                          | FIFTH SUBSCRIBER GROUP                                                                                                    | SIXTH SUBSCRIBER GROUP                                        |  |  |  |  |  |
|                          | Line 1: Enter the VHF DSEs                                                                                                    | Line 1: Enter the VHF DSEs                                    |  |  |  |  |  |
|                          | Line 2: Enter the Exempt DSEs                                                                                                    | Line 2: Enter the Exempt DSEs                                 |  |  |  |  |  |
|                          |                                                                                                    | Line 3: Subtract line 2 from line 1                           |  |  |  |  |  |
|                          | Line 3: Subtract line 2 from line 1<br>and enter here. This is the                                                                                                    | and enter here. This is the                                   |  |  |  |  |  |
|                          | total number of DSEs for                                                                                                    | total number of DSEs for                                      |  |  |  |  |  |
|                          | this subscriber group<br>subject to the surcharge                                                                                                    | this subscriber group<br>subject to the surcharge             |  |  |  |  |  |
|                          | computation                                                                                                    | computation                                                   |  |  |  |  |  |
|                          | SYNDICATED EXCLUSIVITY                                                                                                    | SYNDICATED EXCLUSIVITY                                        |  |  |  |  |  |
|                          | SURCHARGE                                                                                                    | SURCHARGE                                                     |  |  |  |  |  |
|                          | First Group                                                                                                    | Second Group                                                  |  |  |  |  |  |
|                          |                                                                                                    |                                                               |  |  |  |  |  |
|                          | SEVENTH SUBSCRIBER GROUP                                                                                                    | EIGHTH SUBSCRIBER GROUP                                       |  |  |  |  |  |
|                          | Line 1: Enter the VHF DSEs                                                                                                    | Line 1: Enter the VHF DSEs                                    |  |  |  |  |  |
|                          | Line 2: Enter the Exempt DSEs                                                                                                    | Line 2: Enter the Exempt DSEs                                 |  |  |  |  |  |
|                          | Line 3: Subtract line 2 from line 1                                                                                                    | Line 3: Subtract line 2 from line 1                           |  |  |  |  |  |
|                          | and enter here. This is the total number of DSEs for                                                                                                    | and enter here. This is the total number of DSEs for          |  |  |  |  |  |
|                          | this subscriber group                                                                                                    | this subscriber group                                         |  |  |  |  |  |
|                          | subject to the surcharge                                                                                                    | subject to the surcharge                                      |  |  |  |  |  |
|                          | computation                                                                                                    | computation                                                   |  |  |  |  |  |
|                          |                                                                                                    | SYNDICATED EXCLUSIVITY SURCHARGE                              |  |  |  |  |  |
|                          | SURCHARGE<br>Third Group                                                                                                    | Fourth Group \$                                               |  |  |  |  |  |
|                          |                                                                                                    |                                                               |  |  |  |  |  |
|                          |                                                                                                    |                                                               |  |  |  |  |  |
|                          | SYNDICATED EXCLUSIVITY SURCHARGE: Add the surcharge for ear<br>in the boxes above. Enter here and in block 4, line 2 of space L (page 7                                                                                                    |                                                               |  |  |  |  |  |
|                          |                                                                                                    |                                                               |  |  |  |  |  |
|                          |                                                                                                    |                                                               |  |  |  |  |  |
|                          |                                                                                                    |                                                               |  |  |  |  |  |
|                          |                                                                                                    |                                                               |  |  |  |  |  |
|                          |                                                                                                    |                                                               |  |  |  |  |  |
|                          |                                                                                                    |                                                               |  |  |  |  |  |
|                          |                                                                                                    |                                                               |  |  |  |  |  |
|                          |                                                                                                    |                                                               |  |  |  |  |  |
|                          |                                                                                                    |                                                               |  |  |  |  |  |
|                          |                                                                                                    |                                                               |  |  |  |  |  |